# **UNIVERSIDAD NACIONAL DE INGENIERIA**

**FACULTAD DE INGENIERIA GEOLOGICA MINERA Y METALURGICA**

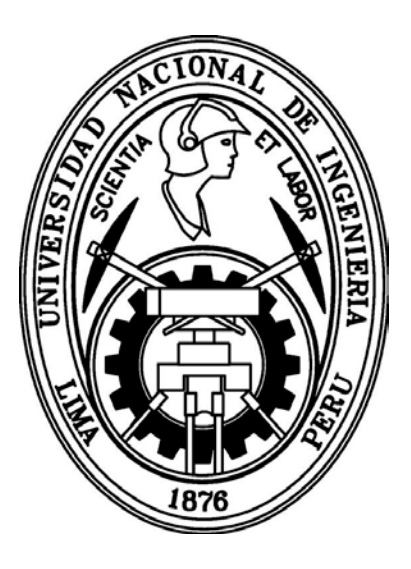

# **SISTEMA DE EXPLOTACION MECANIZADA EN MINA CONDESTABLE**

# **INFORME DE COMPETENCIA PROFESIONAL**

**Para optar el Título Profesional de:**

# **INGENIERO DE MINAS**

# **JOSE ANTONIO MUÑOZ LOARTE**

**LIMA – PERU**

**2008**

# **DEDICATORIA**

 A mis padres que en todo momento me dieron apoyo y que con sus consejos lograron en mí, afianzar el gran anhelo de convertirme en profesional. A mi esposa y mis hijos que a lo largo de toda mi carrera supieron motivarme y entender el esfuerzo que se requiere en el desarrollo de mi profesión.

# **I N D I C E**

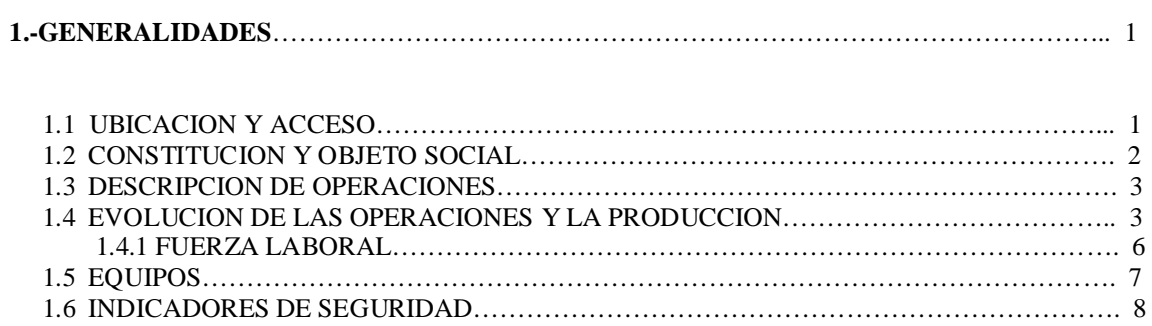

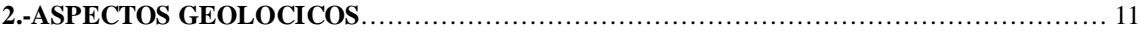

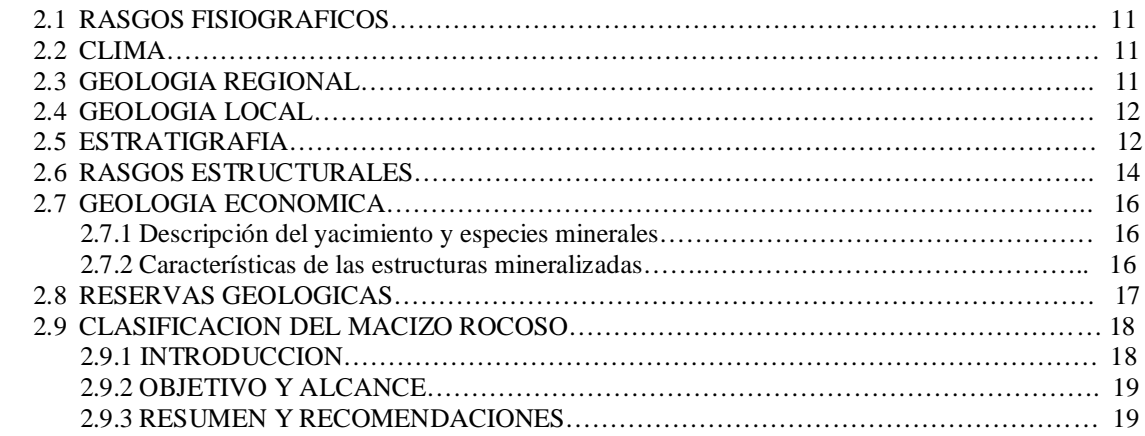

# **3.-SISTEMA DE EXPLOTACION MECANIZADA EN CONDESTABLE**……………………….. 21

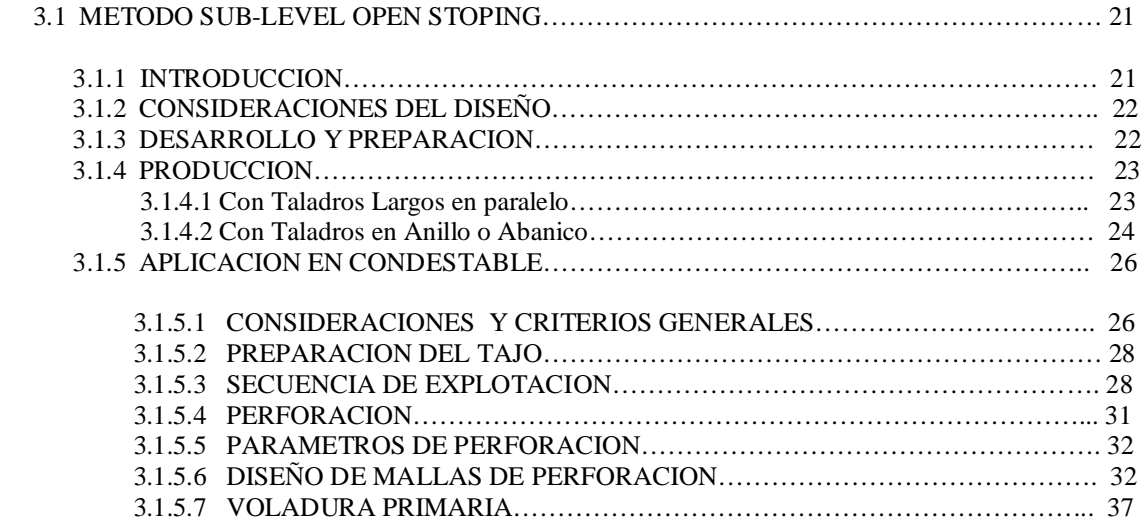

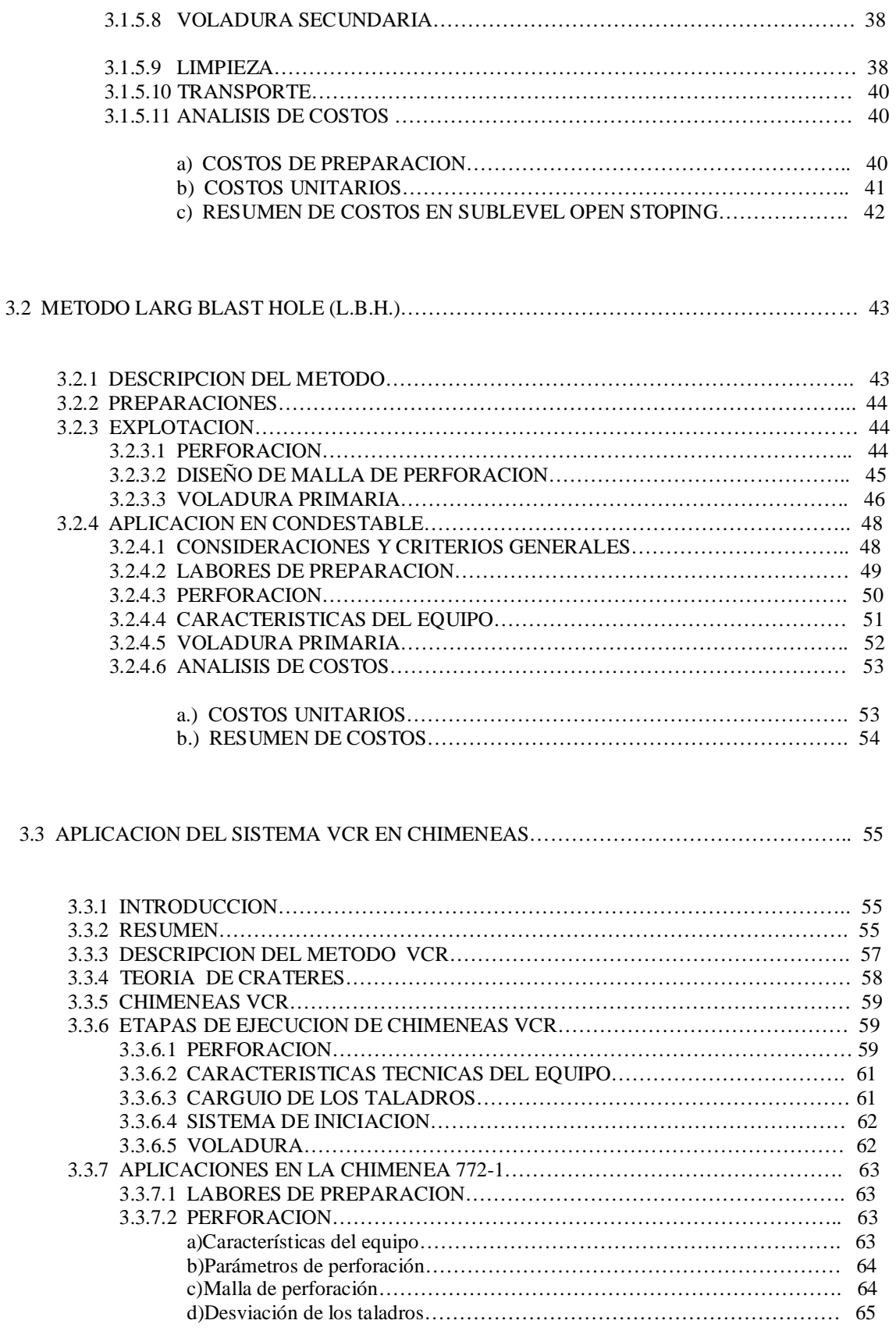

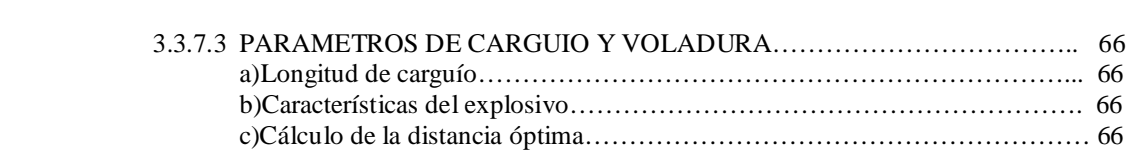

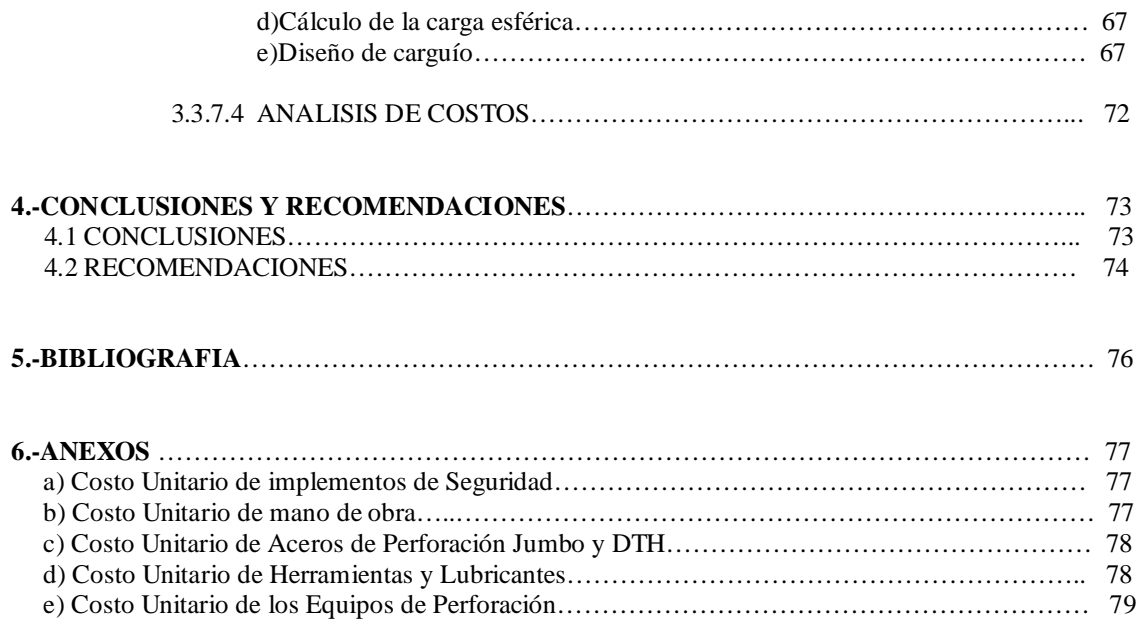

# **1. GENERALIDADES COMPAÑIA MINERA CONDESTABLE.**

# **1.1. UBICACIÓN - ACCESO**

La Mina Raúl, se ubica en el distrito de Mala, provincia de Cañete, departamento de Lima.

Corresponde a sus principales instalaciones las siguientes coordenadas geográficas: 76º 35' 30" de longitud W y 12º 42' 02" de latitud Sur ( Ver Plano 1 ). Su acceso desde la ciudad de Lima, se efectúa utilizando la siguiente ruta:

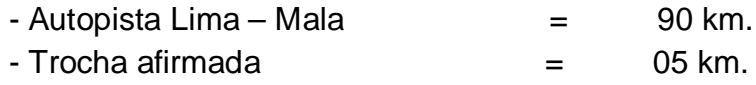

## **PLANO DE UBICACIÓN Y ACCESIBILIDAD**

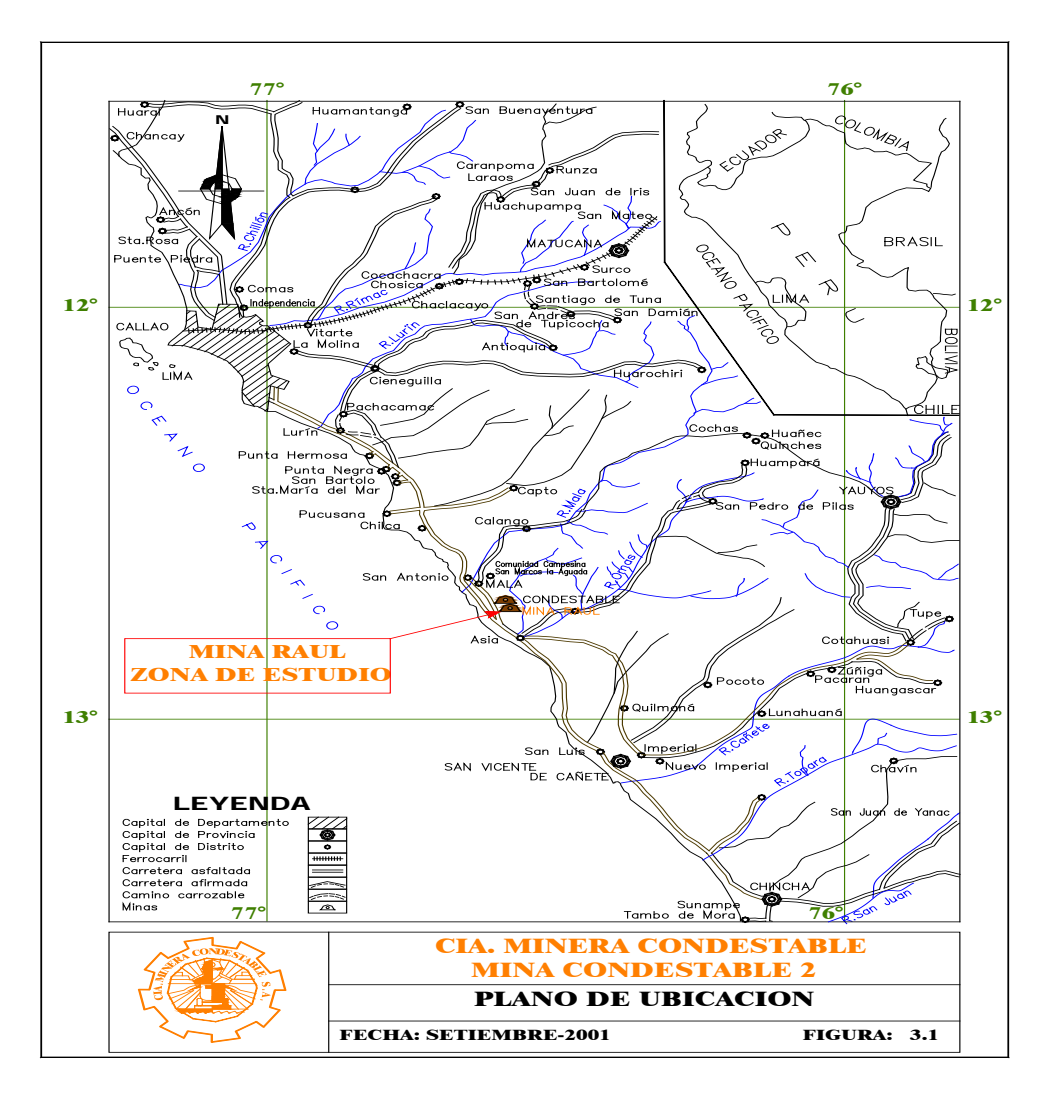

 **Plano 1: Ubicación de Cía Minera Condestable.**

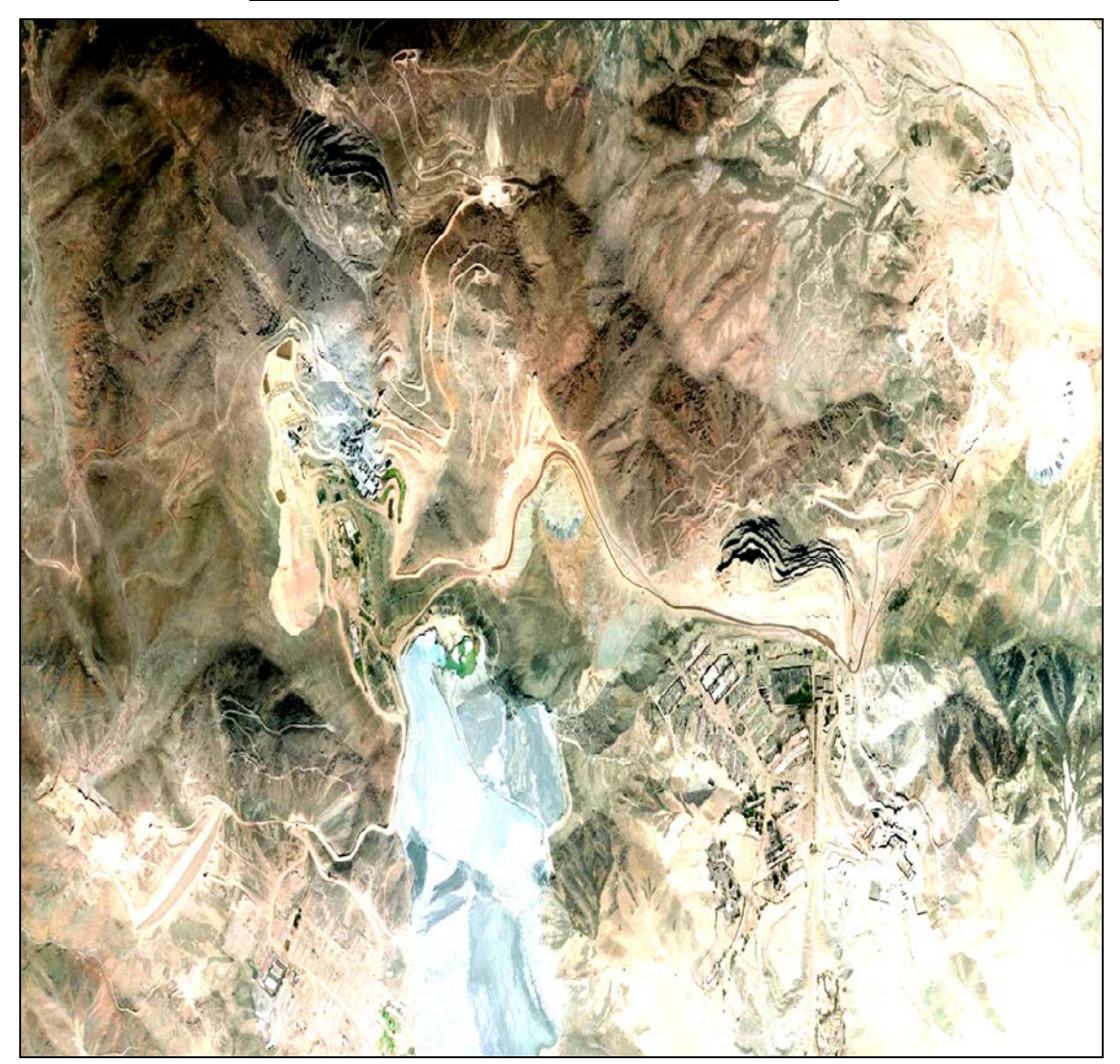

#### **VISTA AEREA DE MINA CONDESTABLE**

 **Fig. 1 : Foto aérea de la Cía Minera Condestable .**

# **1.2. CONSTITUCION Y OBJETO SOCIAL.**

Condestable S.A.A. es una empresa minera fundada el 14 de Noviembre de 1962 .

 En 1976 la empresa pasó a propiedad estatal y posteriormente en Mayo de 1992 fue la primera empresa privatizada. Cinco años después en Enero del año 1997, el Grupo Trafigura adquiere el 30.6% de las acciones y actualmente es el accionista mayoritario con 75.6%.

#### **1.3. DESCRIPCIÓN DE OPERACIONES Y DESARROLLO.**

 Compañía Minera Condestable S.A.A. es una empresa que se dedica al procesamiento y comercialización de concentrados de cobre, el cual es obtenido mediante la explotación de sus yacimientos.

## **1.4. EVOLUCIÓN DE LAS OPERACIONES Y LA PRODUCCIÓN.**

 A inicios del mes de Julio de 1961, Nippon Mining Company inicia los primeros trabajos de reconocimiento geológico de Condestable y en Agosto del mismo año firma un contrato de exploración.

 El 14 de Noviembre de 1962, se constituye Compañía Minera Condestable S:A y durante el mes de Julio de 1964, se inició la explotación del yacimiento con un tratamiento de 300 t/d y 2.50 % Cu.

 En Agosto de 1964, se incrementó la capacidad de la Planta Concentradora a 600 t/día. Ell 29 de Enero de 1976, Nippon Mining Company dona Mina Condestable al Gobierno Peruano.,

 En Noviembre de 1977, se iniciaron los trabajos de desbroce para el minado del Tajo Abierto y"Resurrección", de los puentes y pilares de la antigua explotación por Cámaras y Pilares iniciándose la extracción en noviembre de 1978 hasta Diciembre de 1997.

 En Septiembre de 1986 la capacidad de la Planta Concentradora alcanza las 1350 t/día. En el año de 1995 se incremente la capacidad alcanzando un nivel real de producción de 1,500 t/día.

- 3 -

 En enero de 1997, ingresan los accionistas mayoritarios. Trafigura Beheer B.V. adquieriendo el 30.6 % de las acciones y también incrementa su participación el señor Javier Chávez Linares. Ese mismo año, en julio, mediante aumento de capital ingresa como accionista LG Metals de Corea, hoy representado por LGIS, asumiendo el 20% del capital incrementado y realizando un préstamo de US\$ 3,000,000 .

 El 31 de Enero de 1998, se paralizaron las operaciones de producción por falta de reservas de mineral con leyes económicas y la significativa caída del precio del cobre en los mercados mundiales.

 En julio de 1998, se reinician las operaciones a 50 % de la capacidad instalada, con mineral de Condestable y con leyes de cabeza de 1.31 % Cu, mientras se negocia un contrato de cesión minera con CIA. Minera Pativilca por los derechos de la colindante mina Raúl, que se firma en el mes de octubre de dicho año. Finalmente, en marzo de 1999 se inician las operaciones de minado en dichas concesiones. Posteriormente se extiende el contrato de cesión a 15 años y en Enero de 2005, Condestable toma la opción que le permite explotar mina Raúl denuncios adyacentes en actual explotación, hasta Febrero de 2014.

 A partir de marzo del año 2000 se aumenta la capacidad de tratamiento a 1950 t/día, En setiembre de 2002 se aprueba el proyecto para incrementar la capacidad de 1950 t/día a 2500 t/día. La ejecución del proyecto se inició el 17 de Diciembre del 2002 y culminó el 12 de Julio

 $-4-$ 

 del 2003, luego de una etapa de ajustes, la capacidad de tratamiento se estabilizó en 2700 t/día y posteriormente en 2800 t/día.

 El Directorio del 29 de abril 2004 aprobó el proyecto de ampliación a 2800 tpd a 3600 tpd, hacia fines del año 2004.En junio del 2006, se aprueba una nueva ampliación de forma escalonada de 3700 a 4200 tpd, luego 4450 tpd y finalmente a 5500 tpd, proyecto que entro en producción en setiembre del 2007 con una ley de cabeza de 1.25% de Cu. A la fecha planta concentradora está tratando 6400 tpd con una ley de cabeza de 1.22% que entró efecto en enero del 2008 ( Fig. 2 ).

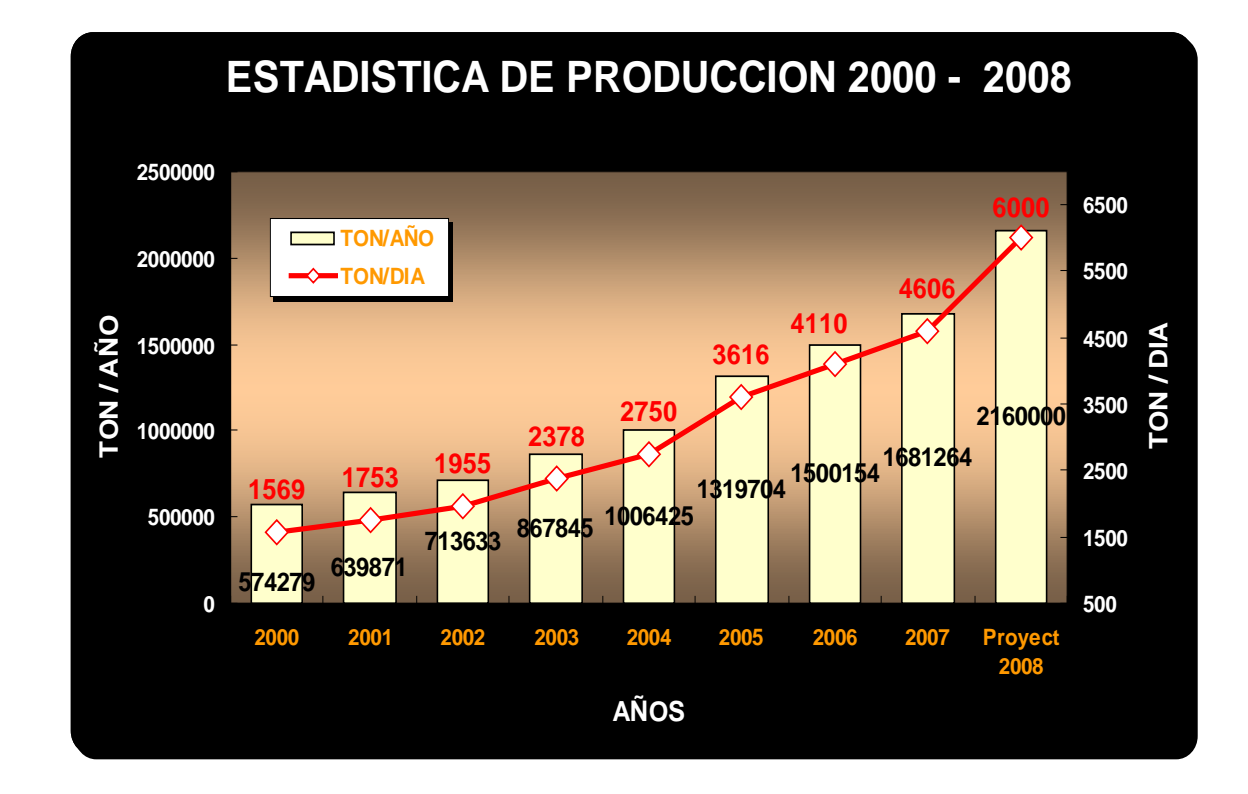

### **CUADRO ESTADISTICO DE LA PRODUCCION**

**Fig. 2 : Estadísticas de producción 2000 -2008.**

# **1.4.1 FUERZA LABORAL CMC**

Compañía Minera Condestable en la actualidad, consta de la siguiente distribución de personal a la actualidad ( Cuadro 1 ).

# **PERSONAL EUA CONDESTABLE**

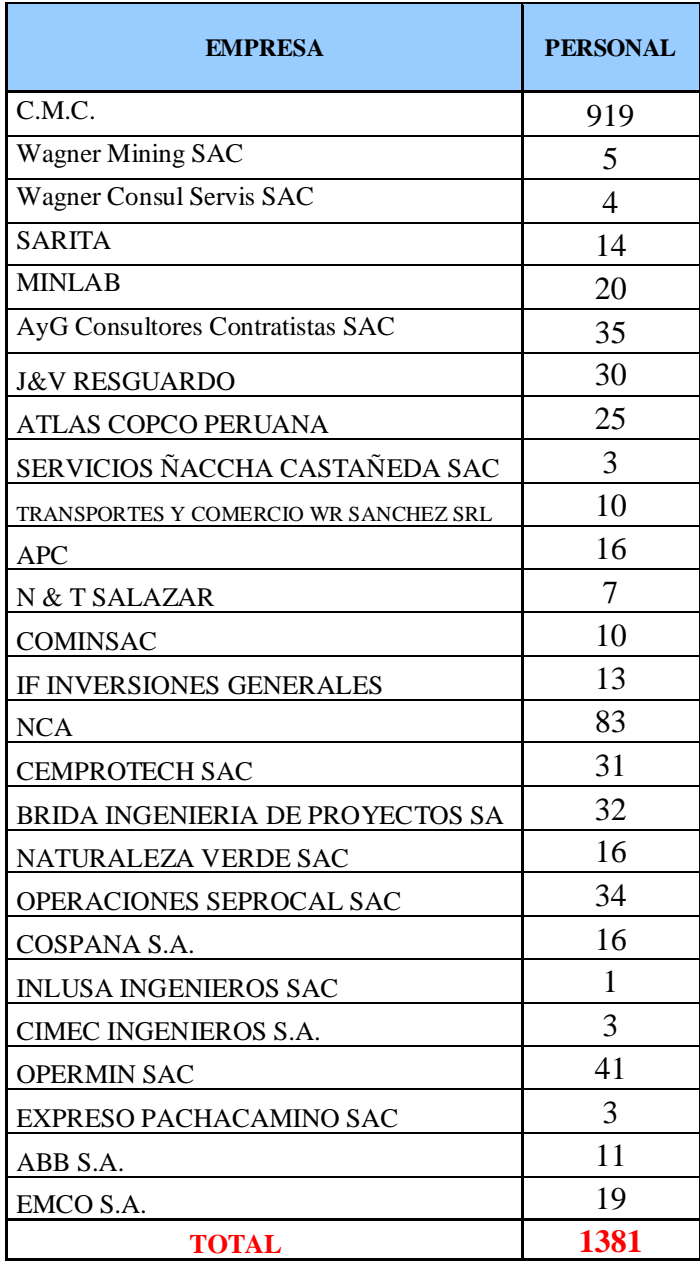

**Cuadro 1: Distribución de personal por empresas en CMC.**

El **Área de Mina**, esta conformada de la siguiente manera:

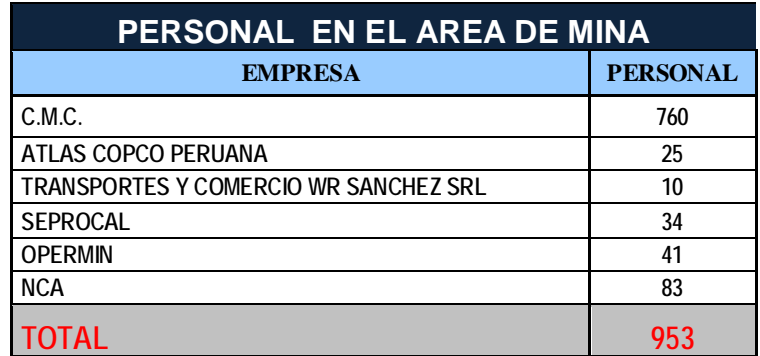

**Cuadro 2: Distribución de personal para mina.**

# **1.5. EQUIPOS.**

Actualmente Cia. Minera Condestable SAA; cuenta para su operación con los siguientes equipos en el área de mina (Cuadro3 ).

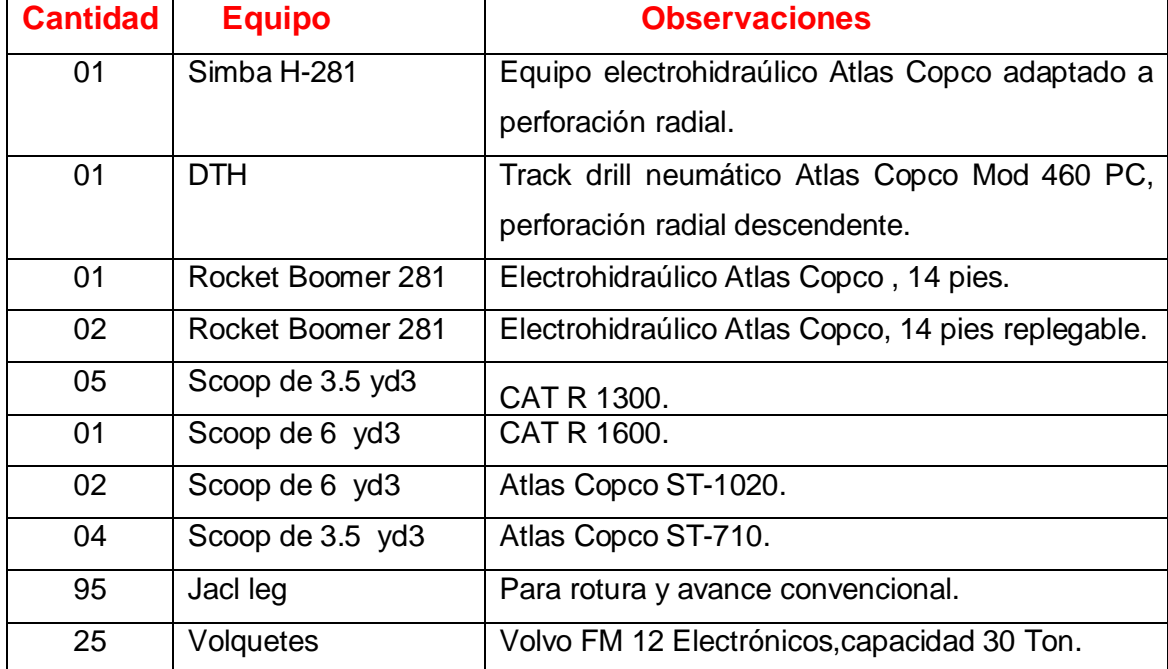

**Cuadro 3: Equipos actuales en operación .**

# **1.6. INDICADORES DE SEGURIDAD.**

La **CIA Minera Condestable,** inicio la implementación del sistema **SIGER-CONDESTABLE** el 2007. Que busca mejorar y conscientizar la cultura en aspectos de seguridad de todo el potencial humano; con el objetivo de reducir los **indicadores de seguridad** ( Cuadro 4 )**,** bajo el lema **"Tu seguridad es la seguridad de todos".** A La vez cuenta con una brigada de rescate capacitados y entrenados para entrar en acción frente una situación de emergencia**.**

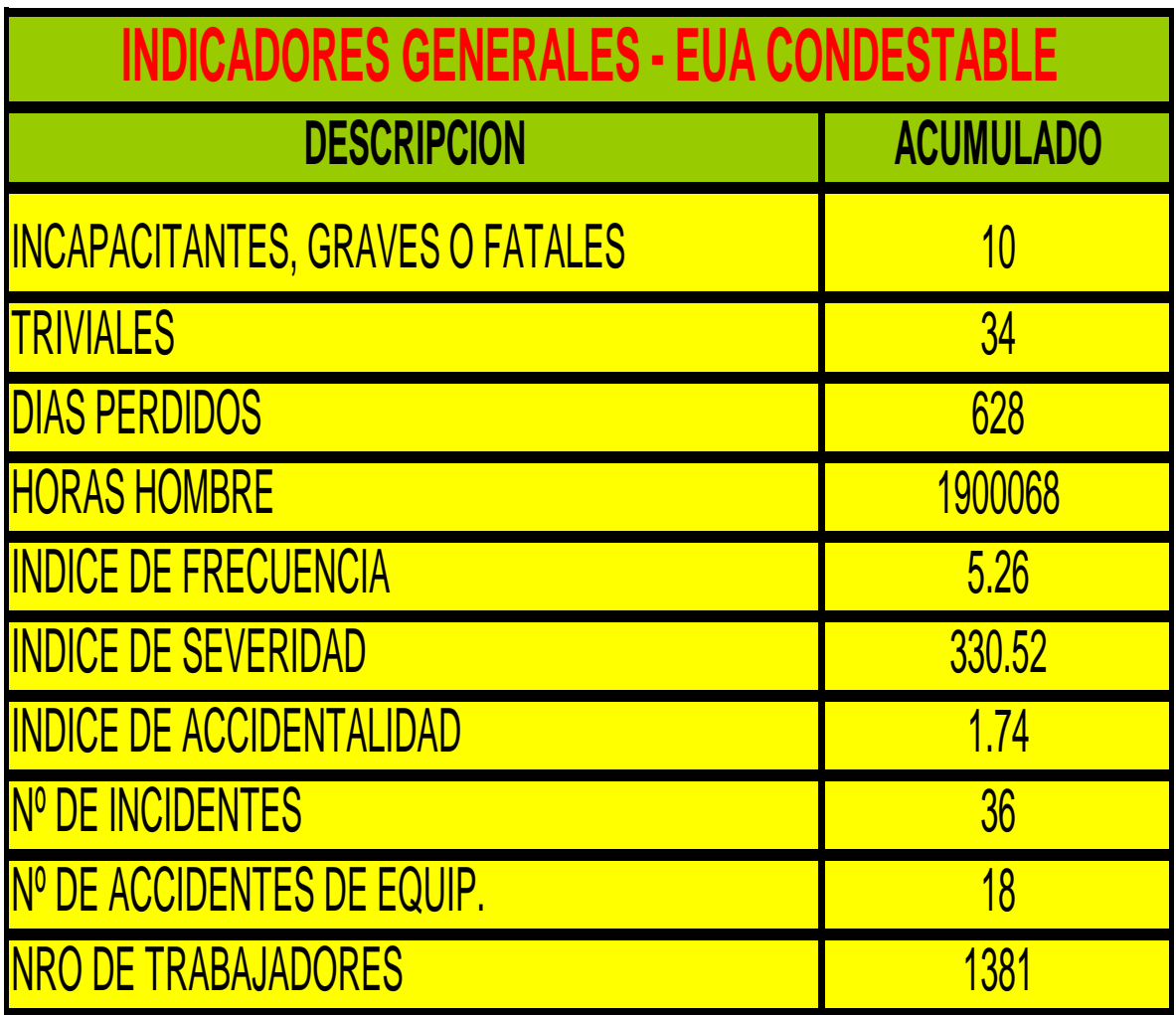

 **Cuadro 4: Indicadores de seguridad en CMC.**

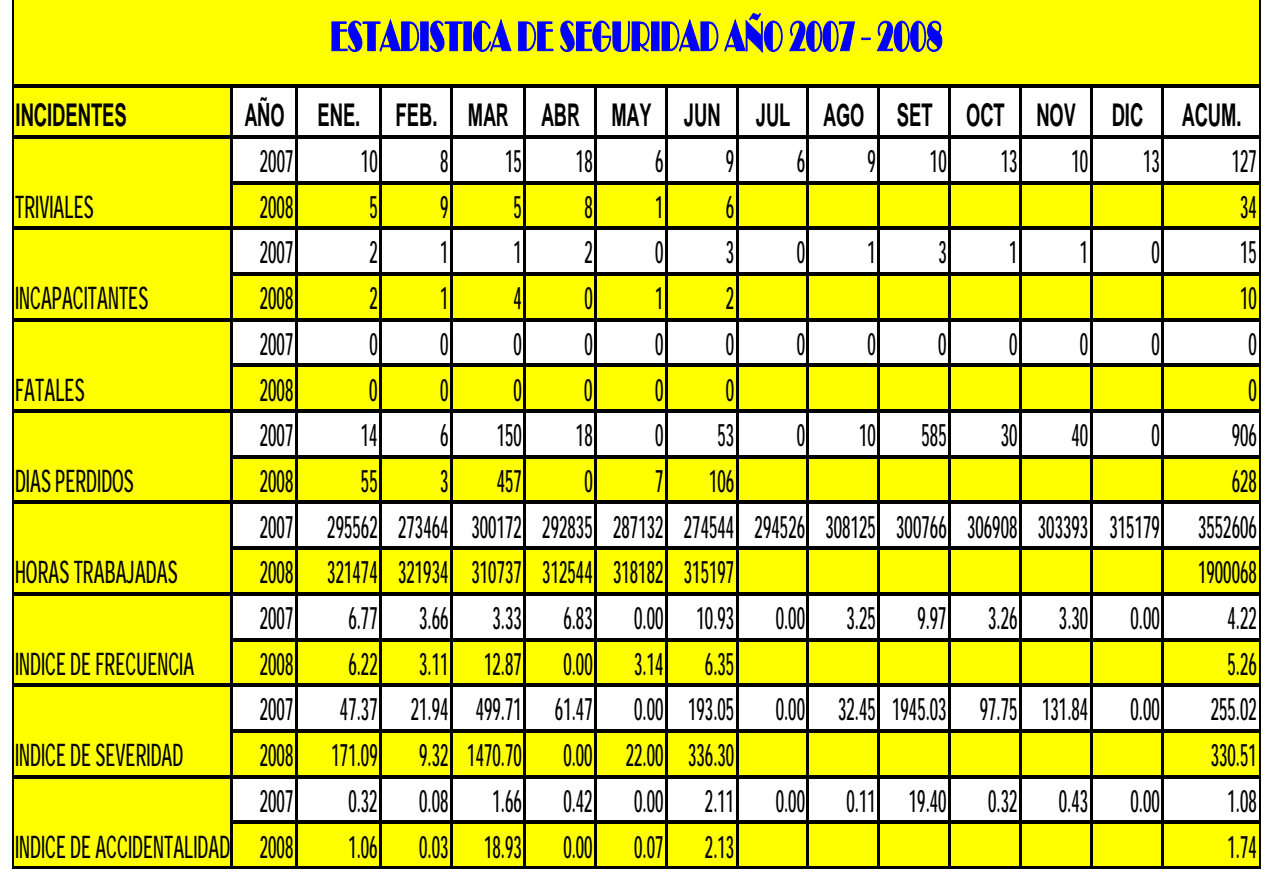

# **ESTADISTICAS DE SEGURIDAD**

**Cuadro 5 : Estadísticas de Seguridad.**

# ESTADISTICA DE INCIDENTES INCAPACITANTES POR AREA A LA FECHA

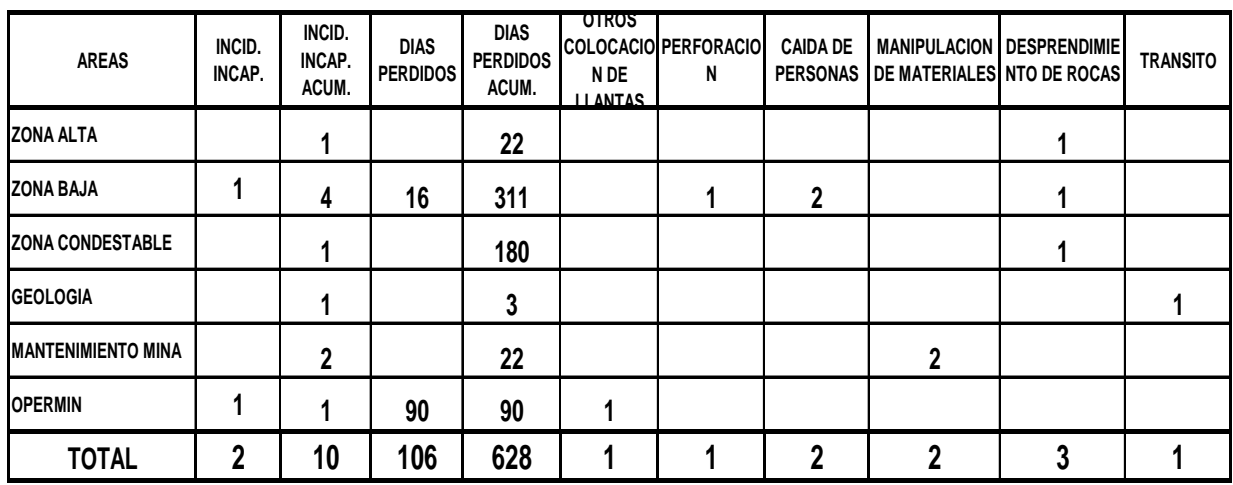

 **Cuadro 6: Estadísticas de accidentes por zonas.**

# **TRIANGULO DE BIRD**

# **MAYO 2008**

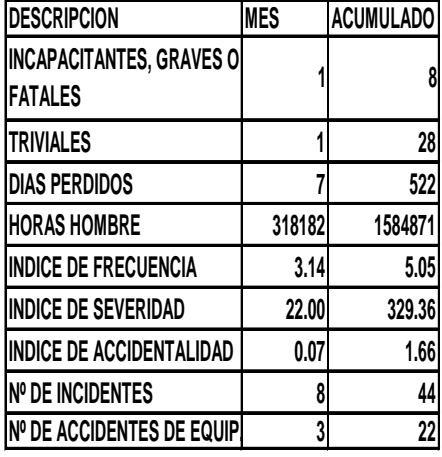

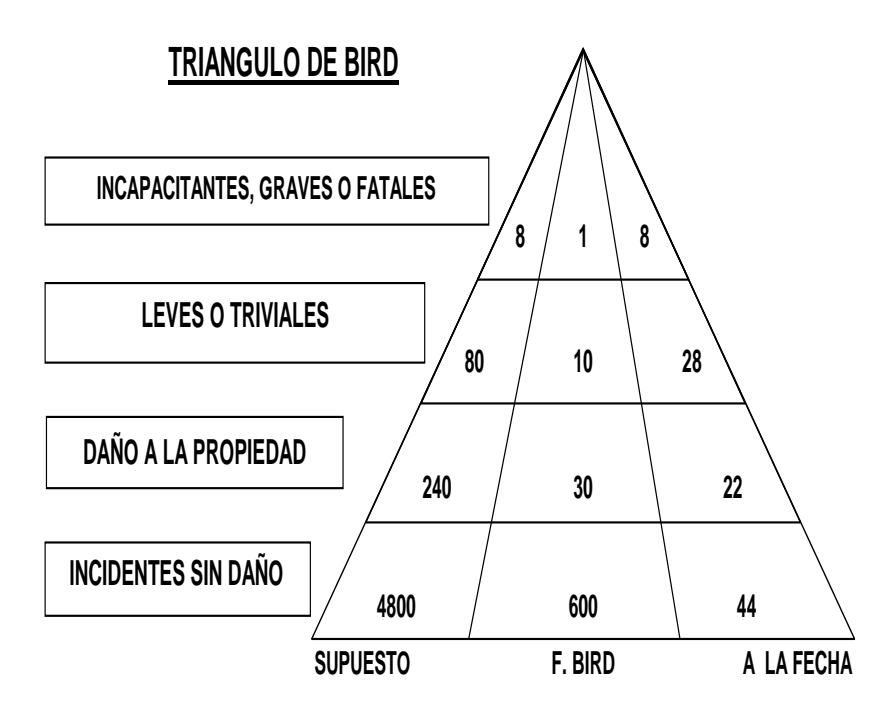

# **JUNIO 2008**

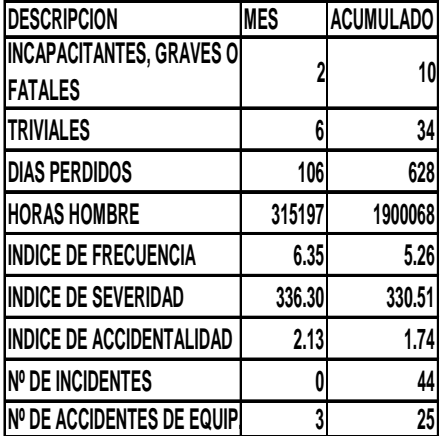

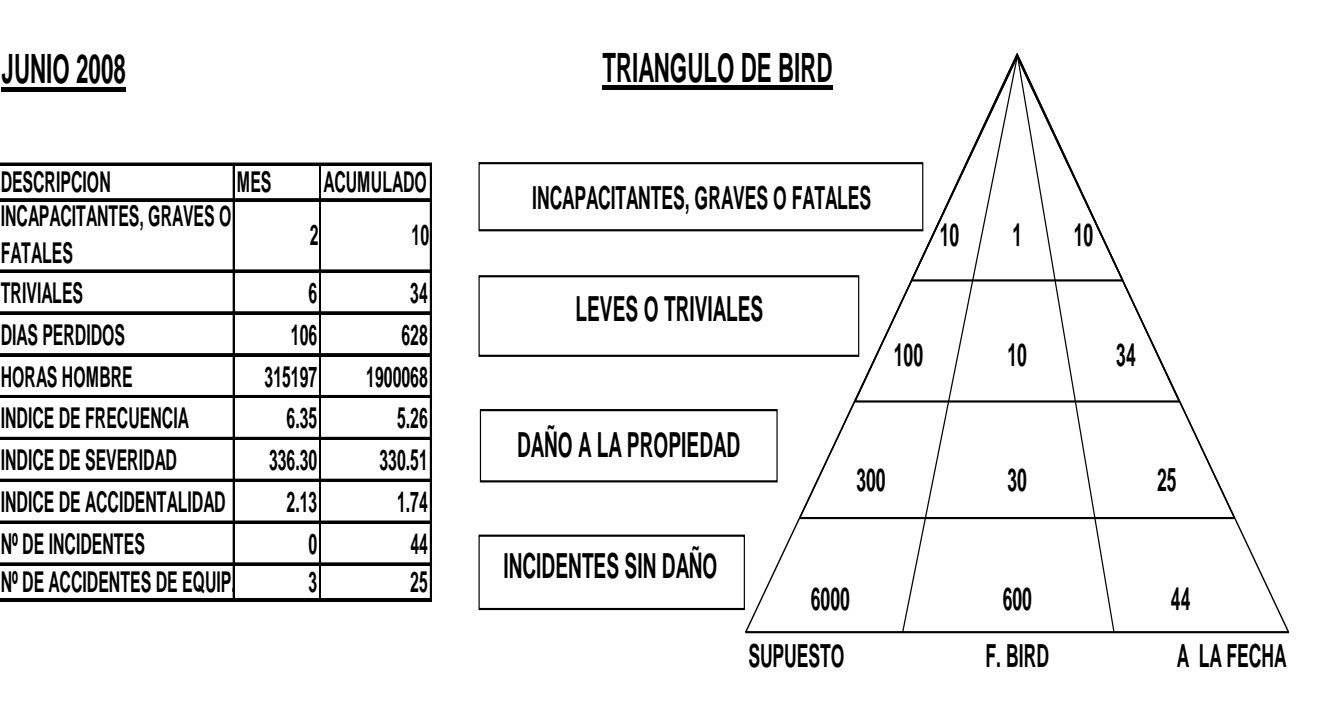

#### **2. ASPECTOS GEOLOGICOS.**

## **2.1 RASGOS FISIOGRÁFICOS.**

El área se ubica en la franja de la Costa Peruana, donde las alturas máximas llegan a 372 MSNM (Cerro Vinchos) y pertenecen a las primeras estribaciones del Batolito de la Costa Peruana, las alturas más bajas llegan a 80 MSNM.

Geomorfológicamente se reconocen dos unidades de extensión local: Una unidad representada por la acumulación de material detrítico que ha rellenado los cauces de vaguadas y quebradas actualmente secas y las estribaciones bajas del flanco occidental del Batolito Costanero caracterizado por un relieve compuesto por cerros de flancos empinados, labrados en rocas graníticas y volcánica sedimentarias.

## **2.2 CLIMA.**

El clima del área es típico de la Costa Peruana, cálido y húmedo en verano con temperaturas que oscilan durante el día entre 20º y 30º C. con medias de 75 % de humedad relativa máxima de 100 % que sumada a la precipitación pluvial estacional, favorecen el desarrollo de las llamadas "lomas".

# **2.3 GEOLOGÍA REGIONAL.**

En el área la columna estratigráfica Vulcano-sedimentaria identifica de piso a techo a la Formación Asia, al Grupo Morro Solar, Formaciones Pucusana, Pamplona, Atocongo, Chilca y más hacia el sur se tiene los Volcánicos Quilmaná subdividido en numerosos miembros.

 Esta secuencia cuya edad va del Jurásico Superior al Cretácico Inferior, se ve cortada por intrusivos del Cretácico.

 Medio pertenecientes al Batolito de la Costa Peruana. Estructuralmente la secuencia se presenta muy disturbada.

# **2.4 GEOLOGÍA LOCAL.**

Las tres cuartas partes del área de las concesiones están cubiertas por una secuencia de rocas Vulcano-sedimentarias, depositadas en un ambiente marino de aguas poco profundas; el resto lo conforman rocas ígneas intrusivas relacionadas al Batolito de la Costa Peruana.

Localmente esta secuencia ha sido dividida en seis unidades lito estratigráficas que muestran cambios laterales de fáciles cortadas por un stock de pórfido andesítico -dacítico, y diques de diabasa.

# **2.5 ESTRATIGRÁFIA .**

La columna litoestratigráfica y los planos geológicos adjuntos, muestran la distribución de las unidades identificadas en la columna litoestratigráfica anexa ( Fig. 3 ).

## **- Unidad Calicantro**

Constituye la parte más baja de la secuencia, consiste de lavas andesíticas porfiríticas con estratificación gruesa y aisladas intercalaciones de aglomerados andesíticos masivos de color verde oscuro y matriz afanítica, potencia mayor de 430 metros. Se correlaciona con la parte inferior de la Formación Pucusana.

#### **- Unidad Apolo**

Presenta notorio incremento de sedimentos (calizas, margas, areniscas y grauwacas) de estratificación delgada, desarrollo de anfibolita y ocasionales intercalaciones de piroclastos en proporción que aumenta hacia el NE del yacimiento. En la parte alta de la sección predominan areniscas tufáceas en bancos gruesos, potencia estimada de 80 m. Se correlaciona con la parte media de la Formación Pucusana.

## **- Unidad Actinolita**

 Constituida mayormente por andesitas gris verdoso y verde oscuro de textura porfirítica con intercalaciones lenticulares de brechas volcánicas, con desarrollo de cristales aciculares de actinolita; se ha reconocido seis horizontes de brechas, potencia estimada 180-200 m.

#### **- Unidad Intermedio**

Representada por piroclásticos líticos (fragmentos de 30 cm. al techo), lavas andesíticas afaníticas algunas veces con fenocristales de hornblenda, e intercalaciones con lutitas y horizontes calcáreos gris negruzco, chert crema sucio que sirve de horizontes guía, grawacas y tobas volcánicas en capas delgadas. Estratificación delgada en las lutitas. Potencia estimada de 130 m.

## **- Unidad Polvorín**

Compuesta por bancos gruesos de lavas andesíticas verde oscuro a negruzco y textura afanítica, la andesítica se presenta alterada a clorita y calcita. Intercalaciones de piroclásticos, horizontes calcáreos, lutitas y grauwacas de tonos marrones que se reconocen en su sección superior.

### **- Unidad Chicharrón**

Presenta predominio de Areniscas, lodolitas, tobas y lentes de calizas. El conjunto tiene coloraciones marrones. Potencia estimada de 160 m.

## **- Pórfido Andesítico - Dacítico**

Diques y sills de pórfido andesítico - dacítico con rumbo NO, NE y cortan todas las unidades anteriormente descritas produciendo una estrecha zona de metaformismo.

Por tectonismo, muchos de sus contactos se presentan fallados. Su mayor potencia alcanza 35 m.

#### **- Diabasa**

En forma de diques con rumbo NNE y NW buzamientos sub-verticales. Potencia máxima de 15 m.

## **2.6 RASGOS ESTRUCTURALES.**

## **- Plegamiento**.

Las unidades lito estratigráficas descritas conforman estructuralmente un monoclinal con rumbo promedio N 25° W y buzamientos entre 30º y 45º al SW. Pliegues de algunas decenas de centímetros se aprecia ocasionalmente al techo de la Unidad Chicharrón por su cercanía al potente sills de pórfido andesítico-dacítico.

## - **Fallamiento**.

La estructura monoclinal está afectada por tres importantes sistemas de fallas locales:

Sistema de fallas rumbo N 25-45º E,buzamiento entre 75º y 90º SE.

Sistema de fallas rumbo N5-10º W y buzamiento de 65º NE. Sistema de fallas WNN-ESE a EW y bz. entre 60º y 90º NE.

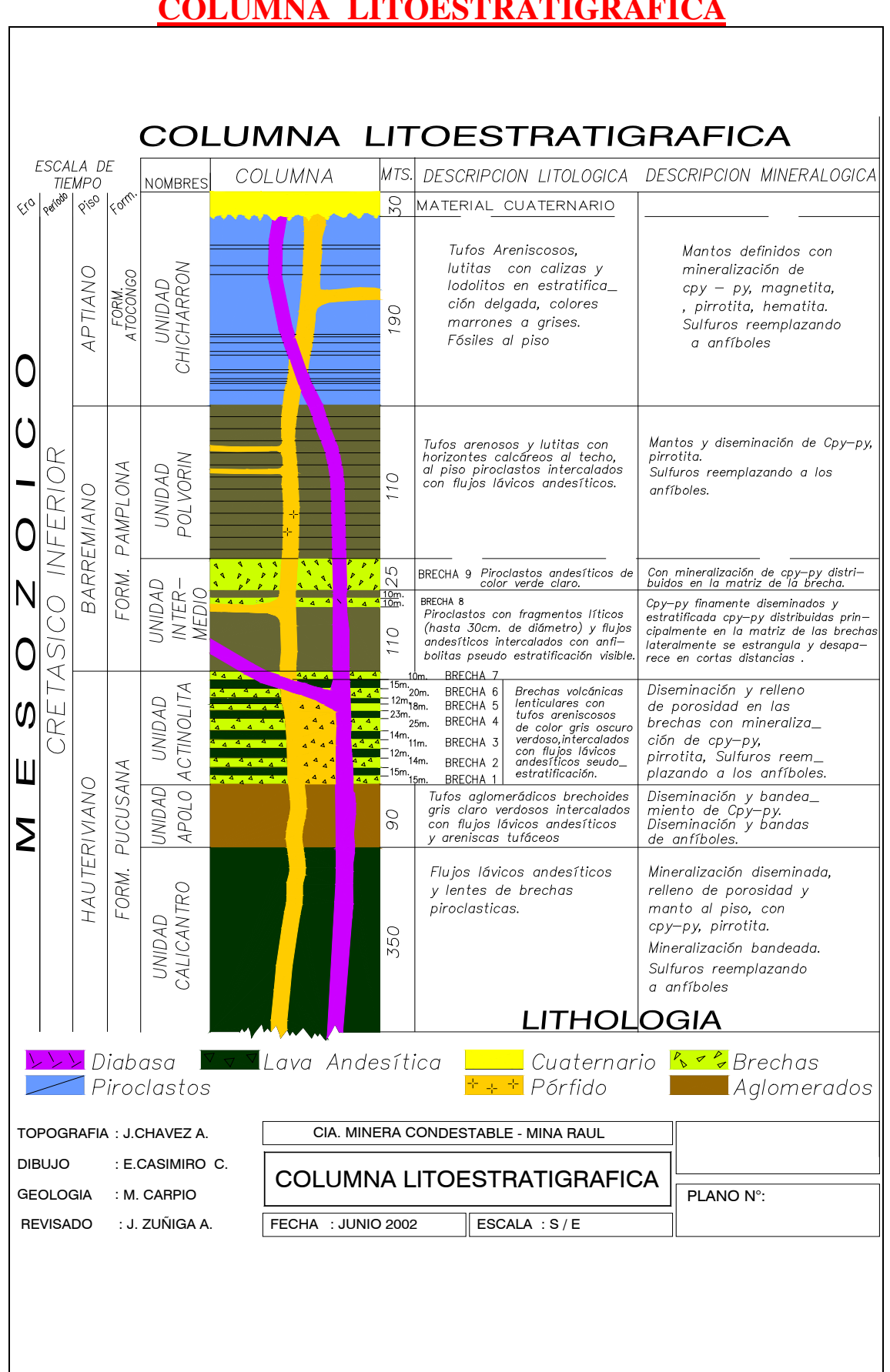

# **COLUMNA LITOESTRATIGRAFICA**

**Fig.3 : Columna Litoestratigráfica.**

# **2.7 GEOLOGÍA ECONÓMICA.**

#### **2.7.1 Descripción del yacimiento y especies minerales:**

El depósito operado en las unidades "Raúl" y "Juanita de Bujama" consiste en vetas, mantos por reemplazamiento de capas calcáreas, así como diseminaciones y rellenos de porosidad en brechas volcánicas y tufos estratificados, mineralizados con calcopirita, bornita, pirita, pirrotita, magnetita, hematita, escapolita, calcita, cuarzo, y anfiboles. Presencia local de molibdenita, esfalerita, galena. Los minerales económicos principales son la calcopirita y bornita; oro y plata como subproductos en los concentrados.

#### **2.7.2 Características de las Estructuras Mineralizadas:**

Se reconocen las siguientes estructuras mineralizadas.

#### **Mantos.**

Principalmente en las unidades de Chicharrón y Apolo como reemplazamiento de calizas y tobas volcánicas. Su potencia varia de pocos cm. a 6 metros. Su continuidad está interrumpida tanto longitudinal como transversalmente por fallas e intrusiones de pórfido andesítico - dacítico y diabasa.

#### **Diseminaciones**.

Ocurren de preferencia en horizontes de grauvacas y tobas volcánicas de las unidades Apolo, Polvorín e Intermedio y ocasionalmente en el pórfido dacítico. Se presentan como finas diseminaciones de Calcopirita y Pirita, constituyendo algunas veces grandes cuerpos de forma irregular.

## **Brechas**.

Tienen forma y dimensión variada, ocurren de preferencia como emplazamientos localizados en niveles de brechas volcánicas de las unidades Actinolita y techo de Intermedio. La mineralización se presenta como finas diseminaciones de Chalcopirita y Pirita.

## **Vetas**.

Son generalmente transversales a los mantos, tienen buzamientos sub-verticales y han sido reconocidas en sus rumbos entre 100 y 300 m. El relleno mineral es de tipo rosario.

# **2.8 RESERVAS GEOLOGICAS AL 30/O5/O8.**

 Las reservas geológicas de acuerdo a su categoría presentan de la siguiente manera, que se muestra en la siguiente tabla ( Cuadro 7 ):

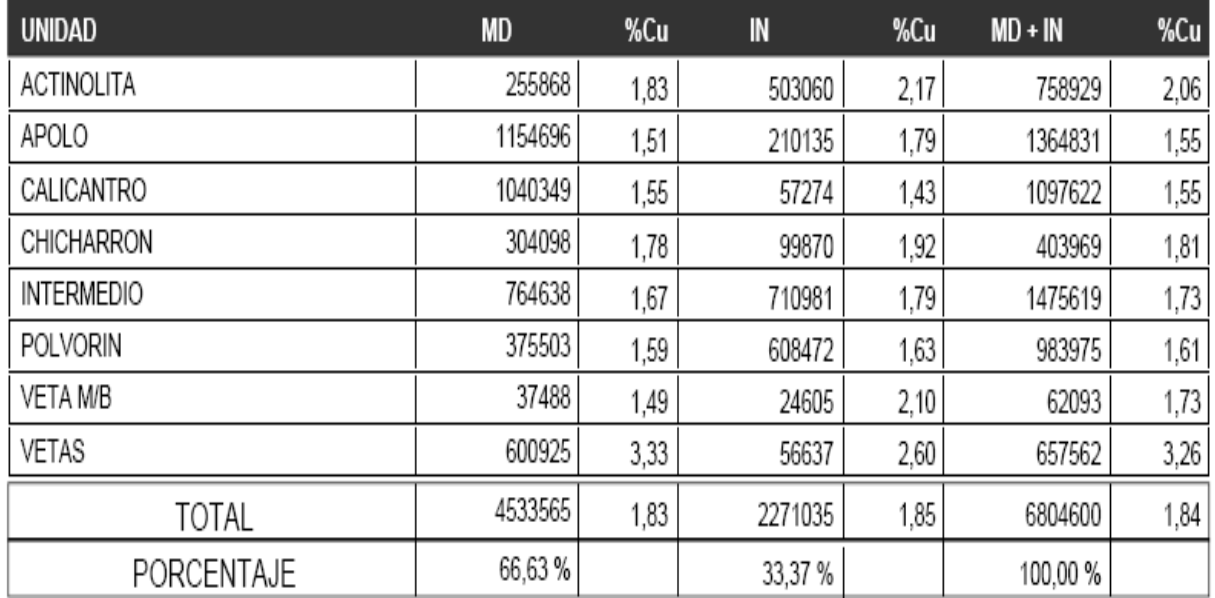

**Cuadro 7: Reservas Geológicas en CMC.** 

# **2.9 CLASIFICACION DE LA MASA ROCOSA**.

## **(Elaborada Por DCR Ingenieros S.R.L.Tda. Geomecánica en minería y obras civiles en Setiembre del 2001)**

## **2.9.1. INTRODUCCION.**

.

Desde el punto de vista geomecánico, en la Mina Condestable 2 (antes Mina Raúl) se observaron dos aspectos resaltantes: el primero esta relacionado a la presencia de una cantidad numerosa de cavidades vacías dejadas por el proceso de la explotación; el segundo, a la falta de un programa geomecánico destinado a apoyar al planeamiento, diseño y operación de la mina.

### **Clasificación de la masa rocosa - Resumen de resultados**

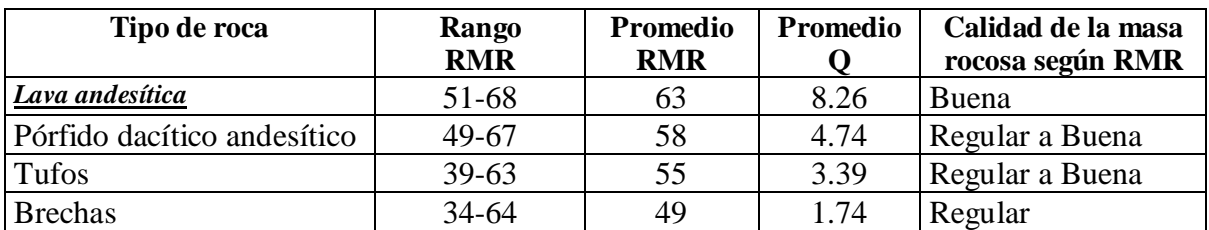

**Cuadro 8: Clasificación de la masa rocosa.**

### **Zonificación geomecánica de la masa rocosa - Resumen de resultados**

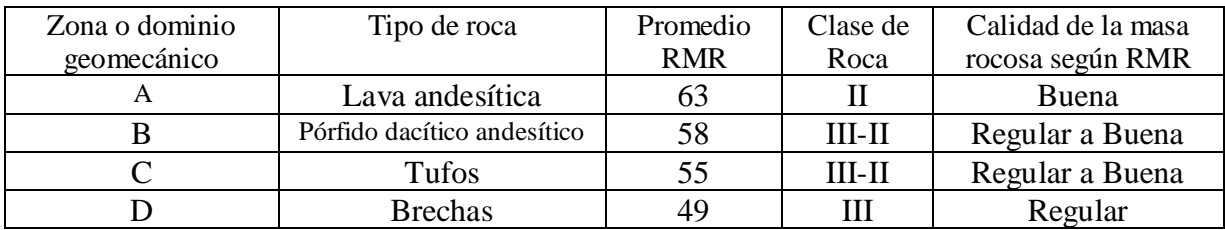

**Cuadro 9: Zonificación geomecánica.** 

## **2.9.2 OBJETIVO Y ALCANCE.**

La presente evaluación geomecánica tiene como objetivo asegurar condiciones adecuadas de estabilidad de las excavaciones asociadas al minado de la Zona Prioridad 1 de la Mina Condestable 2, apoyando así al diseño, planeamiento y

operación de la misma, lo cual contribuirá a mejorar los estándares de seguridad y asimismo de productividad y eficiencia en la operación minera. Al mismo tiempo, el objetivo también es lograr la mayor recuperación del mineral.

#### **Características de resistencia de la masa rocosa Condición disturbada**

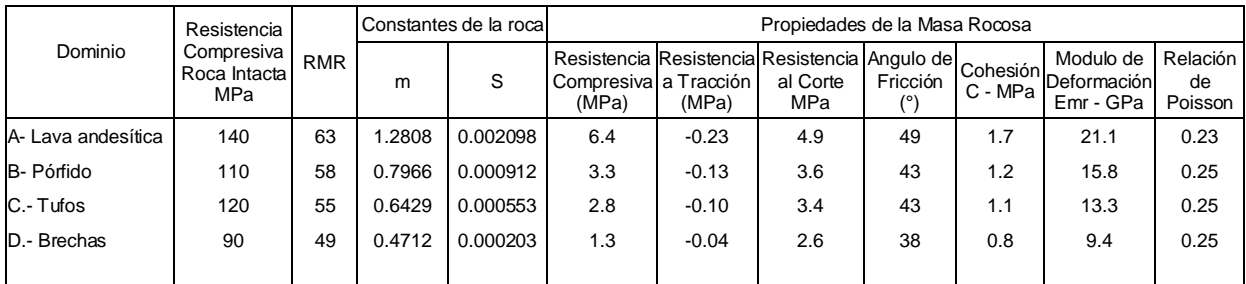

**Cuadro 10: Características de resistencia.**

#### **Condición No disturbada**

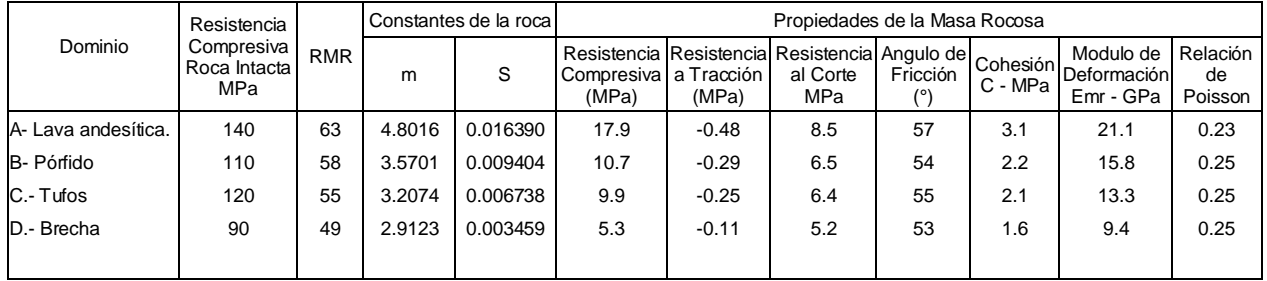

**Cuadro 11: Condición No disturbada.**

## **2.9.3 RESUMEN Y RECOMENDACIONES**

 A fin de evaluar el esquema de minado propuesto "tajeos abiertos por subniveles" para el cuerpo Intermedio Central, se han llevado a cabo investigaciones y análisis detallados de ingeniería geológica y de mecánica de rocas. Fueron evaluados la estabilidad de todo el tajeo, la estabilidad de pilar corrido y la factibilidad de recuperar este pilar corrido. También se ha considerado el uso del monitoreo en el tajeo y se ha recomendado un programa de instrumentación. Las prácticas usuales de voladura han sido revisadas y se presentan recomendaciones para un programa de

voladuras de pruebas. Evaluaciones preliminares fueron conducidas para el cuerpo Intermedio Norte y para el pilar regional ubicado entre los dos cuerpos mineralizados.

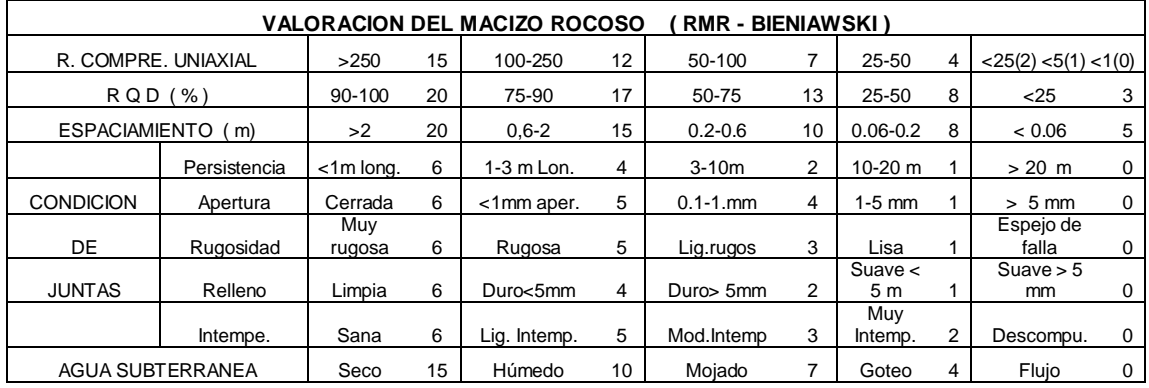

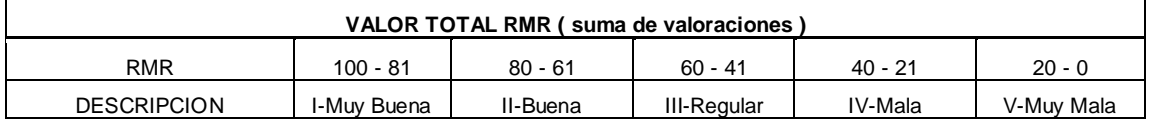

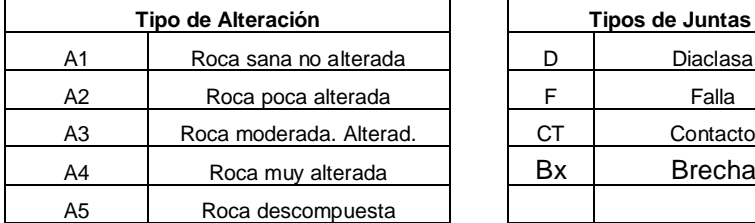

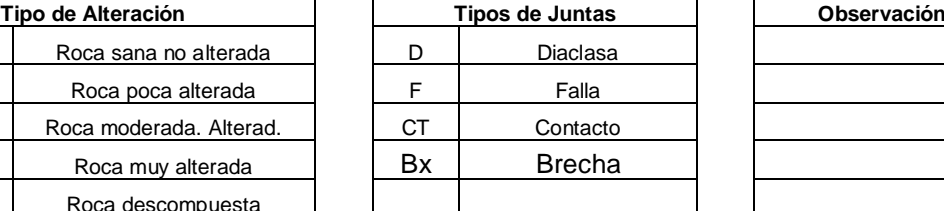

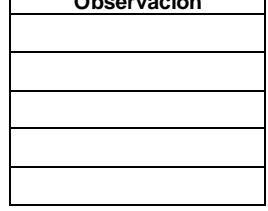

**Cuadro 12 : Valoración del macizo rocoso.**

Los análisis y recomendaciones de diseño están basados en las características geológicas estructurales de la masa rocosa, geometría del cuerpo mineralizado, resistencia de la roca, comportamiento documentado y otros factores significativos para el diseño de mecánica de rocas. Debe apreciarse que la geometría del cuerpo mineralizado, la geología estructural, la resistencia y competencia de la roca, son variables. De aquí se espera que conforme la mina sea desarrollada las condiciones del terreno y la geometría del minado variarán. Esta documentación deberá ser usada para re-evaluar y actualizar la evaluación de la estabilidad y confirmar o modificar los criterios de diseño conforme sea necesario en cada área de la mina.

## **3. SISTEMA DE EXPLOTACION MECANIZADA EN LA MINA CONDESTABLE (UNIDAD RAUL)**

Dentro de los métodos de explotación mecanizada aplicada en la mina Condestable tenemos los siguientes:

- Sub-level Open Stoping ( Derribo por subniveles ).
- \* Explotacion con taladros largos, Large Blast Hole (LBH).
- Explotacion con el sistema Vertical Crater Retreat VCR (Crateres Verticales en Retroceso).

### **3.1 METODO SUB – LEVEL OPEN STOPING.**

#### **3.1.1 INTRODUCCION**

El método de explotación Sub level Stoping es considerado como un método de mínimo soporte o espacios abiertos, al igual que Cámaras y Pilares, el método se caracteriza por su gran productividad debido a que las labores de preparación se realizan en su mayor parte en mineral ( Fig. 4 ).

Para prevenir el colapso de las paredes, los cuerpos grandes son divididos en 2 o mas tajeos; la recuperación de los pilares se realiza en la etapa final de minado

En este método el minado se realiza desde los niveles para determinar los intervalos verticales. Los sub niveles son desarrollados entre los niveles principales; el mineral derribado con taladros largos o desde los sub niveles, cae hacia la zona vacía y es recuperado desde el "Draw.-point", para luego transportarlos a superficie.

La distancia óptima entre sub niveles depende de 2 parámetros el **costo y la dilución**, donde se busca el punto de equilibrio entre ambas. Es importante la selección correcta de la altura entre sub niveles ya que esto influye en el tamaño óptimo de la cámara. La disposición de los barrenos largos para esta voladura

## **3.1.2 CONSIDERACIONES DEL DISEÑO.**

- o Cuerpos de buzamiento empinado.
- o Masa rocosa mineralizada competente.
- o Masa rocosa de cajas competentes.
- o De preferencia los contornos deben ser regulares a fin de permitir una buena recuperación de mineral y minimizar la dilución.

### **3.1.3 DESARROLLO Y PREPARACION.**

- o De acuerdo a la ubicación de los cuerpos mineralizados se proyectan labores por las cuales se puede acceder a estos cuerpos. Estos por lo general son desarrollados en estéril de tal forma que se permita el paso de los equipos de limpieza y transporte.
- o El desarrollo del block en el nivel superior e inferior, se puede hacer por galerías sobre veta o por medio de by pass. La dirección de las cámaras en veta pueden ser de 2 tipos: longitudinales y transversales.
- o El nivel de transporte para la limpieza de mineral se prepara sobre veta o fuera de ella (by pass). A partir del by pass se realiza ventanas de extracción de mineral (Draw point) formando los puntos de carguío.
- o El Draw point debe ser ubicado en la caja piso.
- o En el extremo del block se prepara una chimenea o slot que a de servir como cara libre para el primer disparo.
- o Luego se prepara los sub niveles que son llevadas dentro del mineral y a partir de los cuales se hacen las perforaciones de taladros largos, desde de donde se han de volar y romper el mineral formando las cámaras con salida inicial hacia el slote previamente preparado, desplomándose el mineral sobre las tolvas o embudos del fondo.

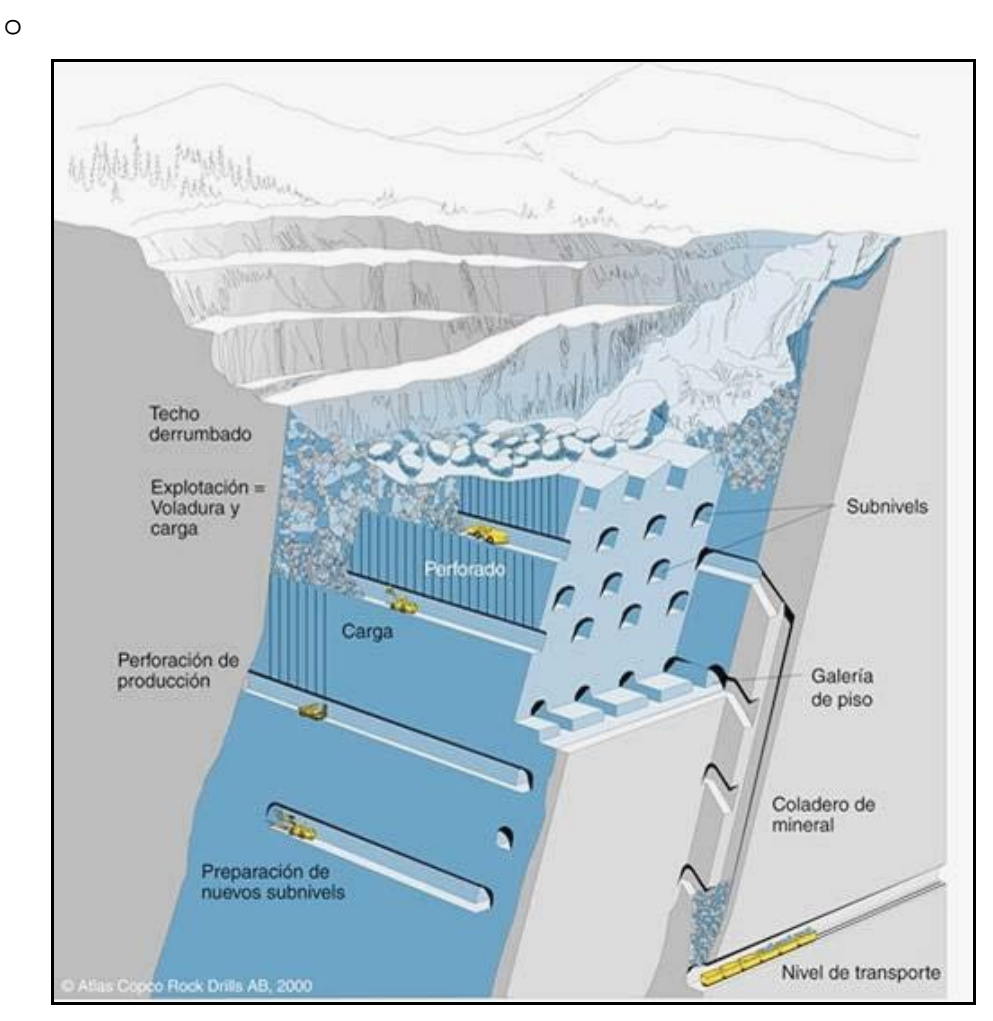

**Fig.4 : "Método de explotación sub level Stoping".**

# **3.1.4 PRODUCCION.**

#### **3.1.4.1 Con taladros largos en paralelo**

Es ventajoso emplear este sistema en yacimientos verticales de buena potencia. Las operaciones de perforación en sub niveles, se realiza exclusivamente por medio de taladros largos en paralelo usando barras de extensión para lograr una profundidad apropiada, con diámetros entre 2" a 7 7/8" hasta una longitud de 90 metros.

Una vez abierta la rosa frontal del nivel inferior para empezar el arranque, se comienza la perforación del sub nivel mas bajo y antes de perforar los taladros paralelos se ensancha el sub nivel a todo el ancho minable; luego se

inicia con la perforación en forma descendente. La voladura se comienza por abajo y se realiza en forma ascendente o lateralmente con salida a una cara libre; la distancia entre los sub niveles pude variar hasta los 60 metros, dependiendo de la desviación de los taladros ( Fig 5 ).

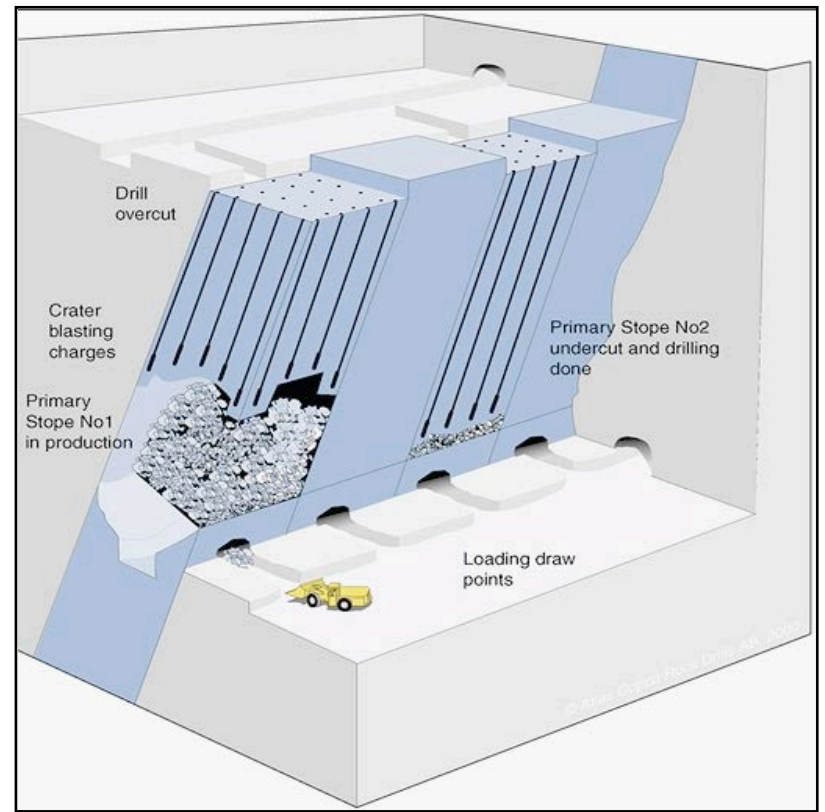

**Fig.5: Sub level Stoping con taladros paralelos.**

#### **3.1.4.2 Con taladros en anillo o abanico.**

El minado se inicia a partir de la rosa frontal preparado en la parte inferior del tajeo; la perforación se realiza a través de los sub niveles con barrenos dispuestos en abanico o anillo, el mineral disparado cae al fondo del tajeo, a los embudos, y se evacua por las tolvas a los vagones o volquetes, se carga con equipos "Load Haul Dump", por medio de los "Draw. Point", según el sistema empleado ( Fig 6 ).

La distancia entre los sub niveles de perforación ha ido incrementándose gracias a que las nuevas tecnologías han permitido ir alargando los barrenos y controlando de modo eficiente el desvió de estos. De este modo se han conseguido grandes separaciones entre sub niveles, en algunos casos se ha logrado reducir el numero de sub niveles a uno.

Cuando se usa perforación en anillos o "ring drilling" la sección transversal de la galería o sub nivel es perforada en todo el perímetro radialmente; en cuerpos angostos es preferible usar taladros paralelos.

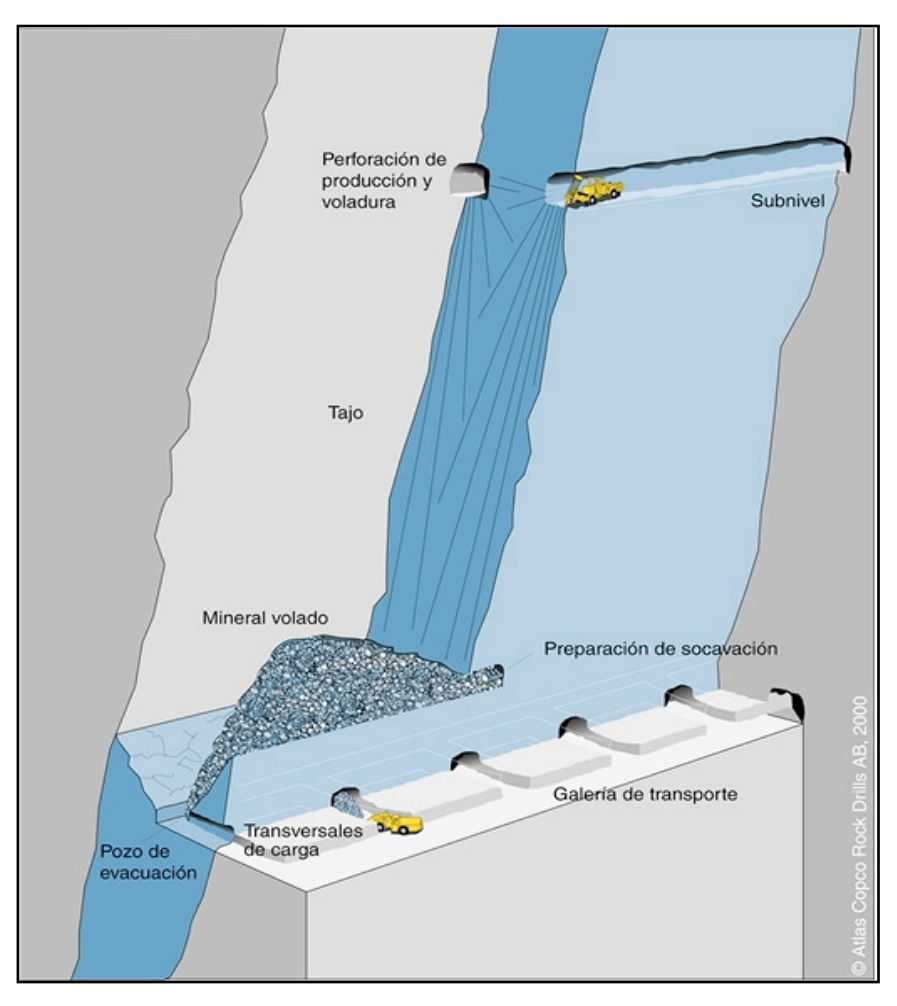

 **Fig.6: Sub level Stoping con taladros en abanico.**

## **3.1.5 APLICACIÓN EN CONDESTABLE.**

 El método sub level stoping, se viene aplicando en **la mina Condestable** desde hace ya 15 años y es probablemente el método mas apropiado para la explotación de cuerpos de gran volumen encajonados en roca dura.Una de las razones por la que este método ha tomado auge es por su alta productividad la que puede mejorarse en forma continua.

 En su totalidad la aplicación de este método sub level stoping en mina Condestable se realiza en las estructura de mayor volumen, como son manto **intermedio, cuerpos (stock work y Luz María) y vetas que son materia de este trabajo; brechas** y en estos momentos **manto polvorín.** Donde la mineralización es diseminada, estos cuerpos presentan formas de elipsoide irregular.

 Los cuerpos y/o estructuras se dividen en blocks de 20m de ancho y 40m altura; estos bloks están orientados al norte y sur, interceptando a lo largo, las secciones transversales y en su recorrido se va determinando el factor estructural (Fallas, intrusivos, etc.).

# **3.1.5.1 CONSIDERACIONES Y CRITERIOS GENERALES.**

Para explotar en forma mecanizada las vetas más diseminados expuesto **(VETA VINCHOS)** a sido necesario analizar los aspectos y condiciones de manera tal que su explotación sea exitosa.

La estructura elegida para iniciar la explotación mecanizada esta ubicado en el Niv. -55 con respecto al nivel del mar. Conocido como **veta Vinchos,** mineralizado en gran parte por **manto intermedio.** Con un buzamiento máximo 85°, esto ayuda el minado por gravedad. Sus reservas son como se muestra en el cuadro( Cuadro 13 ):

| <b>Block</b> | <b>Estructura</b>                               | Labor         |     |      | Nivel Ley (%) Ley diluida Tonelaje |        |
|--------------|-------------------------------------------------|---------------|-----|------|------------------------------------|--------|
| 2012         | <u>Veta Vinchos</u><br><b>IManto Intermedio</b> | <u>T-1915</u> | -55 | 1.67 | 1.36                               | 36.338 |

**Cuadro 13: Reservas del Tajo 1915.**

Lo regular de su geometría hace que tenga dimensiones de hasta 58m de largo, 6m de ancho y 42 m en vertical ( Plano 2).

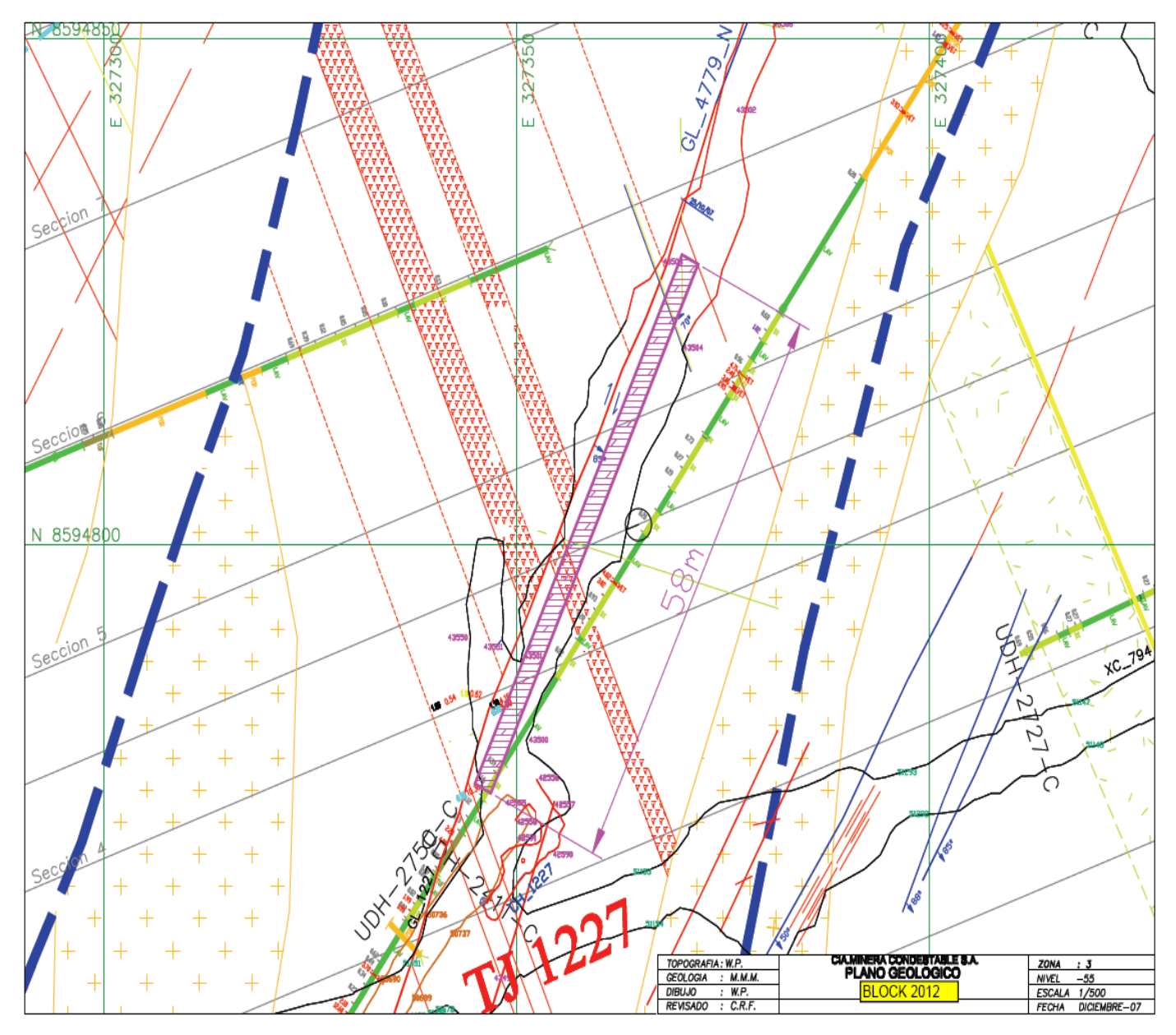

 **Plano 2 :Plano geológico en planta del T-1915.**

#### **3.1.5.2 PREPARACION DEL TAJO.**

El trabajo de preparación consistió en la ejecución de; accesos al cuerpo mineralizado (Rampas), galerías de perforación, galerías de extracción, puntos de carguío, Drawpoints de extracción, construcción de caras libres (Slotes) para el derribo del mineral y labores de servicio. La secuencia de la preparación estuvo en base al planeamiento elaborado previamente.

La altura promedio entre niveles es de 40m, definido por trabajos ya existentes y características de los equipos.

- Los accesos están constituidos por el XC 794 de sección 4x4, con inicio en el Cargador 794 (35 m).
- Una galería principal de perforación GL-4779N ( 98m).
- Una galería principal de extracción XC-4801 (60m).
- Dos draw-points para la extracción del mineral (20m).
- ❖ Un cargador principal.
- Una chimenea convencional para cara libre (22m),CH 1915.

## **3.1.5.3 SECUENCIA DE EXPLOTACION.**

Las características geológicas de esta estructura **veta vinchos y manto intermedio** favorecieron para elegir y sistematizar como método de explotación, el **Sub-level Open Stoping,** con perforación de taladros paralelos .

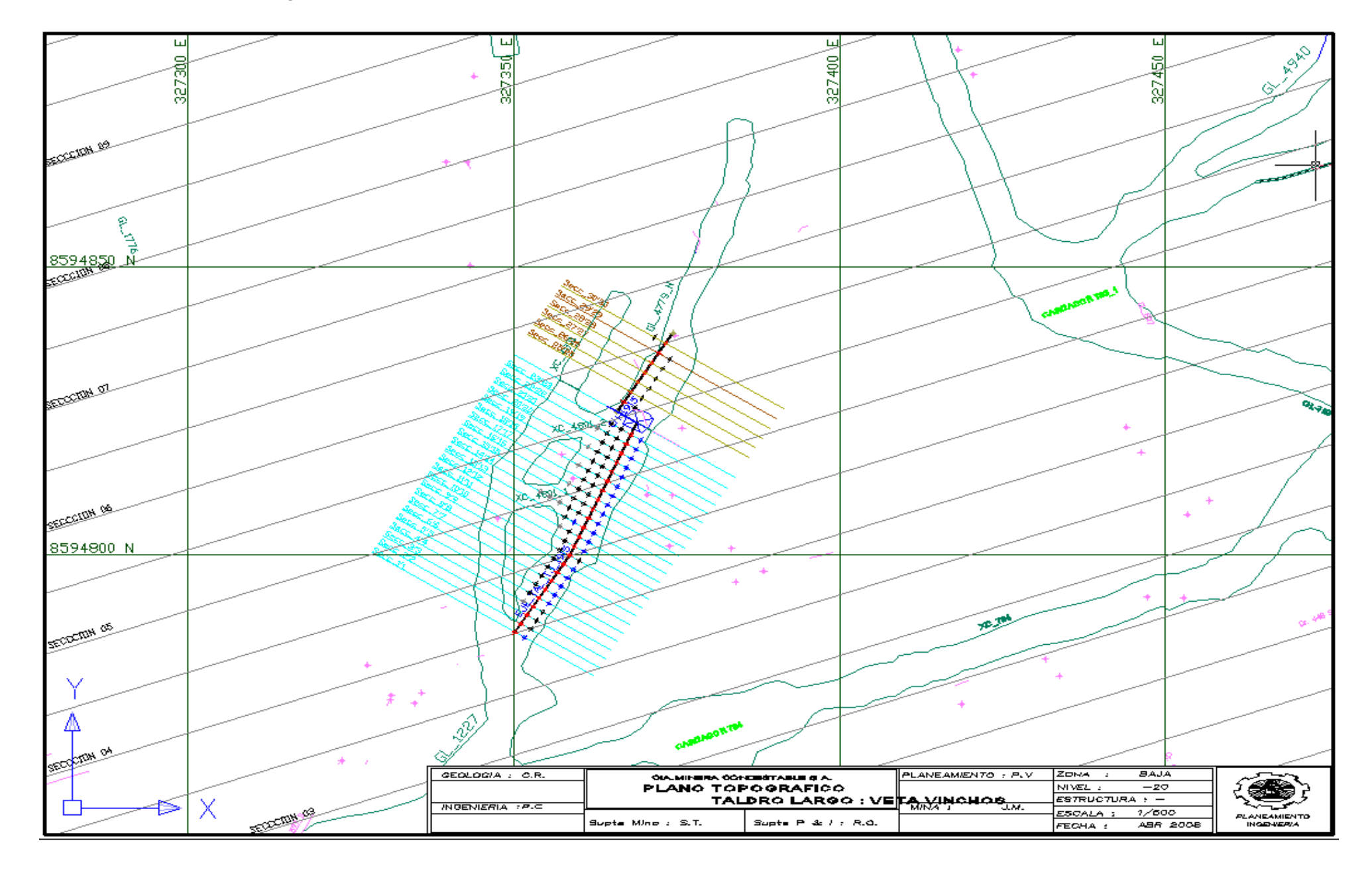

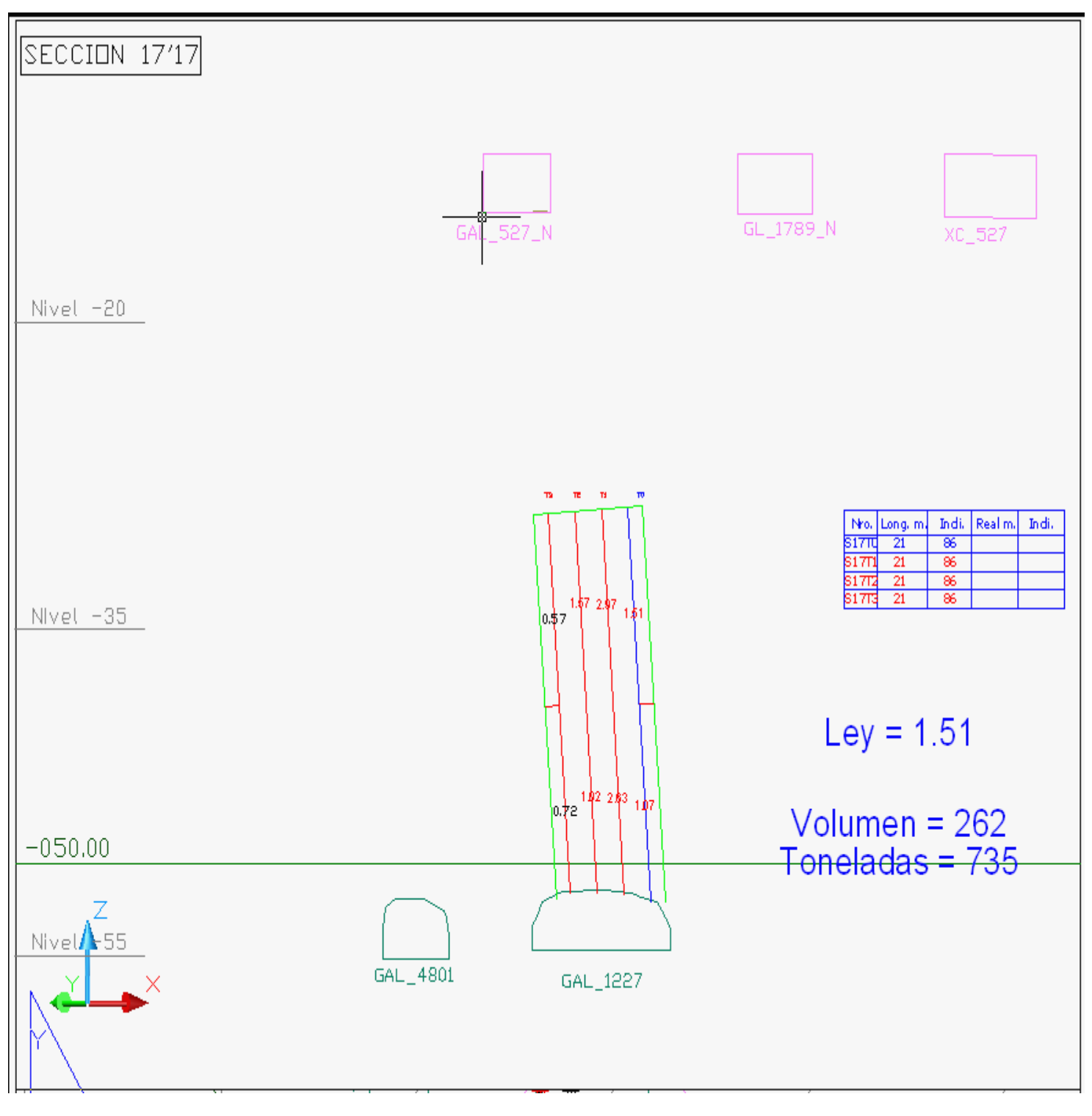

| GEOLOGIA : C.R.          |                                                     | OK.MINERACONDESTABLE CA. | $\P$ PLANEAMIENTO : P.V. | <b>ALAB</b><br>ZONA                     |                                          |
|--------------------------|-----------------------------------------------------|--------------------------|--------------------------|-----------------------------------------|------------------------------------------|
| <b>INGENIERIA : P.C.</b> | <b>TALADROS LARGOS</b><br>VETA VINCHOS : SECC 17'17 |                          | MINA :<br>лм.            | $-20$<br>NIVEL :<br>IESTRUCTURA : —     |                                          |
|                          | Supte Mina : S.T. .                                 | SourceP < R.0.           |                          | 1/250<br>E5CALA<br>!FECHA : ABRIL 2008. | <b>PLANEAMIENTO</b><br><b>INGENIERIA</b> |

**Plano 4 : Malla de perforación del T -1915.**

# **3.1.5.4 PERFORACION.**

Para la perforación de producción se utilizó el Boomer H-281 adaptado para perforación de taladros largos cuyas características son los siguientes ( Cuadro 14 ).

# **CARACTERISTICAS Y PARAMETROS TECNICOS DEL BOOMER H281**

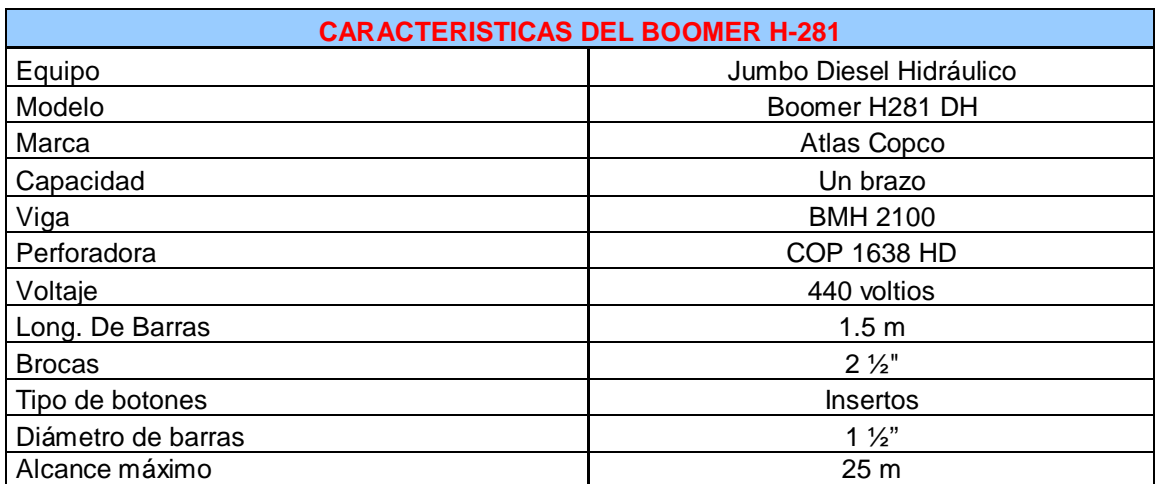

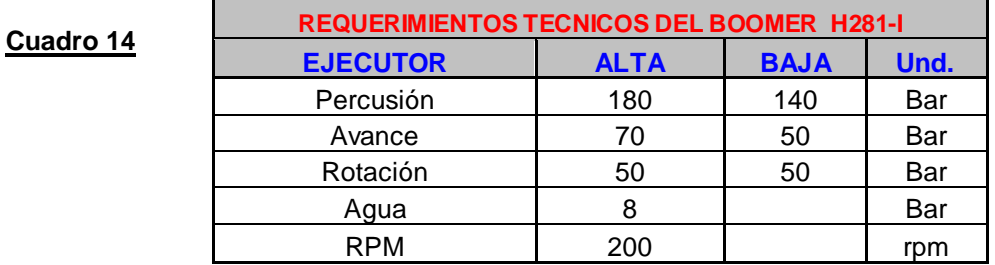

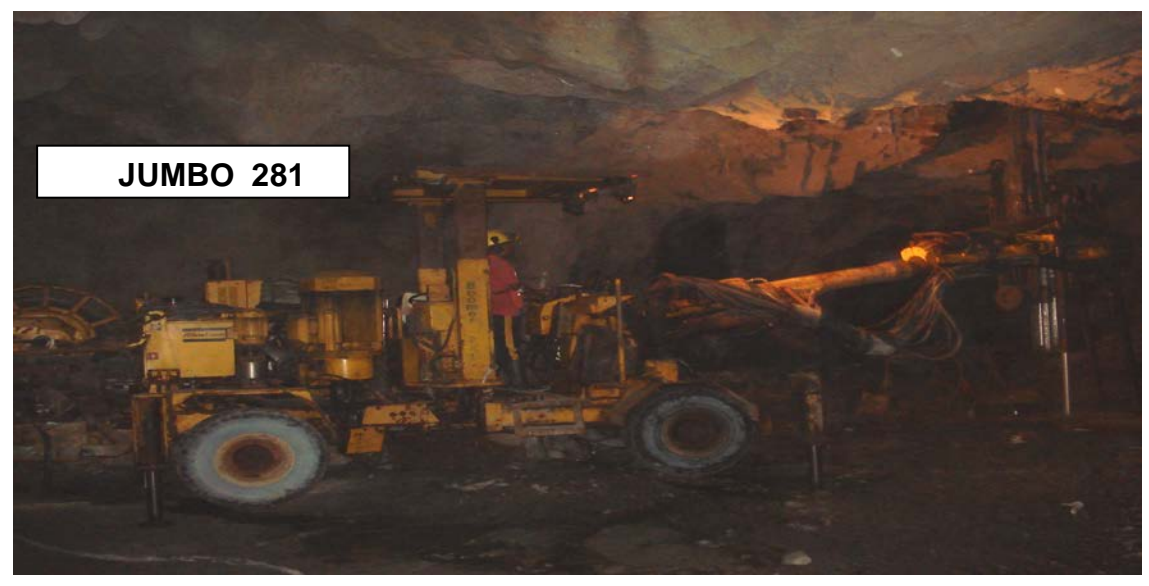

 **Fig. 7:Equipo Jumbo 281 en operación.**
# **3.1.5.5 PARÁMETROS DE PERFORACIÓN.**

CIA Minera Condestable S.A. en este momento trabaja con los siguientes parámetros:

| Perforadora                | COP 1638ME (15KW)                     |  |  |
|----------------------------|---------------------------------------|--|--|
| Tipo de Malla              | abanico 1.75m x 2.00m                 |  |  |
| Longitud de Taladro        | 15 - 20 metros                        |  |  |
| Diámetro                   | 64mm $(2 \frac{1}{2})$                |  |  |
| Longitud de barra          | $1.5$ mts                             |  |  |
| Veloc. de Penetración      | 24 mt/hr                              |  |  |
| Rendimiento por día        | mt/día<br>200                         |  |  |
| Producción Mensual         | 5,000 m./mes                          |  |  |
| Producción por taladro     | $5.5$ ton/m                           |  |  |
| Producción TM/mes          | 27,500 ton/mes                        |  |  |
| Disp. Mecánica             | 90%                                   |  |  |
| Desviación (a 20 mts)      | Vert. ↓ 0.4 m(2%) / Radial ↑ 0.6m(3%) |  |  |
| Costo (Incl. Rptos, Aceros | $3.04$ \$/m.                          |  |  |
| , Energía, Mano de Obra)   | $0.55$ \$ / ton                       |  |  |
| Tipo de Roca               | Calizas, brechas, Cuarzitas (170 MPa) |  |  |

 **Cuadro 15:Parámetros del Jumbo 281.**

# **3.1.5.6 DISEÑO DE MALLAS DE PERFORACION.**

La elección de perforar en forma de abanicos, anillos y perforación en paralelo, fue básicamente por la forma de cuerpo mineralizada y por los bajos costos y su alta productividad.

Los taladros son perforados desde varios puntos tanto abanico y paralelo, irradiando los limites del cuerpo mineralizado. Un buena malla de perforación entregaría la suficiente energía para romper los TOES de los taladros, en general el toe spacing (espaciamiento del pie del taladro) debería exceder el burden del anillo ( Fig. 8 ).

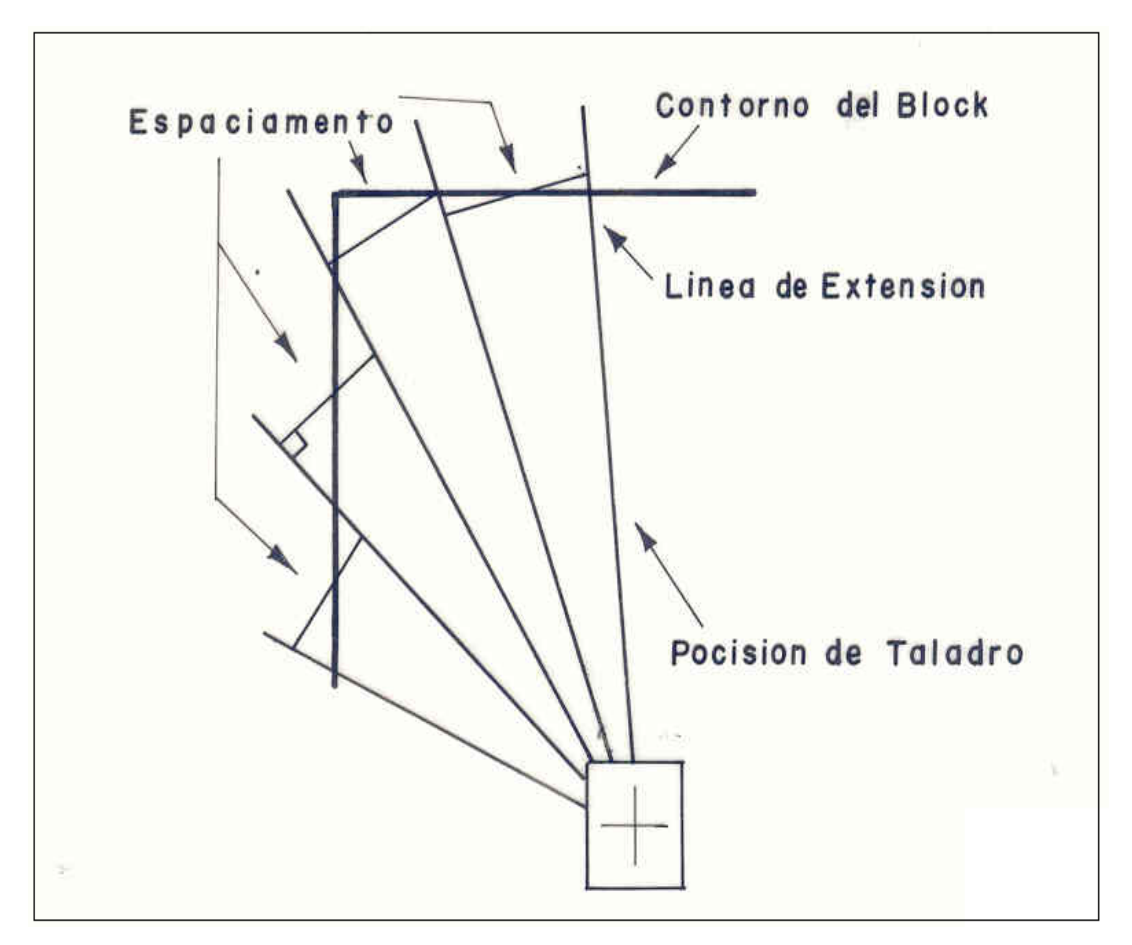

**Fig 8:Diseño mallas de perforación.**

Con la información geológica y topográfica se procede al diseño de las mallas de perforación , para lo cual se toma en consideración diferntes parámetros que a continuación se detallan.Con los cuales se calcula **el burden y espaciamiento** utilizando la siguiente relación:

**B x S = ( Mc / K ) …………………… (1)**

 **S = 1.3 x B …………………… (2)** Los cuales pueden ser reducidos a :

$$
B = 0.87 \times (Mc/K)^{1/2} \dots \dots \dots (3)
$$

Donde :

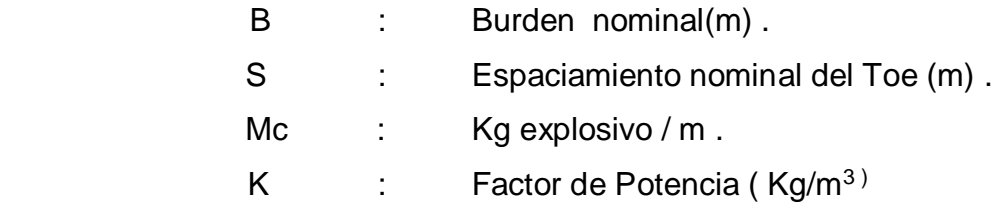

Cálculos para anillos en Mina Condestable:

Datos:

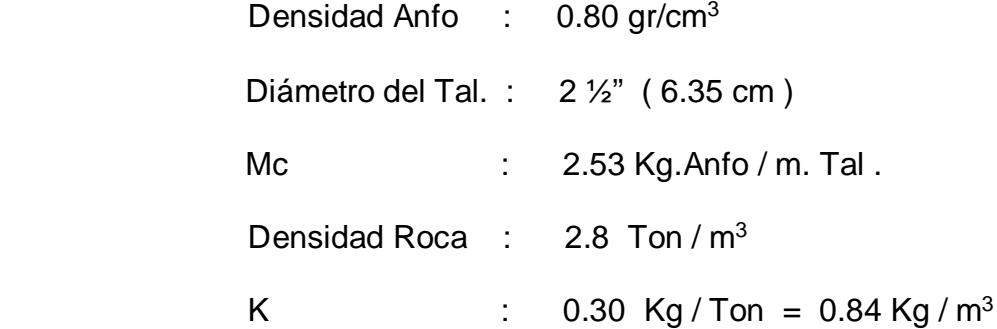

 Según tablas tenemos que el valor de K para rocas andesitas está en un rango de 0.7 a 0.8 Kg /  $m<sup>3</sup>$ 

**B** = 0.87 **x** (2.53 / 0.84 )<sup> $1/2$ </sup> = 1.51 ( Nominal )  $S = 1.30 \times 1.51 = 1.96$  ( Valor Nominal )

 Con los ajustes obtenidos deacuerdo a los resultados, la malla de perforación queda establecida en :

$$
B = 1.75 \text{ m.}
$$
  

$$
S = 2.00 \text{ m.}
$$

 A partir de la formula y las experiencias en el campo de perforación y voladura de taladros largos para Stock Work y cuerpo Luz María se inicia los trabajos desde una malla ajustada de 1.50 x 1.50 mt los cuales históricamente fueron aplicadas en la antigua gestión de Cía Minera Pativilca hasta haber logrado un estándar con las diferentes pruebas de B=1.75m y E=2.0m, para el tipo de roca (estas pruebas se realizaron para longitudes de taladro entre 12 a 21 metros.

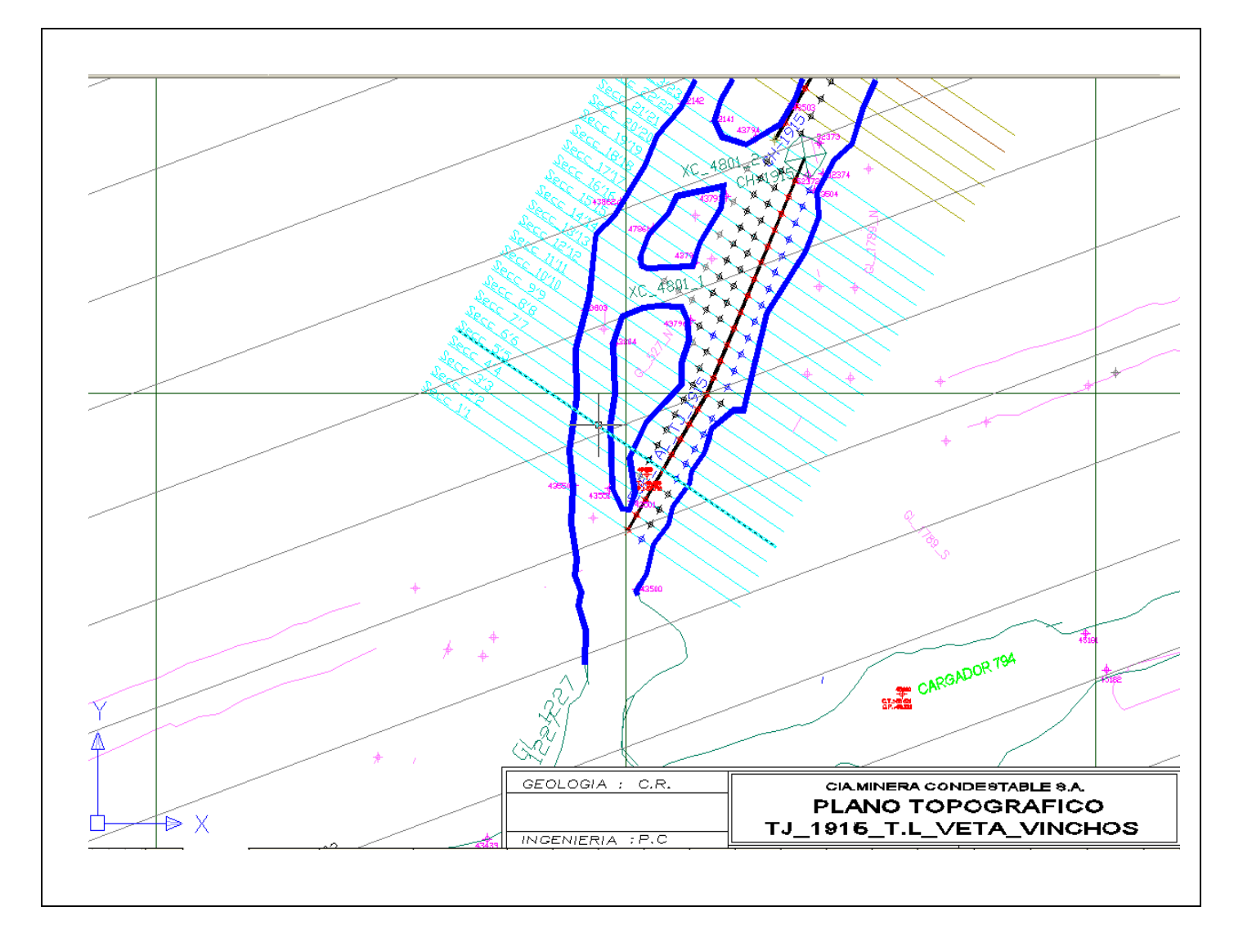

 **Plano 5:Secciones de perforación del T- 1915 en planta.**

# **VISTA EN 3D DEL T-1915**

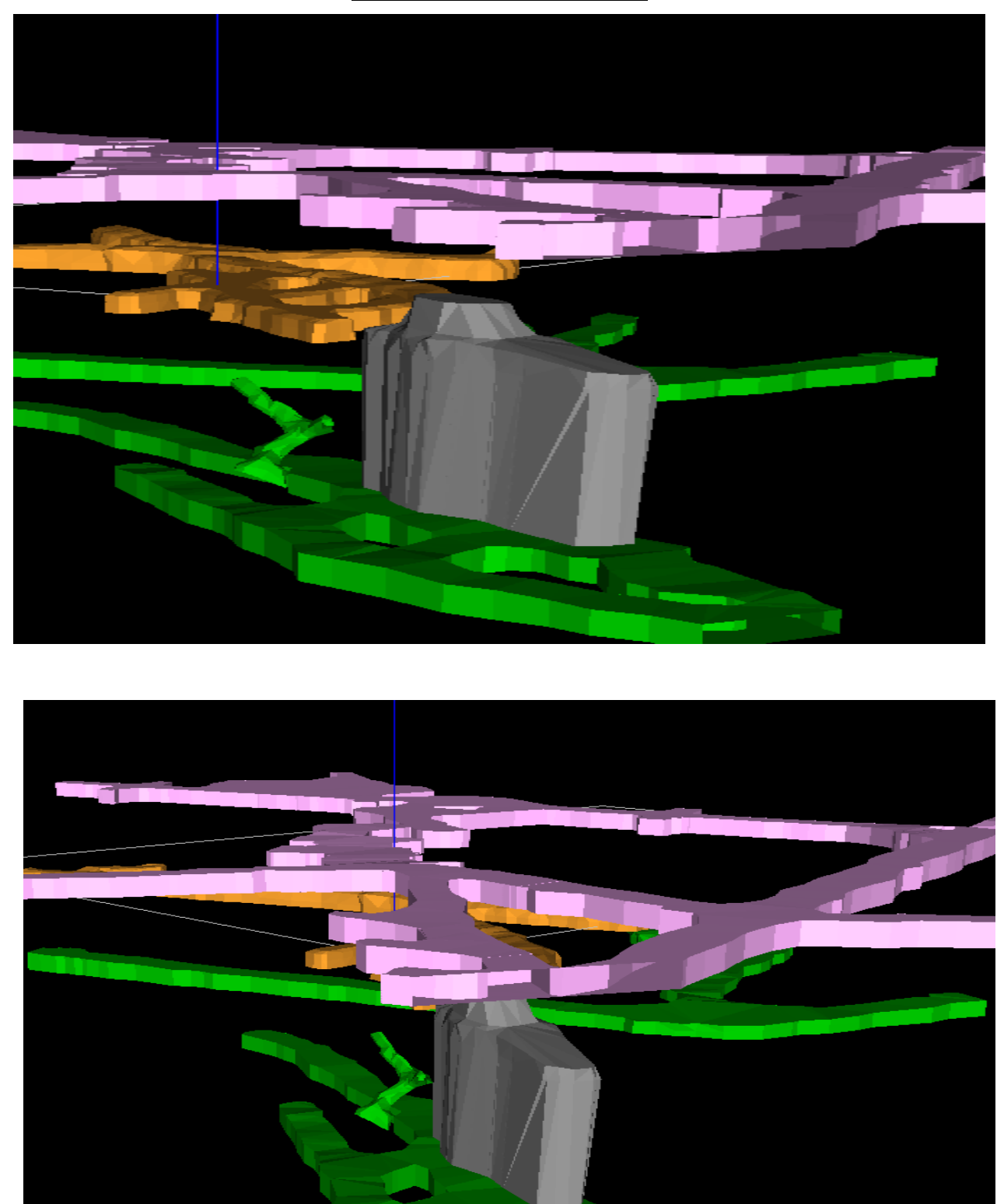

 **Fig.9: Vista en 3D del Tajo 1915.**

# **3.1.5.7 VOLADURA PRIMARIA**

 Con respecto a la voladura en el T-1915, ( Veta Vinchos y Manto Intermedio ), se realizo con parámetros favorables de voladura que contribuyeron a la estabilidad de cajas y techo, minimizar la dilución, evitar el exceso de banqueo y obtener mayor recuperación.

• Para la voladura de los taladros de producción se utiliza Faneles con retardos en milisegundos del Nro. 1 al 20 de 20m de longitud, como cebo emulsión 5000 de 1 ½" x 8" en el fondo del taladro, como explosivo de columna el Superfam dos y como explosivo de amarre pentacord 3P (Fig 10 ).

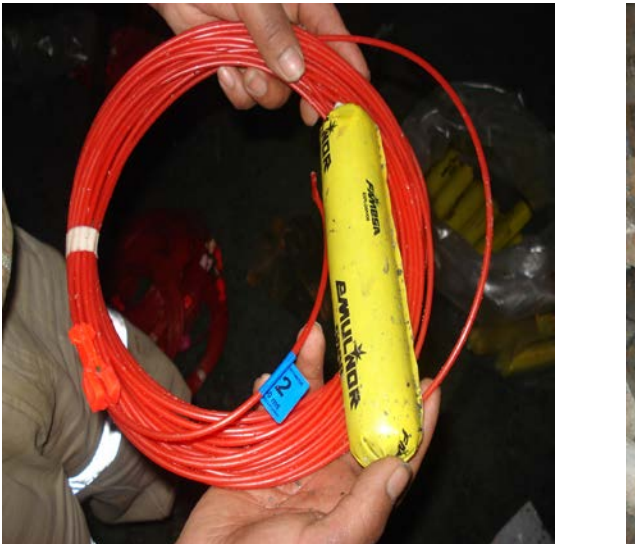

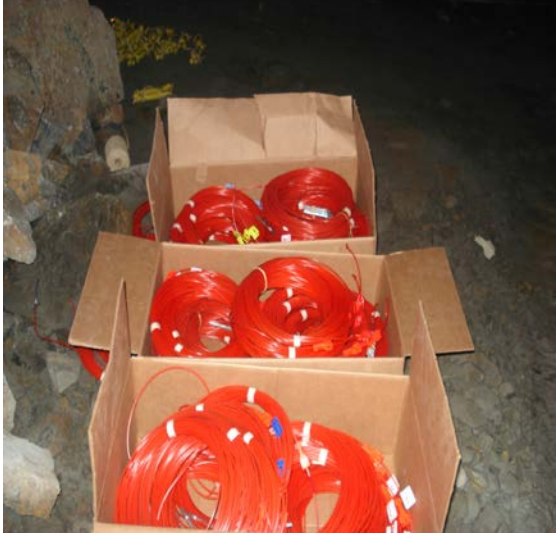

**Fig. 10: Accesorios y explosivos usados en el T-1915.**

La longitud de collar no cargado es relacionada al espaciamiento planeado, al tamaño del block mineralizado. El taladro será cargado de modo que la distancia tangencial del final de la carga al próximo taladro sea la mitad del diseño del espaciamiento del taladro.

- El carguío de los taladros descendentes es por gravedad de acuerdo al diseño establecido. En caso se tratase de taladros ascendentes se utiliza el JETANOL el cual tiene una capacidad de 100 lts..
- En caso se trate de una voladura de chimenea para cara libre se hace uso de los faneles de periodo corto (ms) y periodo largo (seg).
- La secuencia de salida es en "V" y trapecio para contribuir con la fragmentación del mineral, es por ello al inicio del carguío según el procedimiento se indica claramente la distribución de los faneles en los taladros a volar según el diseño de voladura y evitar los problemas de confusión por parte del los cargadores.

# **3.1.5.8 VOLADURA SECUNDARIA**

 Viene a constituir una operación unitaria mas, dentro de la explotación; la producción de bancos ocurre por los siguientes factores :

**-** Factores geológicos estructurales, en esta labor se ha determinado 2 sistemas de fallas, los cuales se presenta en el contacto del manto con la veta aunado al fracturamiento hacia la caja piso de la estructura.

# **3.1.5.9 LIMPIEZA**

 El material derribado cae a las cámara de recepción los cuales están comunicados por Drawn Point permitiendo el ingreso de los Equipos, lo cual se realiza con Scooptrams atlas copco ST 710 y CAT R1300G de 3.5 Yd3 también Scooptrams Atlas copco ST 1020 y CAT R1600 de 6.0 Yd3. que operan con los siguientes ratios:

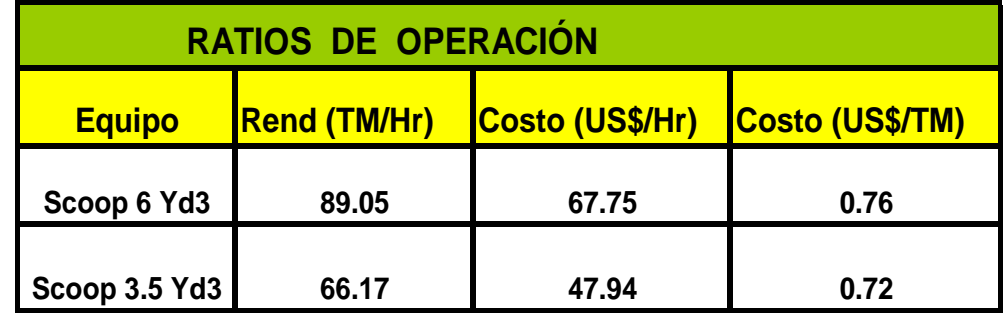

**Cuadro 16 : Ratios de Operación de Scoop.**

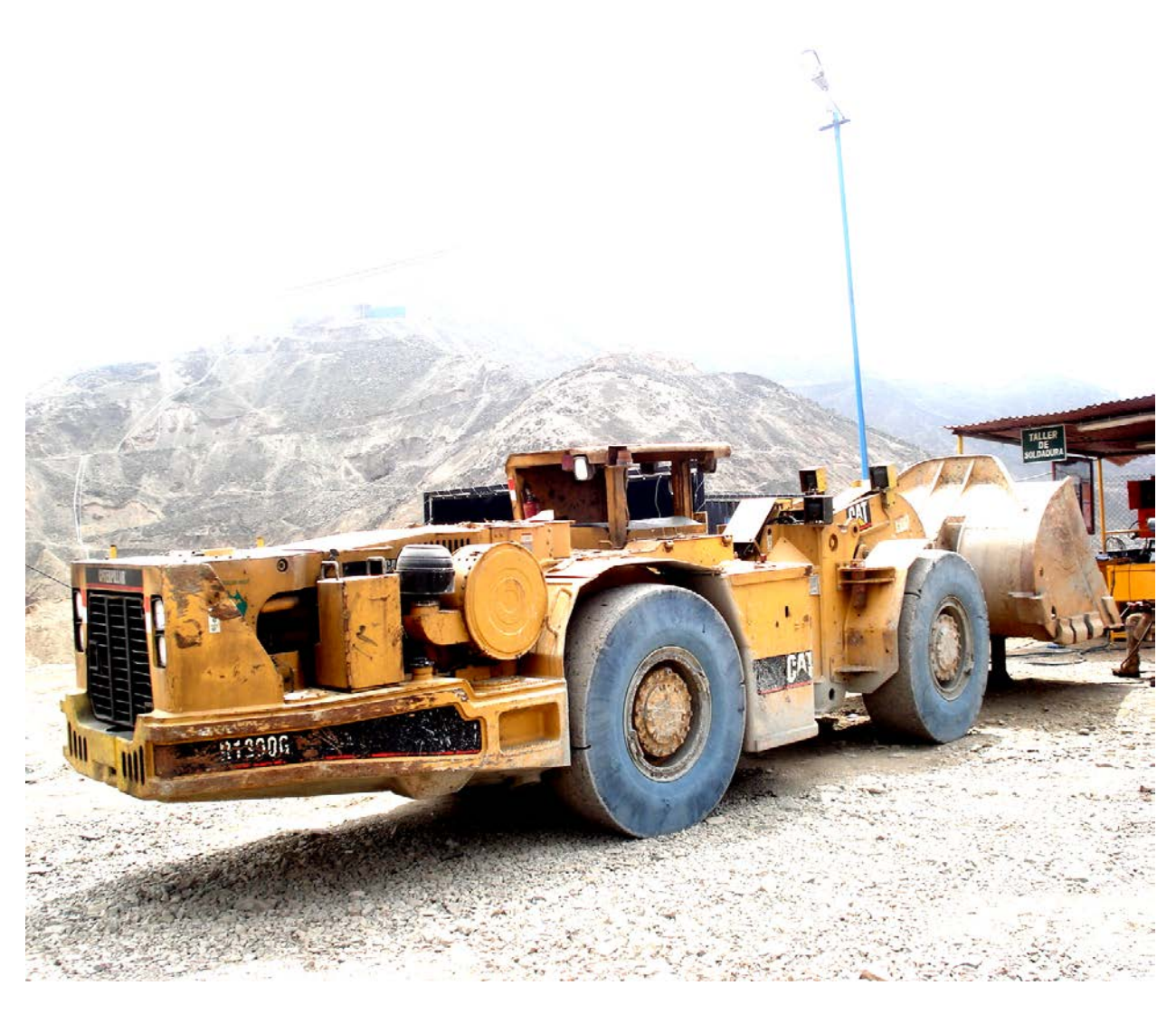

**Fig. 11:Scoptram R1300G de 3.5 Yd3 – CAT.**

# **3.1.5.10 TRANSPORTE**

 Se realiza con volquetes de 30 TN de capacidad, los cuales llevan el mineral a la chancadora primaria (Allis Chalmer). Ubicada a una distancia promedio de 2.5 Km. de las labores mineras.

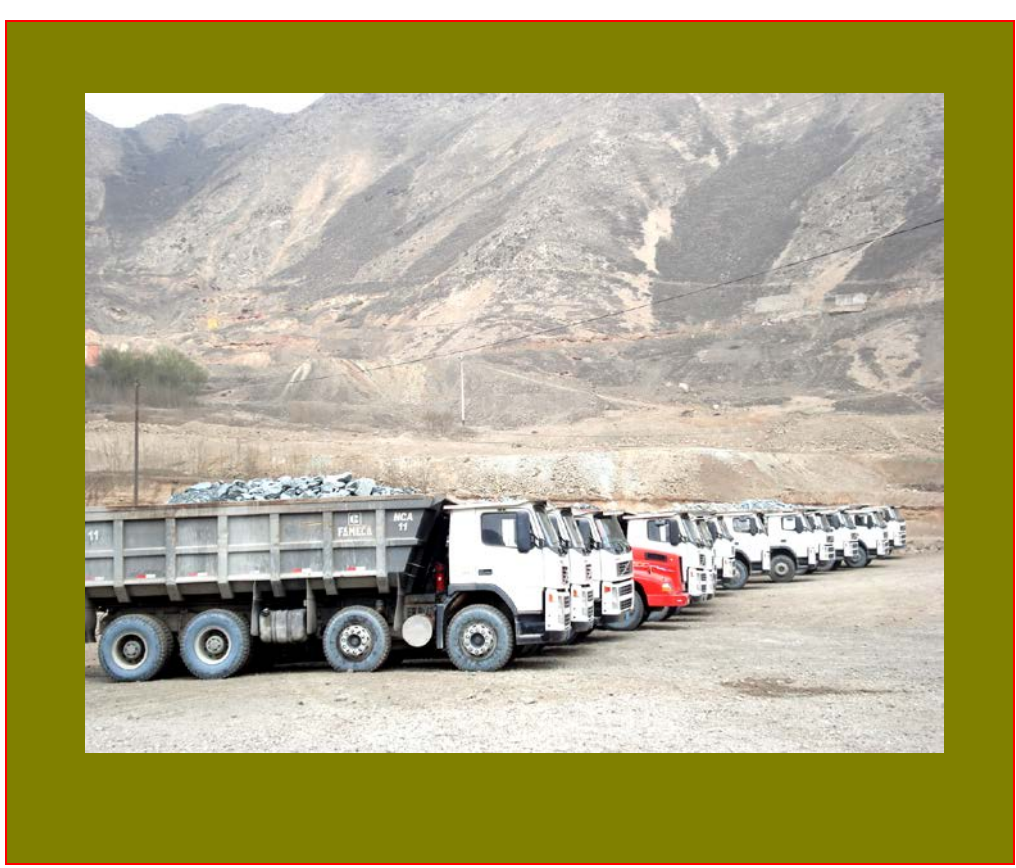

**Fig.12:Flota de volquetes de 30 Toneladas – VOLVO**

# **3.1.5.11 ANALISIS DE COSTOS**

# **a.)COSTO DE PREPARACION**

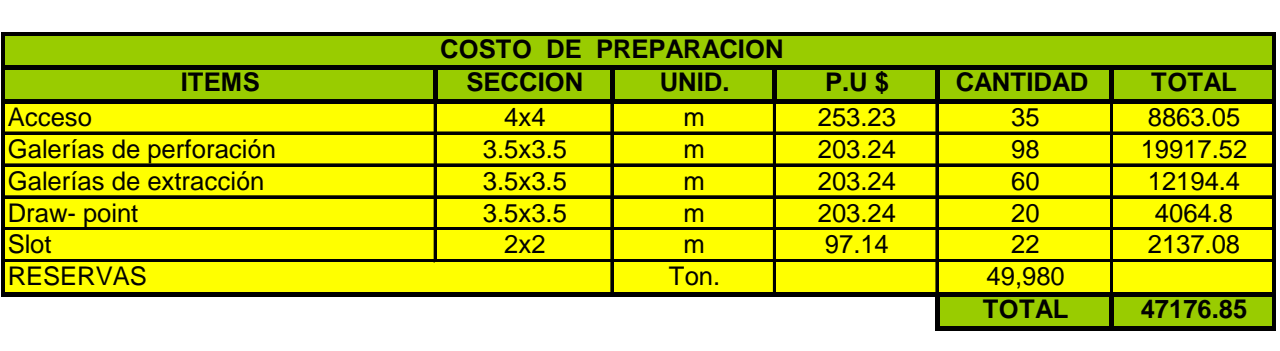

| COSTO DE PREPARACION (\$/Ton): |  | 0.944 |
|--------------------------------|--|-------|
|--------------------------------|--|-------|

**Cuadro 17 : Análisis de costo de preparación.**

# **b.)COSTOS UNITARIOS**

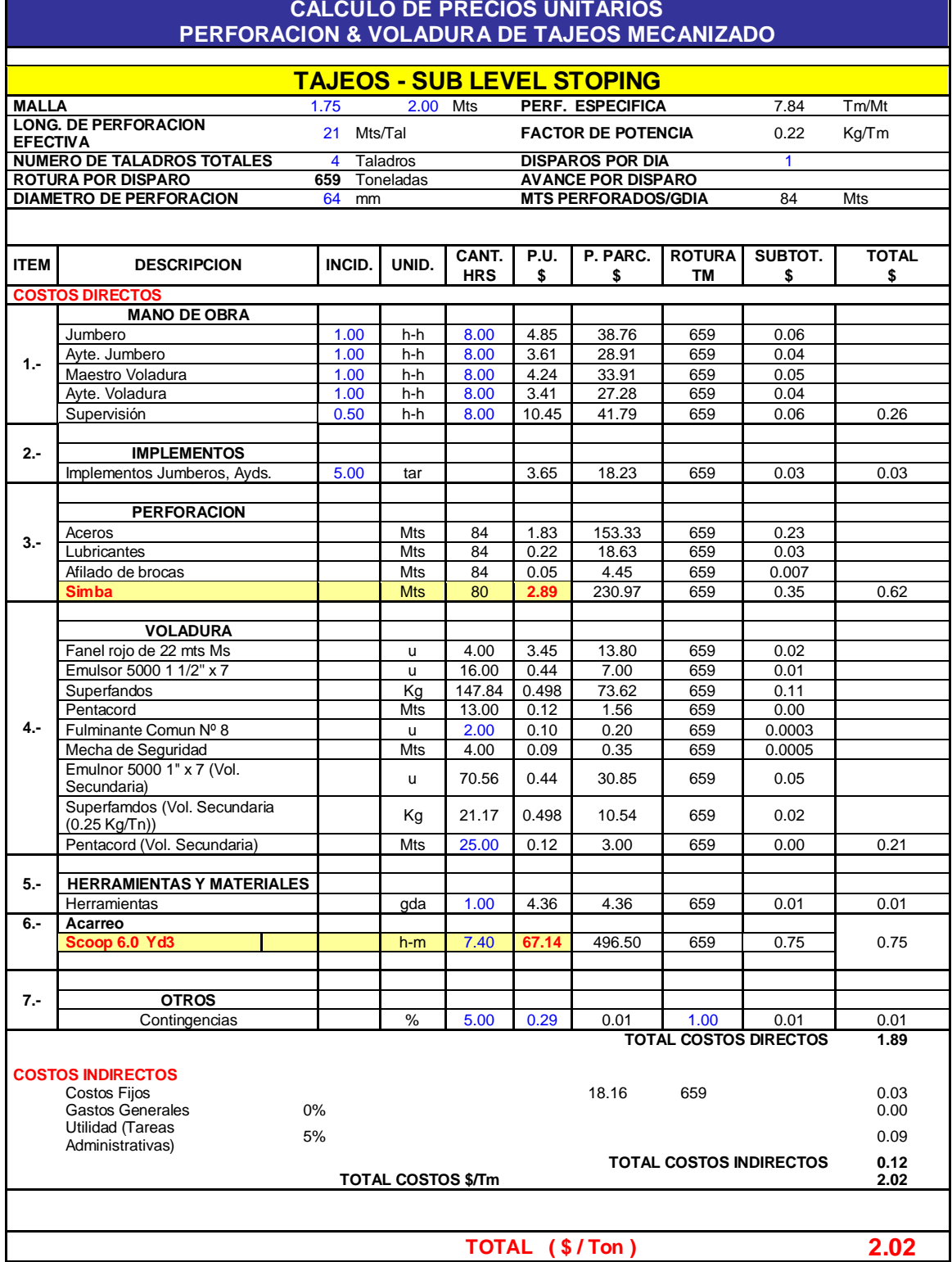

 **Cuadro 18:Cálculo de Costos de Perforación y Voladura.**

# **c.) RESUMEN DE COSTOS EN SUB LEVEL OPEN STOPING**

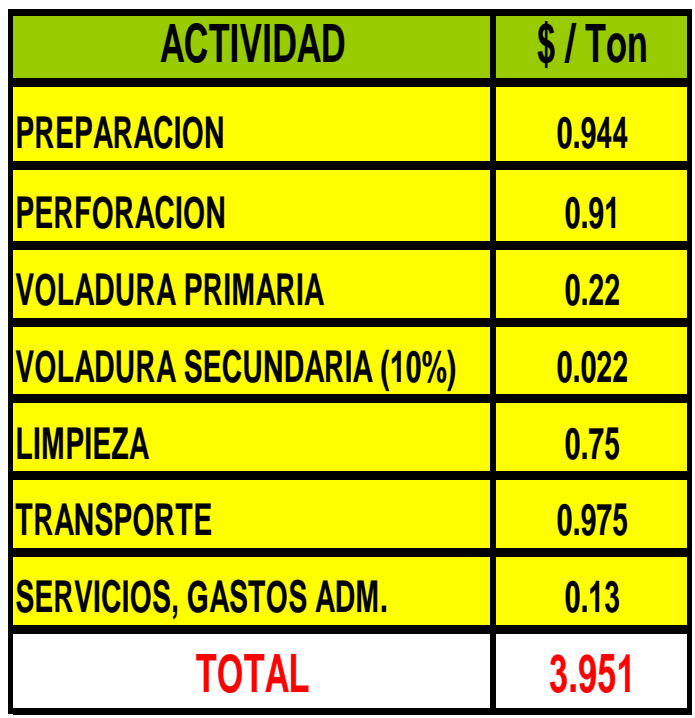

**Cuadro 19: Resumen de Costos.**

## **3.2 METODO LARG BLAST HOLE ( L.B.H.)**

## **3.2.1 DESCRIPCION DEL METODO**

El método L.B.H. llamado también el método de banqueo, viene ha ser la aplicación de los principios de la minería superficial a minería subterránea ( Fig. 13 ).

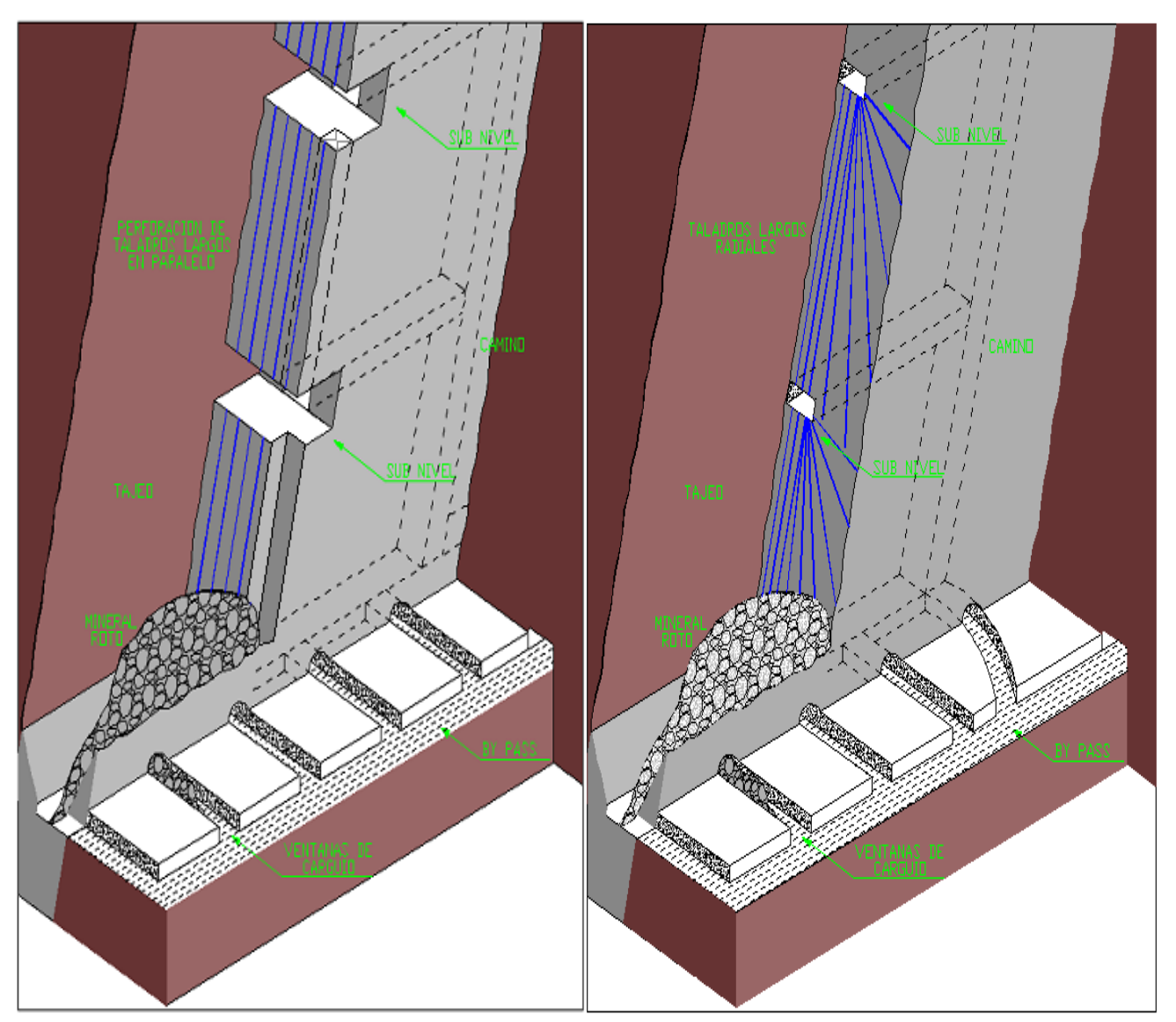

# **TALADROS EN PARALELO TALADROS EN ABANICO**

**Fig.13 : Diseño esquemático del Sistema LBH.**

El método es bastante sencillo y su aplicación en la mina **CONDESTABLE S.A.A.** obedece en gran parte a su roca encajonante muy competente, gran parte de este método es aplicado para la recuperación de puentes en la mayoría de las estructuras (vetas, cuerpos, brechas y mantos).

# **3.2.2 PREPARACIONES**

 Las preparaciones dependen de las dimensiones y características del yacimiento, así tenemos:

- Un subnivel de perforación.
- Cámaras de perforación.
- Zanjas de recepción. (undercut).
- Chimenea o slots de arranque. (corte)
- Galerías de extracción

# **3.2.3 EXPLOTACION.**

# **3.2.3.1. PERFORACION**

La perforación se realiza hacia abajo de acuerdo a las mallas diseñadas, que esta en función a las dimensiones del yacimiento.

La ejecución de la chimenea o slotes de salida se puede realizar convencionalmente (maquina jack - leg) o con el método "V.C.R." en la mina CONDESTABLE S.A.A. se esta realizando con ambos métodos.

El diámetro de perforación depende de las características y del tamaño del yacimiento ( Cuadro 20 ).Se analizará el cálculo de malla de perforación en L.B.H.

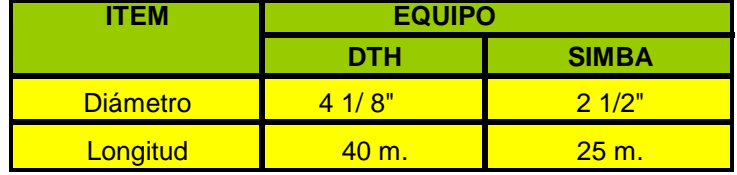

 **Cuadro 20 : Diámetros de perforación por Equipos.**

# **3.2.3.2 DISEÑO DE MALLA DE PERFORACION.**

La malla de perforación se puede aproximar mediante la siguiente formula:

 $B_{\text{max}} = 45 \text{ d} \left( \frac{\sqrt{P} \times S}{1.25 \times (1/1.11)} \right)^{1/2}$ (1)

Donde:

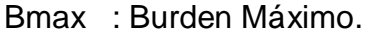

- d : Diámetro del taladro.
- P : Grado de confinamiento del ANFO: 0.9 Kg/m3.
- S : Potencia relativa del anfo: 0.86

Reemplazando en (1) tenemos:

 $Bmax = 2.13$  mts.

A este valor le aplicamos el factor de corrección por desviación de taladros:

# $B = Bmax -3d - 0.03L$

- L : Longitud promedio de taladros.
- D : diámetro de taladros.
	- $B = 1.34$  mts.  $S = 1.25 \times B$  $S = 1.67$  mts.

Estos datos son ajustados de acuerdo a los resultados de fragmentación y/o condiciones geomecánicas, etc. Así queda establecida para la Mina Condestable la siguiente malla.

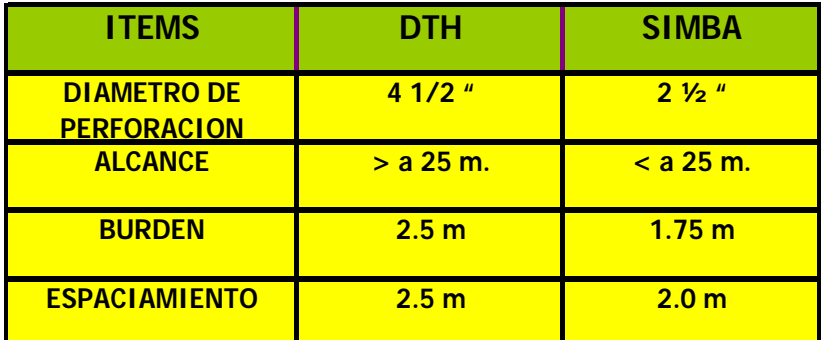

**Cuadro 21: Mallas de Perforación deacuerdo a los diámetros.**

# **3.2.3.3 VOLADURA PRIMARIA.**

Una de las limitaciones de este método es la cantidad de explosivo a usarse por disparo, a fin de controlar el nivel de vibraciones. Vibraciones fuertes pueden ocasionar daños en las labores adyacentes. El nivel de vibraciones a una distancia dada esta controlada por la cantidad de explosivo/retardo.

Por otro lado la velocidad de partículas depende de las características dinámicas de la roca.

La estimación de carga como máximo es de 100 kg/retardo, esto significa que no se debe detonar cargas de más de 14 mts de columna en el DTH y 40 mts para el SIMBA. En casos extremos se reparte la carga explosiva a manera de DECKS (cargas escalonadas) separadas con material inerte e iniciándolos en tiempos diferentes; la función del espaciador es de impedir que se propague la detonación de una carga a otra.

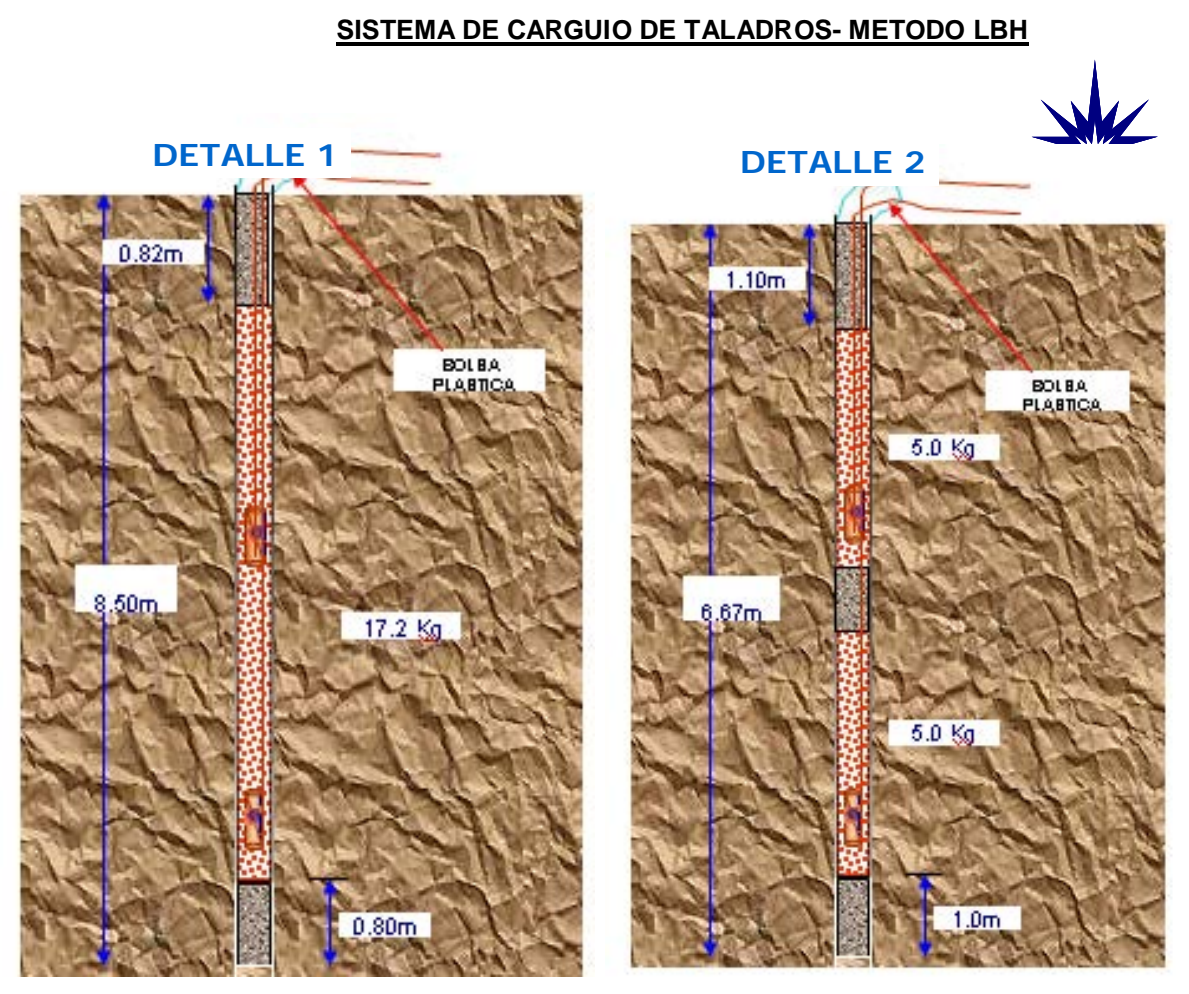

## **Fig 14: Sistema de carguío.**

El objetivo de los retardos es:

- Evitar la detonación simultanea de dos o más cargas en el disparo.
- Controlar el nivel de vibraciones.
- Mejorar la fragmentación.

Los tiempos de retardo esta en función de las características de la roca y de la geometría del disparo, así tenemos.

## RETARDO

## MINIMO (MS)

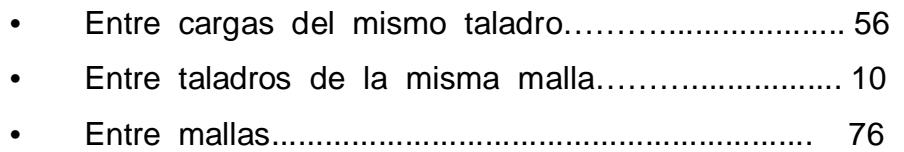

# **3.2.4 APLICACIÓN DEL LBH EN CONDESTABLE ( T-196 manto polvorín y Veta Vinchos ).**

Para el presente trabajo se analizara el caso del TJ 196. El objetivo del presente proyecto es la recuperación de mineral situado debajo de la GL\_196, cuya formación estructural es la del manto Polvorín asociada con la veta Vinchos. Esto se realizará con un método masivo. Como es el L.B.H. Lo cual incrementara el plan de producción de mina*.*

# **3.2.4.1 CONSIDERACIONES Y CRITERIOS GENERALES**

Según el reporte de reservas tenemos la fecha:

| <b>Block</b> | <b>Estructura</b>                             | Labor        | <b>Nivel</b> |     | Ley $( % )$ Ley diluida | Tonelaje |
|--------------|-----------------------------------------------|--------------|--------------|-----|-------------------------|----------|
| 1282         | <b>Manto polvorin</b><br><u>Veta Vinchos </u> | <b>T-196</b> | 125          | .44 | 1.24                    | 16800    |

**Cuadro 22:Reservas del Tajo 196.**

 Lo regular de su geometría hace que tenga dimensiones de hasta 20m de largo, 15m de ancho y 16 m en vertical ( Plano 6 ).

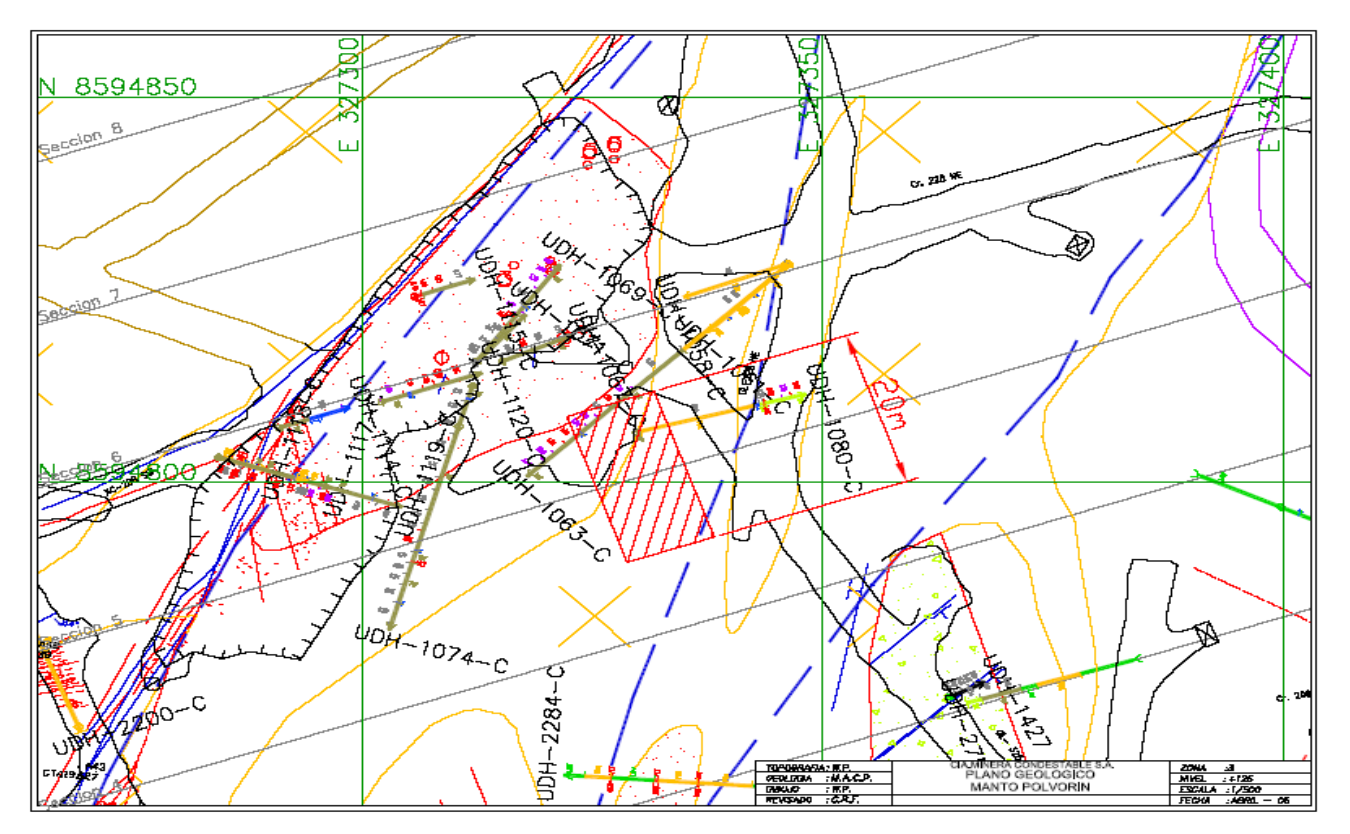

**Plano 6:Plano topográfico en planta del T-196.**

## **3.2.4.2 LABORES DE PREPARACION**.

El manto Polvorín que esta asociada con la veta Vinchos, es accesible por la rampa Wilcox en el nivel +125, donde anteriormente se corrió la GAL-196 en rumbo al norte en manto y veta, donde se inicio la explotación por cámaras y pilares de forma convencional, y por la parte inferior, nivel +90 se trabajo el T-135, que se termino de explotarse con el método Sherinkage como se ve en el plano en planta y la sección.

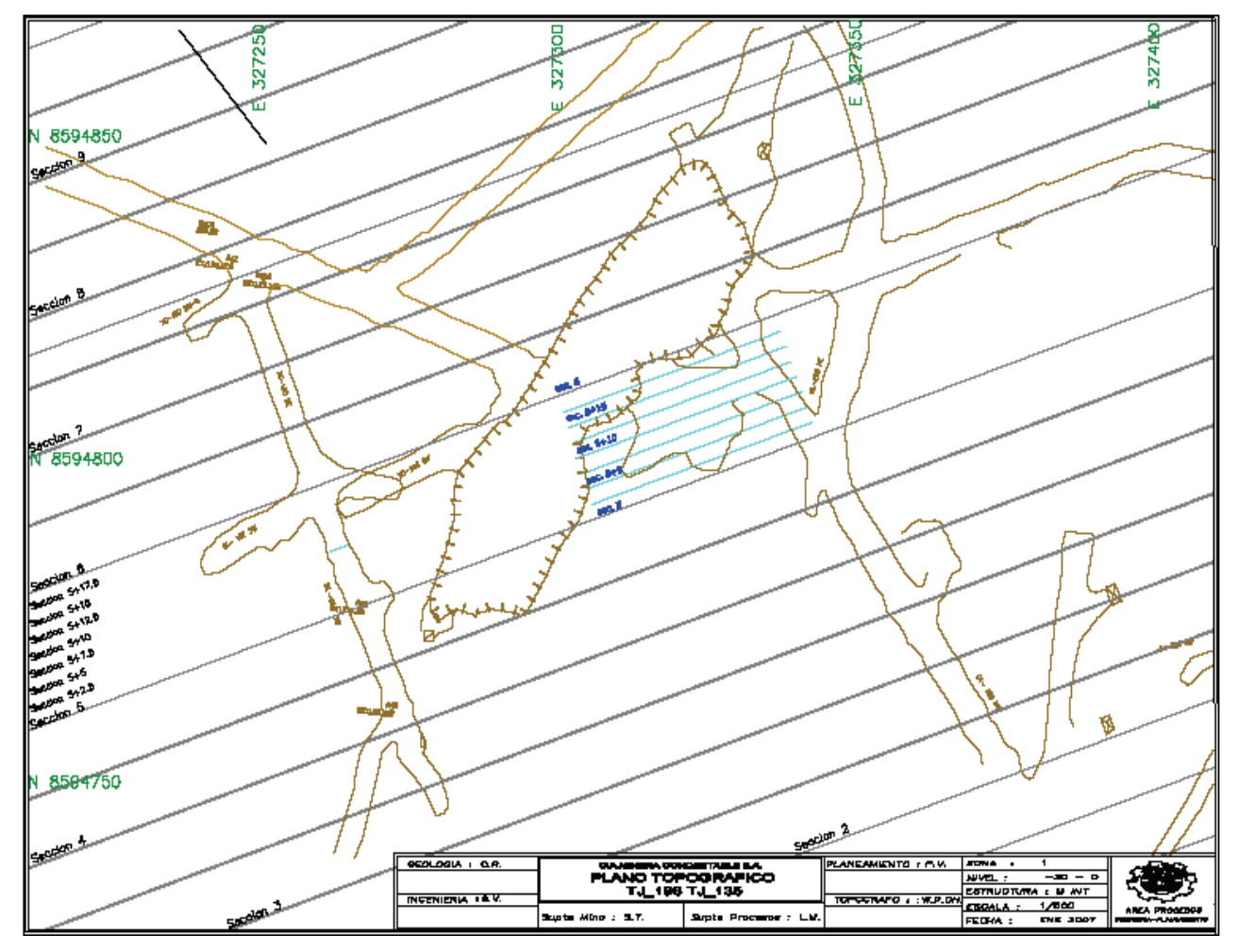

 **Plano 6: Plano topográfico en planta y secciones de perforación T-196 .**

El costo de preparación en el presente estudio, no se tomara en cuenta por ser una labor de recuperación.

# **3.2.4.3 PERFORACION.**

Por las dimensiones de la estructura mineralizada el DTH es el que mas se adecua para su explotación, las mallas se realizo en base a ello.

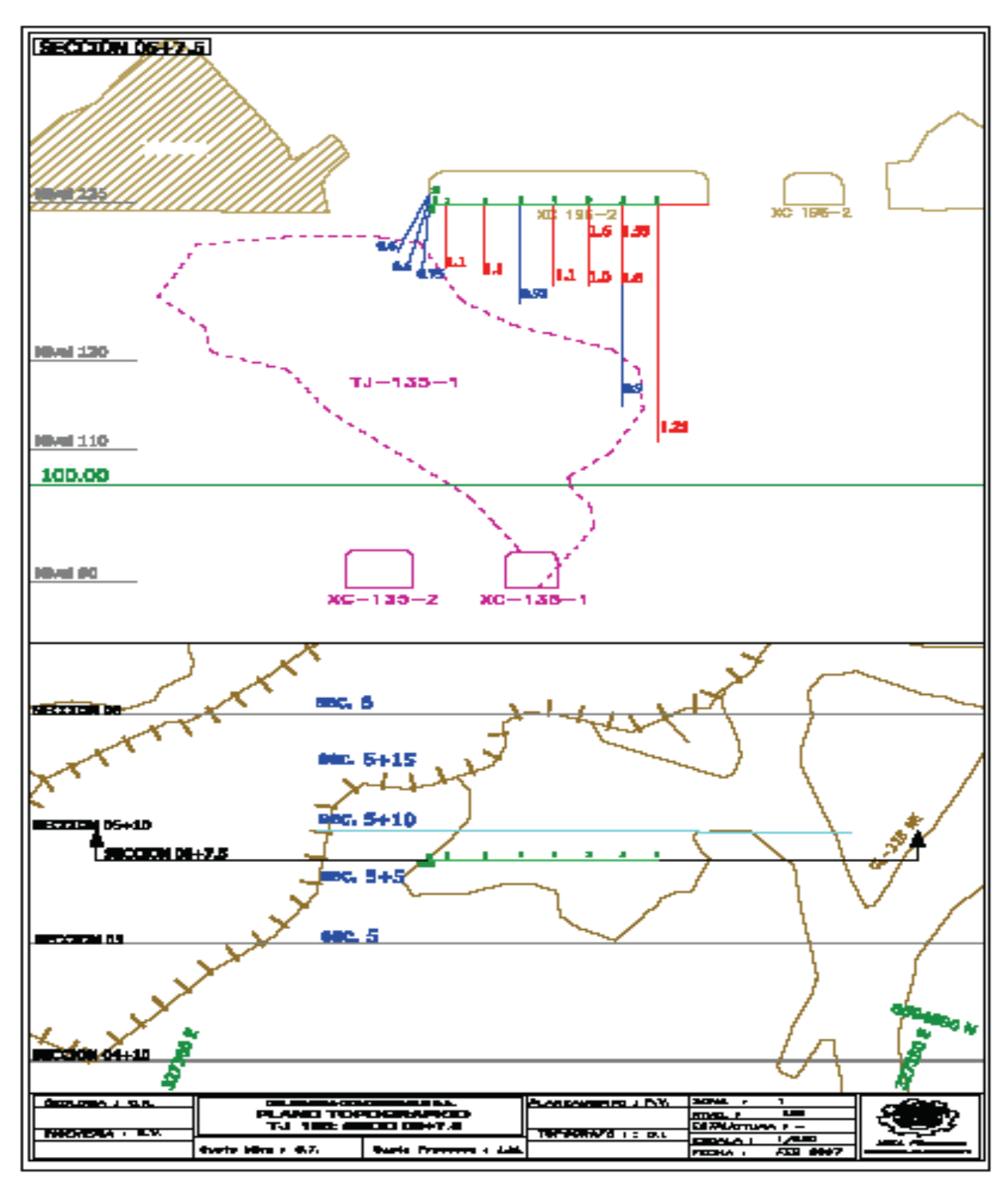

 **Plano 7:Sección transversal de perforación T-196 .**

# **3.2.4.4 CARACTERISTICAS DEL EQUIPO**

|                        | <b>EQUIPOS</b>                        |                           |  |
|------------------------|---------------------------------------|---------------------------|--|
| <b>ITEMS</b>           | <b>JUMBO 281</b>                      | <b>DTH</b>                |  |
| <b>MARCA</b>           | <b>ATLAS COPCO</b>                    | <b>ATLAS COPCO</b>        |  |
| <b>ENERGIA</b>         | <b>ELECTROHIDRAULICA</b>              | <b>NEUMATICA</b>          |  |
| <b>PERFORADORA</b>     | <b>COP 1238</b>                       | <b>MARTILLO DTH 41/2"</b> |  |
| <b>VOLTAJE</b>         | 440 V.                                |                           |  |
| <b>BARRA</b>           | $1,5$ m.                              | $1,5$ m.                  |  |
| <b>DIAM. BROCAS</b>    | $2\frac{1}{2}$                        | $4\frac{1}{2}$            |  |
| <b>DIAM. BARRAS</b>    | $1\frac{1}{2}$                        | $3\frac{1}{2}$            |  |
| <b>SENTIDO PERF.</b>   | <b>RADIAL</b>                         | <b>RADIAL</b>             |  |
| <b>ALCANCE MAXIMO</b>  | $25 \text{ m.}$                       | 40 m.                     |  |
| <b>TIPO DE INSERTO</b> | <b>BOTONES</b>                        | <b>BOTONES</b>            |  |
| <b>MALLA DE PERF.</b>  | $1.75 \text{ m} \times 2.0 \text{ m}$ | $2,5$ m x $2,5$ m.        |  |

**Cuadro 23: Características del Jumbo y el DTH.**

# **EQUIPO DE PERFORACION DOWN THE HOLE (DTH)**

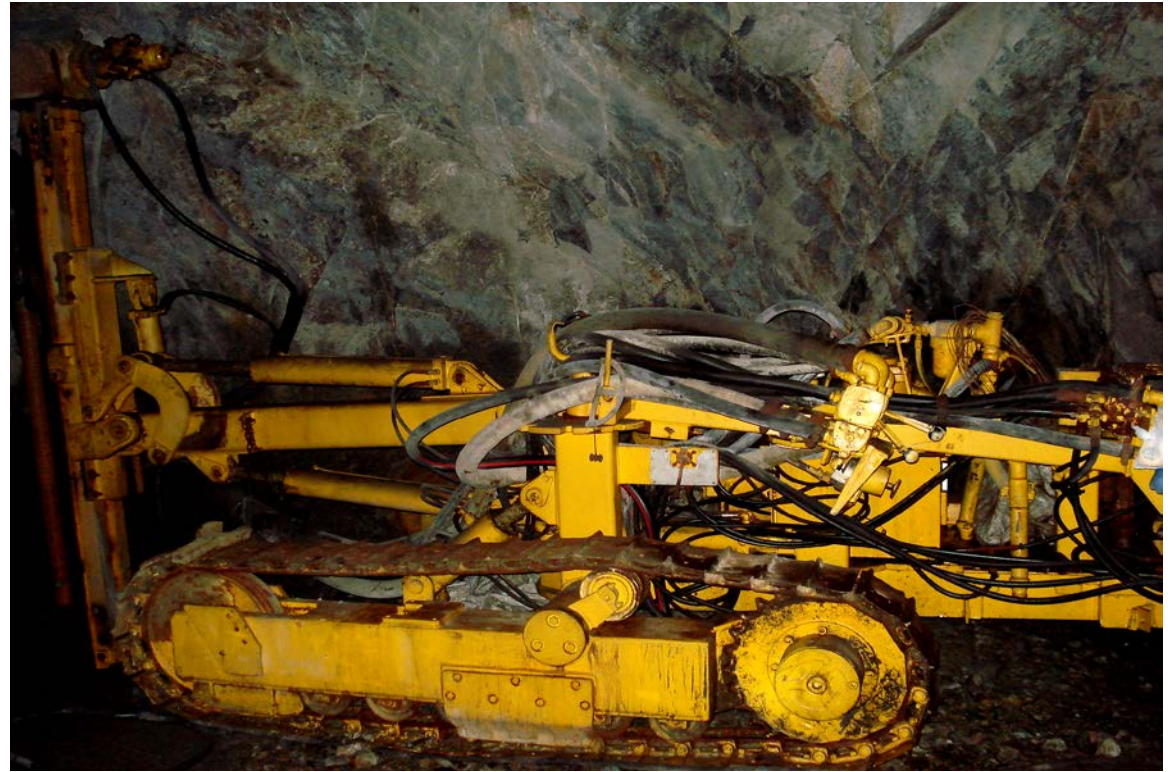

**Fig.15:Vista del DTH en operación.**

## **3.2.4.5 VOLADURA PRIMARIA**

Para la voladura de los taladros de producción se utiliza los Faneles con retardos milisegundos del Nro. 1 al 20 de 20m de longitud, como cebo una emulsión 5000 de 1 ½" x 8" en el fondo del taladro, como explosivo de columna el Superfam dos y como amarre cordón detonante 3P.

El carguío de los taladros descendentes es por gravedad de acuerdo al diseño establecido.

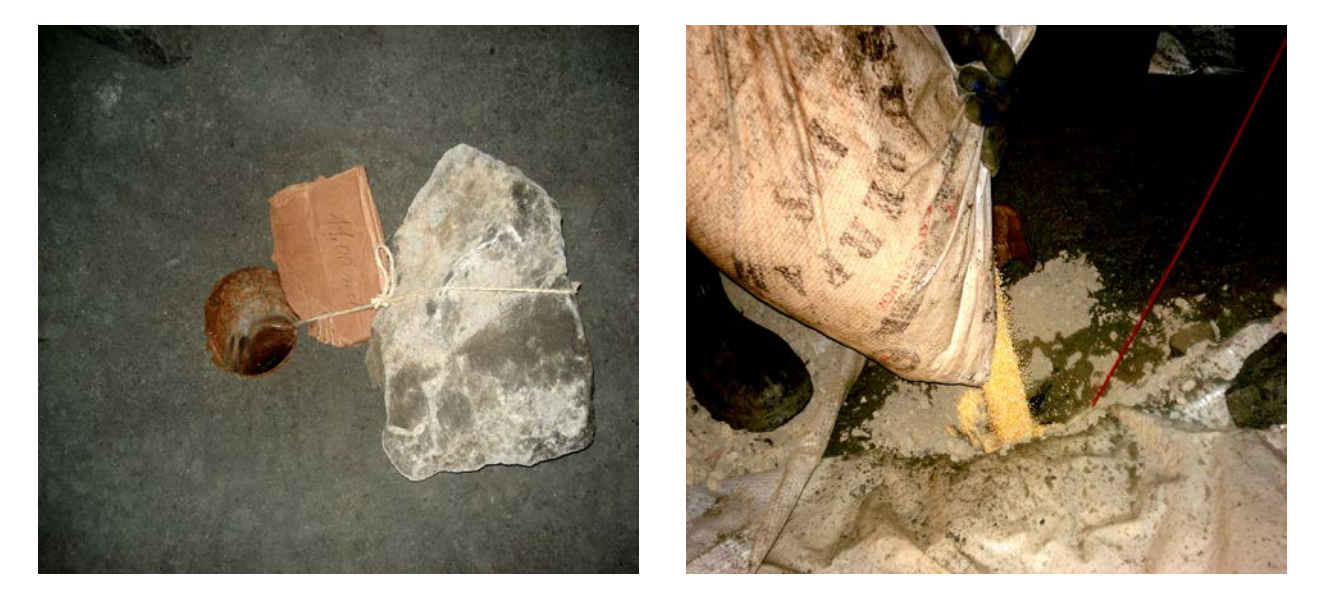

 **Fig.16 :Carguío de taladros de producción T-196 método LBH**

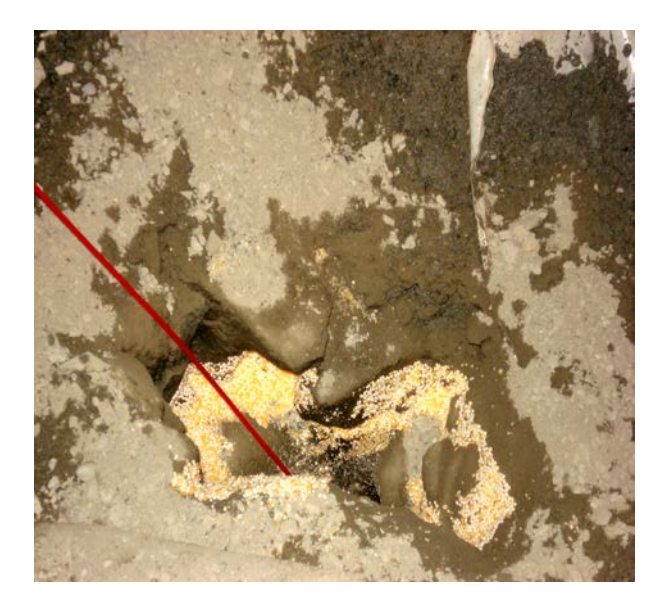

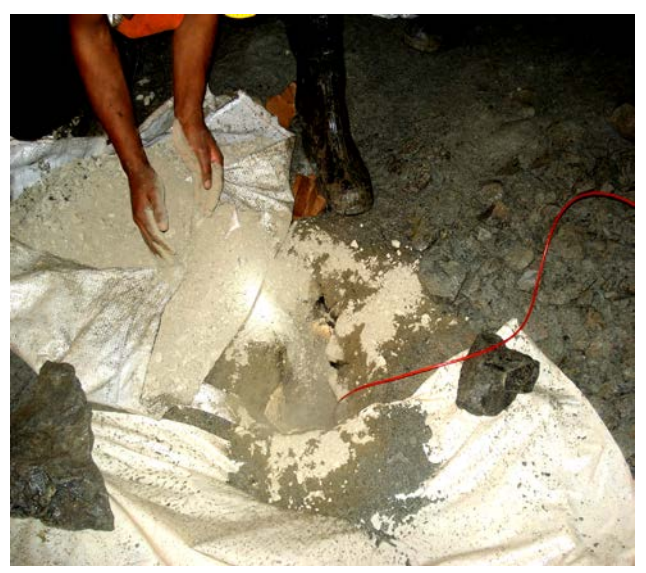

# **3.2.4.6 ANALISIS DE COSTOS a.) Costos Unitarios**

#### **CALCULO DE PRECIOS UNITARIOS PERFORACION & VOLADURA DE TAJEOS MECANIZADOS**

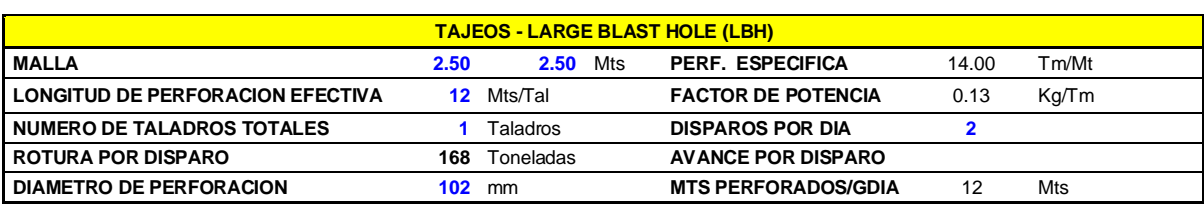

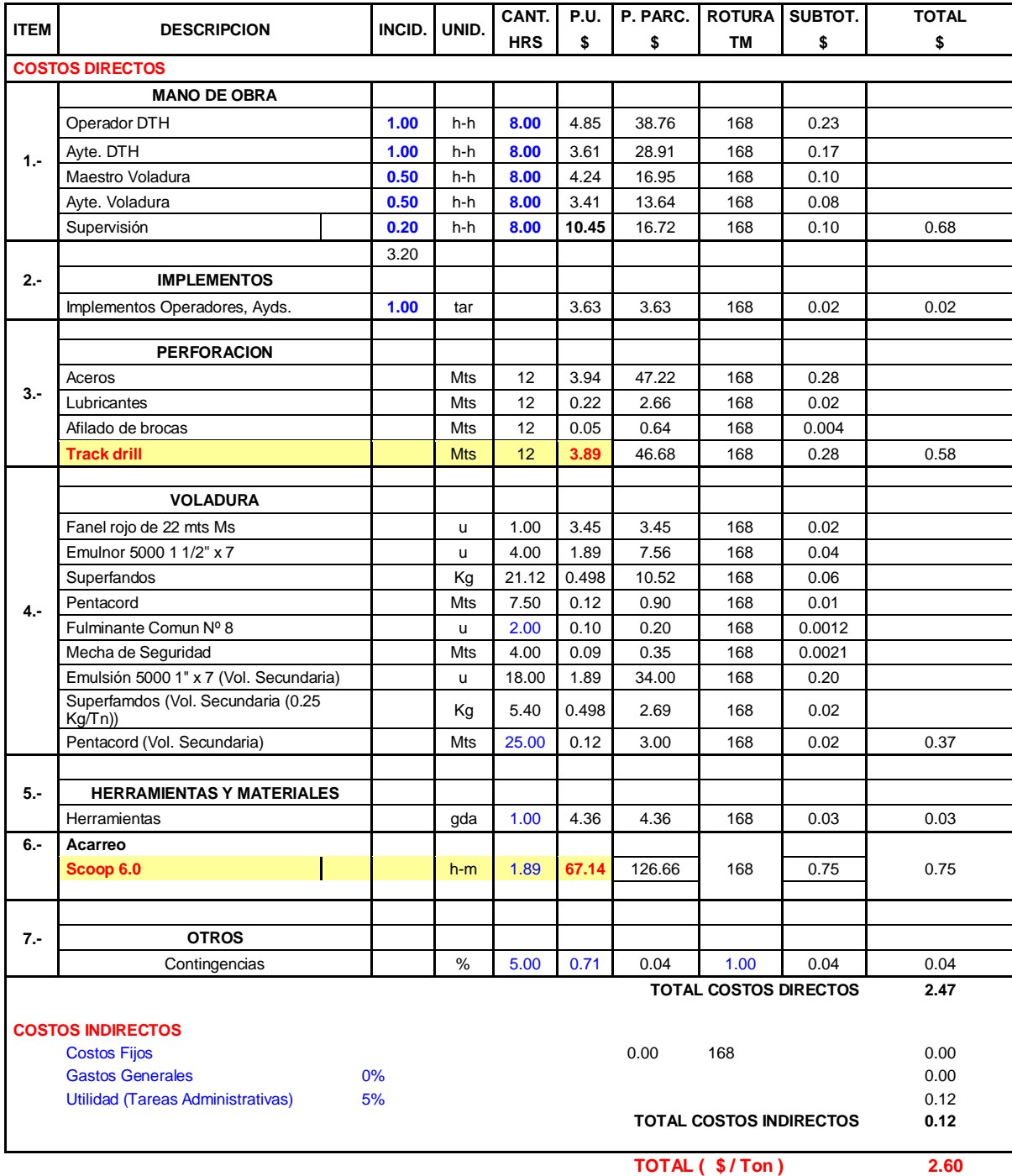

# **Cuadro 24:Cálculos de Perforación y Voladura.**

**b.) Resumen de costos :** 

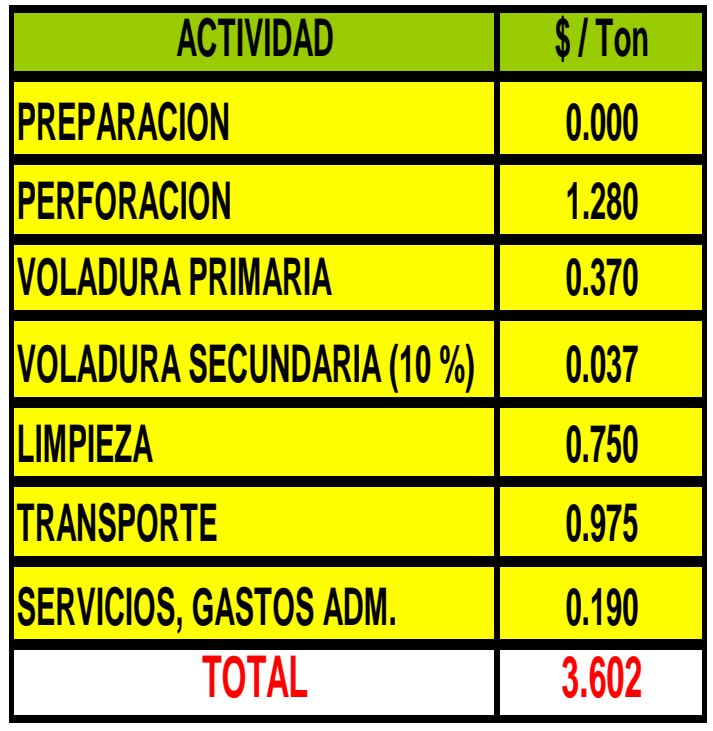

**Cuadro 25: Resumen de Costos.**

## **3.3 APLICACIÓN DEL SISTEMA "VCR" EN CHIMENEAS**

## **3.3.1 INTRODUCCION.**

La aplicación del método "VCR" (Vertical Cráter Retreat), orientado a la ejecución de Chimeneas en la Mina Condestable, fue posible debido a las siguientes razones :

- Información obtenida sobre el nuevo método de minado "VCR" en ejecución de Chimeneas, hacían posible su aplicación.
- La Mina Condestable cuenta con un equipo DOWN THE HOLE (D.T.H.), para perforaciones de taladros largos de 41/2" de diámetro.
- $\triangleright$  La necesidad de realizar chimeneas verticales, para dar cara libre a los tajos de voladura masiva.

Luego de los primeros resultados que fueron positivos y muy alentadores, no solo se estandarizó para realizar los slots para los tajos de taladros largos, se empezó a elaborar proyectos de Chimeneas "VCR" en las rampas de profundización como alternativa para mejorar la ventilación.

#### **3.3.2 RESUMEN.**

A inicios del año 2000 la mina condestable, inicio la aplicación de la técnica de voladura "VCR" (Vertical Cráter Retreat) como una alternativa mas a los métodos tradicionales de preparación para dar arranque a los métodos de explotación, llámese Sub-level Stoping, Large Blast Hole (LBH), etc.

La aplicación del método "VCR" ocurre por las ventajas que ofrece el yacimiento ( roca competente ), que permite su aplicación la explotación de mantos y cuerpos de gran dimensión, los cuales deberían de estar asociados a una alta producción y bajos costos.

El uso del método "VCR", permito minar tajos antiguos explotados parcialmente, permitió preparar chimeneas para cara libre de los futuros derribos de blocks de mineral.

De una variedad de aplicaciones alcanzadas con el "VCR". El presente estudio trata de su aplicación en Chimeneas sintetizado en lo siguiente:

- El Sistema "VCR" aplicado a Chimeneas es mas barato, comparado con cualquier otro método de ejecución de Chimeneas.
- $\checkmark$  Es mucho mas Seguro que una chimenea convencional, ya que todos los trabajos se realizan desde la parte superior donde se tiene techo seguro.

 $\checkmark$  Es mas barato que una Chimenea RAISE BORER porque permite perforar desde pequeños espacios (cruceros estocadas, etc.), sin el gasto adicional en preparación que ocasiona la instalación de un equipo RAISE BORER ( Fig. 17 ).

# **SISTEMAS DE CHIMENEAS**

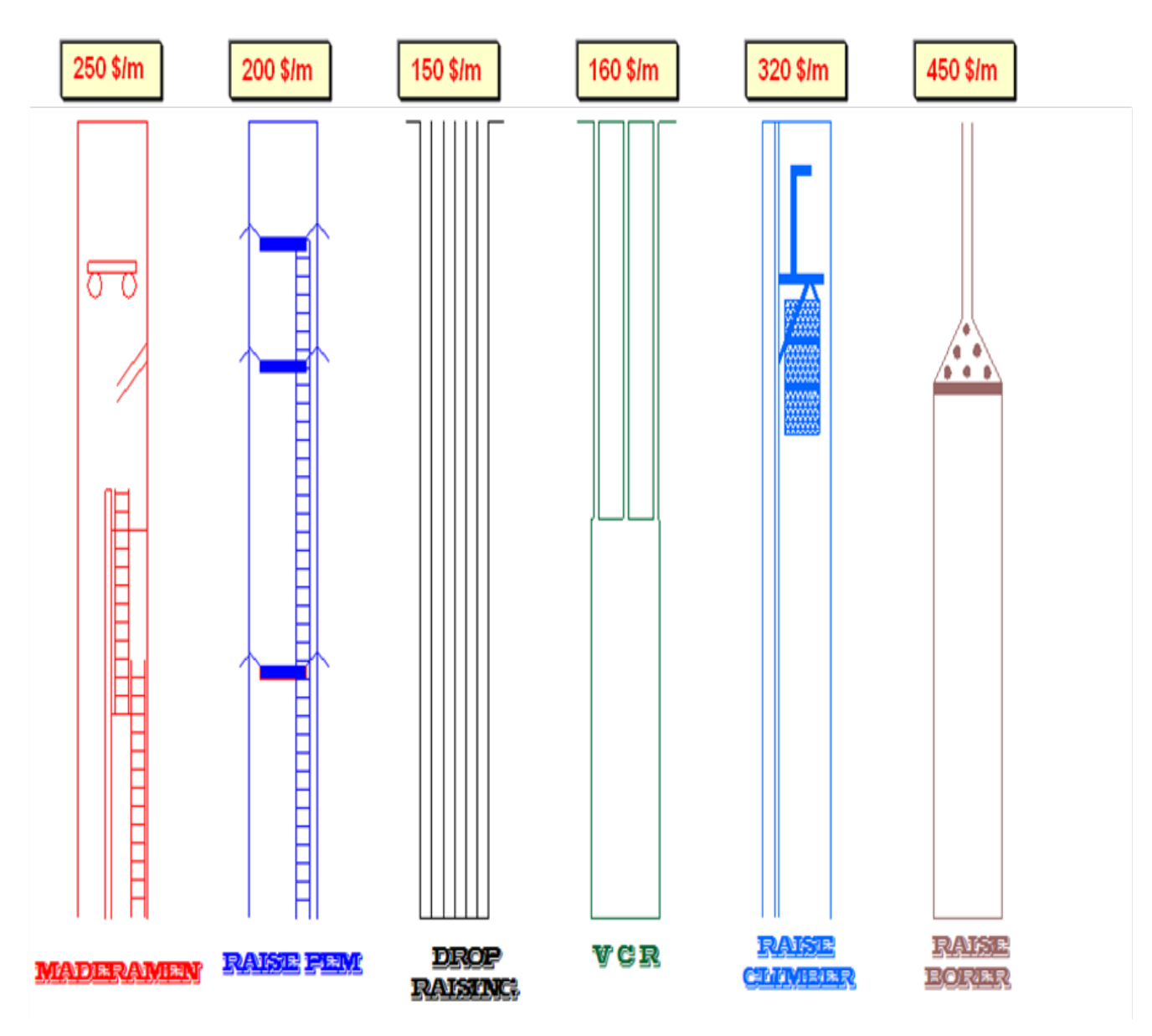

 **Fig 17 :Comparación de sistemas de chimeneas versus el método VCR** 

## **3.3.3 DESCRIPCION DEL METODO V.C.R.**

Este método fue desarrollado en Canadá conjuntamente entre INCO y la CIL, compañías productores de mineral y explosivos por los años 1977-1978, gracias a los progresos de los equipos de perforación y las técnicas de voladura.

El "VCR" fue estudiado por INCO como consecuencia de los altos costos y baja productividad en el minado de bloques de mineral y recuperación de pilares con el método de explotación corte y relleno ascendente y descendente.

Para la aplicación del método "VCR", fundamentalmente es necesario tener en consideración las características operacionales del equipo "Down the hole "o de otras similares y las características Geo-Mecanicas de la mina; cajas competentes.

El "VCR" como método de explotación masiva es basado el teoría de "**Voladuras de Cráteres con cargas Esféricas"** de **C. W. LIVINGSTON,** el minado se asemeja al método "shirinkage", es decir se mina de abajo hacia arriba, el "VCR" dispone de una sola cara libre, que vendría ha ser el techo del tajo.

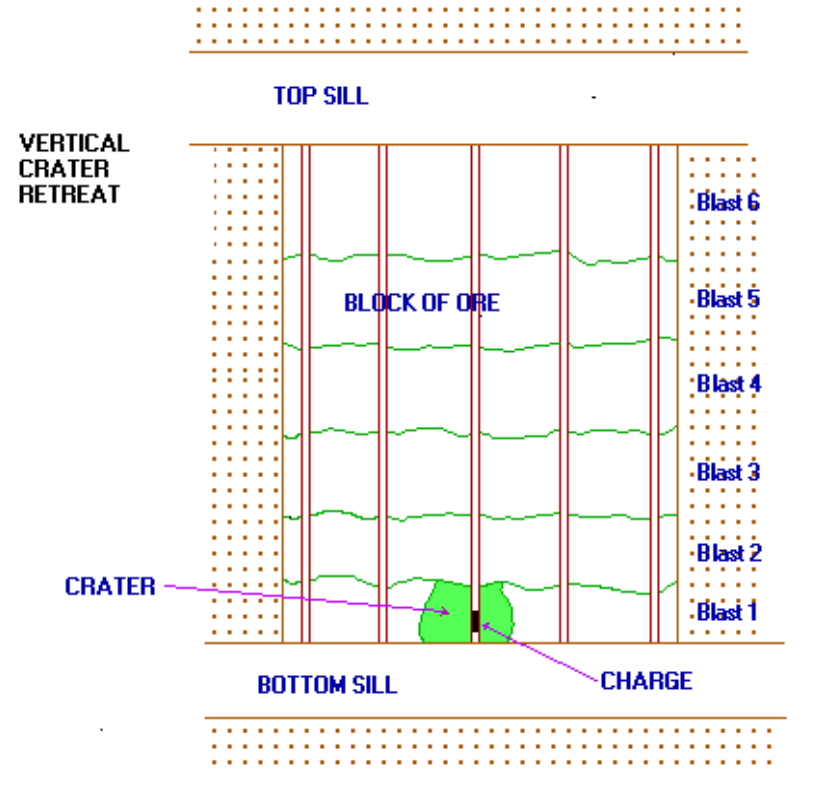

 **Fig.18 : Diseño de trituración de los taladros, método VCR.**

## **3.3.4 TEORIA DE CRATERES.**

Se basa en la teoría de las cargas esféricas y se aplica en voladuras primarias.

 **C. W. LIVINGSTON,** dedico su vida en el estudio de los efectos del disparo de Cargas esféricas, los disparos de carga concéntrica o esférica son los que proporcionan mayor volumen de material que las cargas cilíndricas.

 La voladura de un cráter, es un disparo cuando la carga esférica es colocada y detonada a cierta distancia de la superficie libre inferior formando un cráter. La configuración geométrica de la carga esférica como máxima será :

$$
L = 6 \times D
$$

Donde:

L: Longitud de la carga explosiva.

D: Diámetro del taladro.

La ecuación general que describe la relación de la energía de la deformación según Livingston es:

$$
N = E . W^{1/3}
$$

Donde:

- N: Distancia critica en el cual la carga explosiva no produce rotura.
- E: Factor de energía de deformación constante, de deformación entre el explosivo y la roca.
- W: Peso del explosivo.

También tenemos:

$$
\Delta = db/N \qquad \qquad db = \Delta . E . W^{1/3}
$$

Donde:

- ∆: Radio de profundidad adimensional, generalmente varia. Relación de profundidades: db/N
- db: Ubicación de la carga explosiva. Conocido como distancia optima, cuando se produce el mayor volumen de material roto de buena fragmentación.

## **3.3.5 CHIMENEAS "VCR".**

El logro más importante que se alcanzo mediante el sistema "VCR" es su aplicación en la ejecución de chimeneas.

Históricamente Mina Condestable, viene ejecutando Chimeneas con el sistema convencional para diferentes fines, ahora toda chimenea orientada a dar arranque a la voladura por taladros largos, se realizas por este sistema, que empezó a mediados del año 2000. De esta manera se optimiza el carguío al estandarizar el "VCR" como una nueva técnica de voladura.

# **3.3.6 ETAPAS DE EJECUCION DE CHIMENEAS "VCR"**

- Perforación.
- Características de los equipos.
- Carguío.
- Sistema de iniciación.
- Voladura.
- Análisis de costos en una Chimenea "VCR".

## **3.3.6.1 PERFORACION.**

Para tener éxito en la ejecución de una Chimenea "VCR" la perforación es fundamental y obedece a las siguientes condiciones:

- 1º Objetivo de la Chimenea.
- 2º Instalación del equipo.
- 3º Disponibilidad del equipo.
- 4º Correcta operación.

## **1. Objetivo de la Chimenea.**

Una Chimenea cumple diversos fines, ventilación, servicios, Ore pass o servirá como cara libre o arranque para los tajos de producción, en cualquiera de los casos el diseño vendría ha ser lo mismo.

## **2. Instalación del equipo.**

En las Chimeneas "VCR" la perforación es de suma importancia, para lo cual se debe de realizar una correcta instalación del equipo, el martillo debe quedar totalmente perpendicular al taladro, y para su verificación se debe utilizar una plomada de construcción, y de esta manera se evitara posibles desviaciones.

## **3. Disponibilidad del equipo.**

Un equipo dotado de un cabezal de rotación hidráulico en óptimas condiciones, máximo torque y una velocidad de rotación adecuada permite controlar desviaciones en un rango de 2%.

La presión de aire es fundamental, a mayor presión se tendrá una menor desviación y mayor avance. La estabilidad del equipo también es muy importante y que se deberá tomar en cuenta para una buena perforación.

## **4. Correcta operación.**

La desviación de los taladros dependerá mucho de la operación, una vez instalada el equipo e iniciado la perforación se debe evitar maniobras de la pluma, y de los demás componentes.

Para medir la desviación de los taladros, es necesario que los taladros rompan o comuniquen hacia la cámara de recepción de tal manera que las roturas puedan ser medidas.En la mayoría de las Chimeneas se detectó desviaciones menores a 1%.

## **3.3.6.2 CARACTERISTICAS TECNICAS DEL EQUIPO.**

Las características del equipo, será de acuerdo a las exigencias del método.

# **3.3.6.3 CARGUIO DE LOS TALADROS.**

El carguío para la voladura en el sistema "VCR" es fundamental más en el caso de Chimeneas.

El carguío de los taladros se hace por etapas:

- 1. Se realiza el levantamiento de los taladros desde la parte superior y se registran todos los detalles para su posterior control. ( longitud, condición, etc.).
- 2. Se tapan los taladros con tapón de cartón de menor diámetro que el taladro que van sujetados con una pita yute.
- 3. Se carga el explosivo con un cebo apropiado unido a un cordón detonante, el centro de la gravedad de la carga debe estar bien calculado en el fondo del taladro. Esto depende del diámetro de los taladros y las pruebas realizadas.
- 4. El retacado puede hacerse con una columna de agua sobre la carga o con material inerte como grava, arena o ripio de 25 mm de diámetro aproximadamente.

# **Explosivos y Materiales utilizados en el carguío.**

- \* Tapones de cartón de menor diámetro que el taladro.
- Pita yute
- $\div$  Booster ( emulsión 5000 de 1 ½")
- Faneles ( 20 mertros )
- Cordón detonante.
- $\mathbf{\hat{z}}$  Anfo.
- Carmex
- ❖ Material inerte.

# **3.3.6.4 SISTEMA DE INICIACION.**

El sistema de iniciación se refiere a la correcta distribución de los retardos, llámese fulminantes eléctricos o no eléctricos como el fanel. De tal forma se aprovecha mejor la formación de nuevas cara libres.

Como se trata de volar áreas pequeñas con una considerable cantidad de explosivo (10 Kg/m3). La voladura se debe iniciar por etapas para evitar el confinamiento de los taladros por la energía liberada.

En la práctica los retardos de periodo corto dieron resultados no alentadores y con retardos de periodo largo en los cuadradotes se obtuvo mejores resultados.

## **ETAPAS:**

## 1. Arranque:

Son los taladros que se iniciaran primero para la formación de la 2 <sup>o</sup>cara libre ( la primera cara libre es el taladro de alivio ). Los retardos estarán a 100 ms entre si.

# 2. Cuadradores:

 Son los taladros que darán forma a la chimenea por lo tanto por lo tanto se iniciaran después del arranque, estos taladros deben de estar asociados cada 1000 ms.

# **3.3.6.5 VOLADURA.**

Concluida las etapas previa se procede a la voladura, luego la cuadrilla retorna al lugar y repite este ciclo, ya estandarizada la columna de carguío, hasta que la chimenea tenga aproximadamente 5 mts finales. El control de cada voladura es importante, para llevar un perfil regular de avance.La voladura final entonces se realizara con una columna de explosivo de mayor cantidad.

El taco final no debe pasar los 2.5 mts a fin de evitar sobre rotura en el nivel superior.

# **3.3.7 APLICACIÓNES EN LA CHIMENEA "VCR" CH – 772 - 1.**

# **3.3.7.1 Labores de preparación.**

Es preciso mencionar que la única labor de preparación fue ampliar la cámara de perforación de sección 3x3 a 4m de altura.

# **3.3.7.2 Perforación.**

**a.) Características del equipo.**

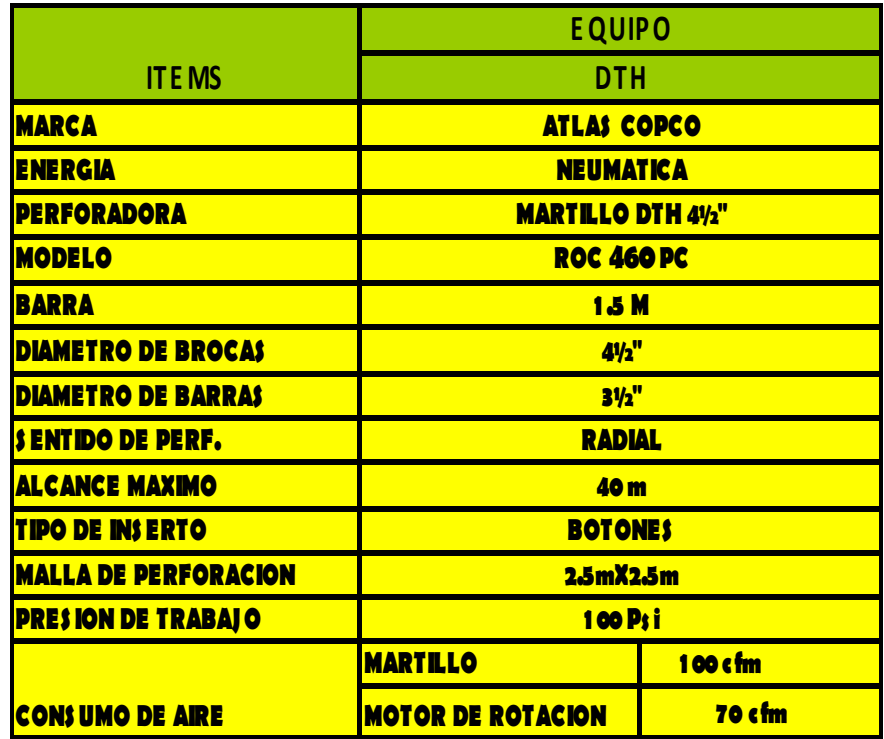

**Cuadro 26 : Características del DTH.**

**b.) Parámetros de perforación.**

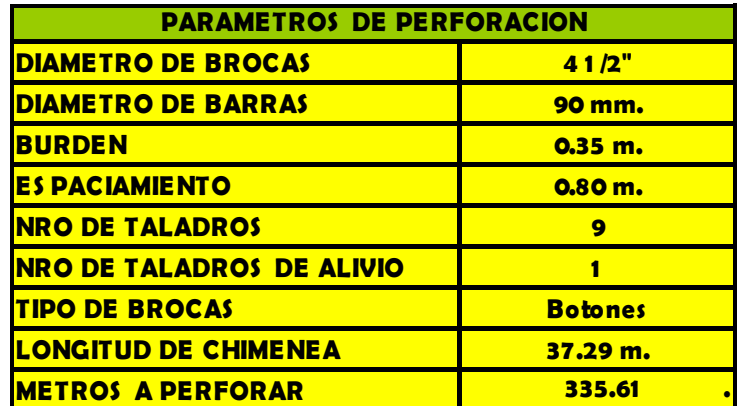

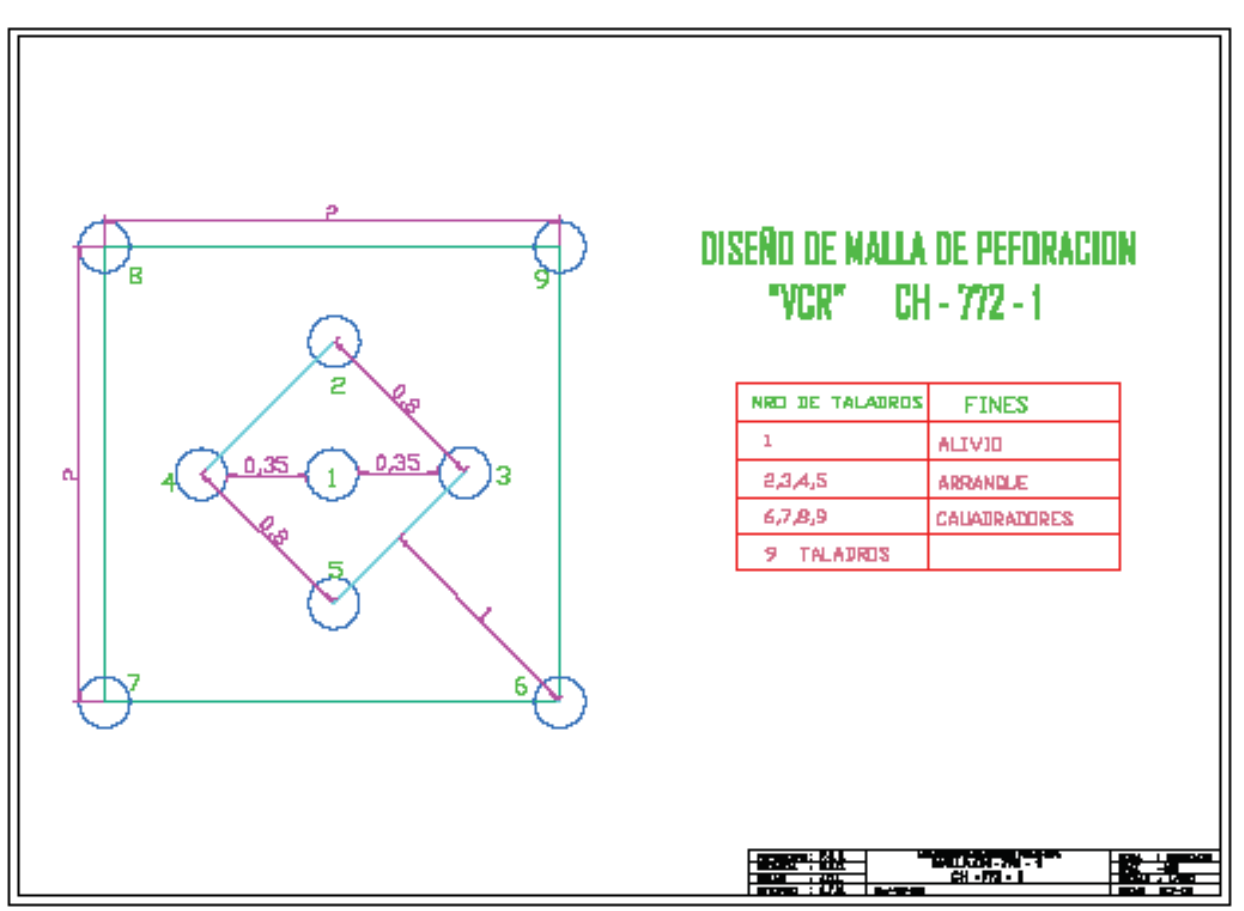

**c.) Malla de perforación.**

**Fig 19:Malla de perforación CH-772-1 método VCR.**

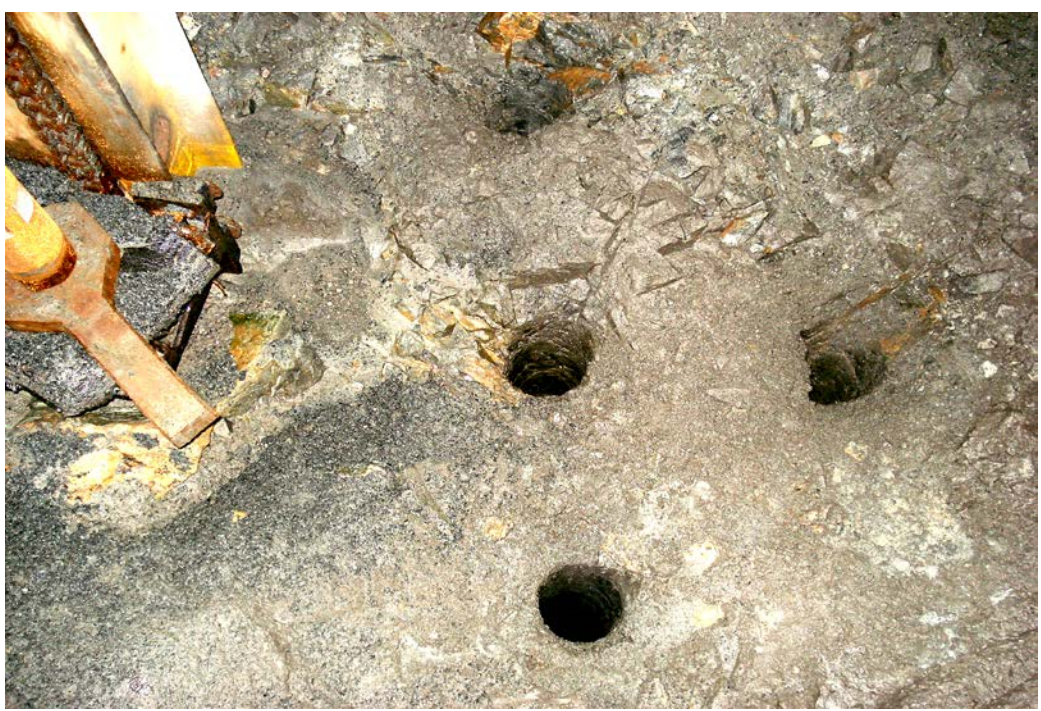

**Perforación CH-772-1 método VCR.** 

# **d.) Desviación de los taladros.**

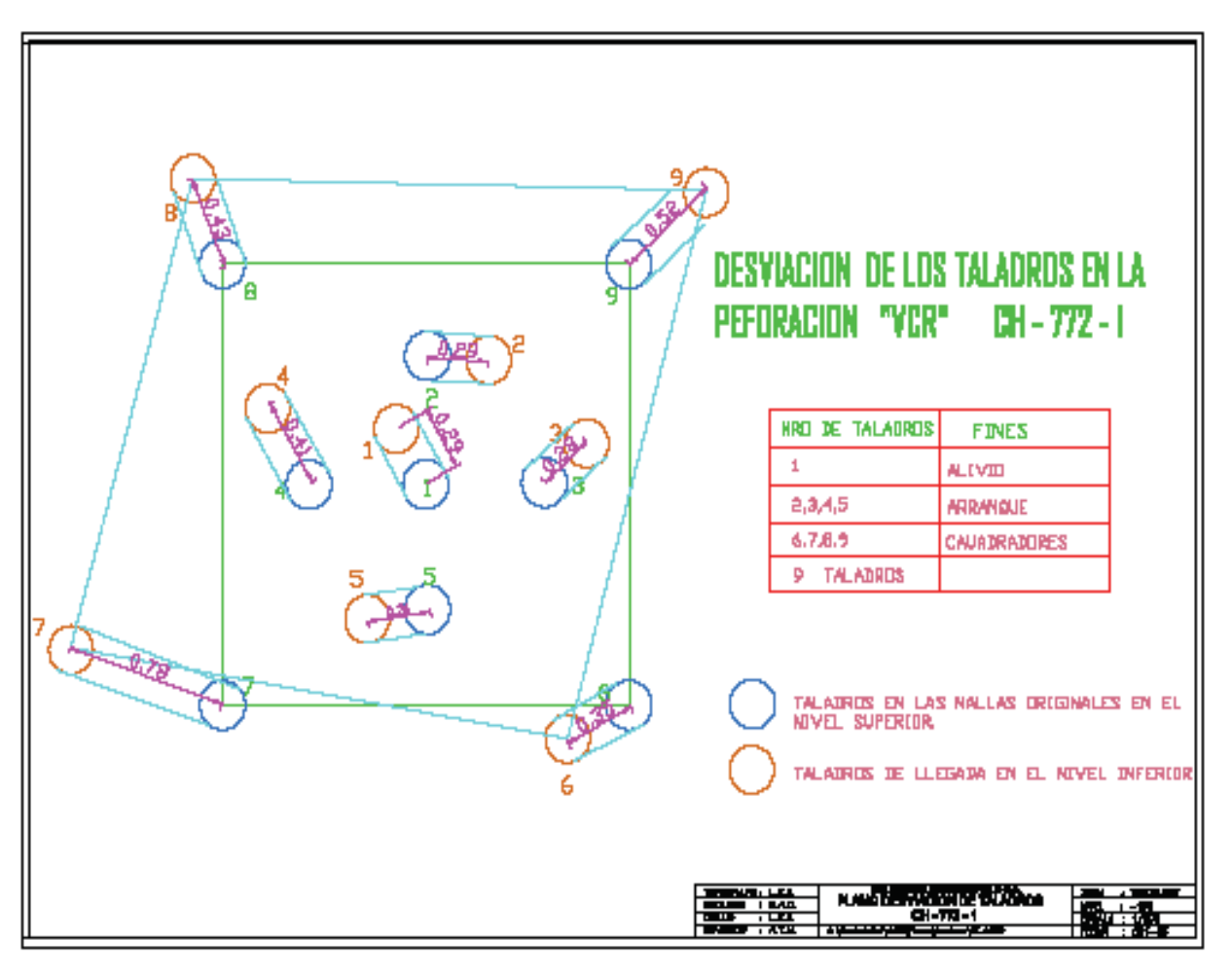

 **Fig 20: Levantamiento mostrando la desviación en la perforación CH-772 método VCR**

# **3.3.7.3 PARAMETROS DE CARGUÍO Y VOLADURA.**

# **a.) Longitud de carguío.**

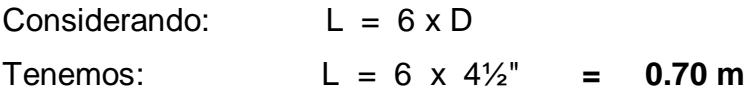

# **b.) Características del explosivo.**

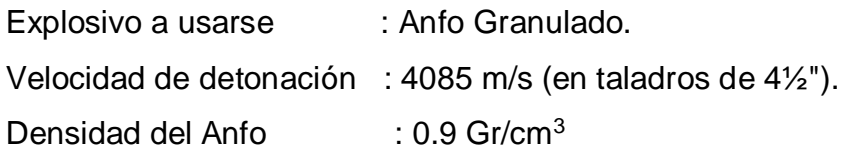

# **c.) Calculo de la distancia óptima.**

Asumiendo un  $N = 3 m$ ,  $W = 5 Kg$ .

(Valor referencial sujeto a variaciones de acuerdo a las pruebas a realizarse).

Según la formula  $N = E$ . W  $^{1/3} \rightarrow E = 3/5^{1/3}$ 

 $Tenemos$   $E = 1.75$ 

Luego **db** =  $\triangle$  . **E** .  $W^{1/3}$ 

Donde:

 $\triangle$  = 0.6 a 0.8 (cálculos prácticos).

Asumiendo:

 $\triangle$  = 0.6 (luego se puede ir ajustando según las pruebas).

Entonces:

db =  $0.6 \times 1.75 \times 5^{1/3}$  $db = 1.80$  m.

# **d.) Cálculo de la carga esférica.**

W =  $\pi$ /4(D)<sup>2</sup> x L x d  $W = π/4(4\frac{1}{2})^2 \times 0.7 \times 0.9$  $W = 6.46$  Kg.

# **e.)Diseño de carguío de los taladros.**

Longitud de carga.  $= 0.70$  m  $db = 1.80.m$ 

Distancia donde se inicia el carguío a la cara libre =  $1.45$  m

Longitud de taco inferior : 1.45 m Longitud de taco superior : 1.45 m Booster : emulsión 5000 de (1 ½ x 8") Sistema de iniciación: faneles de periodo corto y largo.

En las pruebas realizadas se hizo voladuras múltiples con cargas distribuidas hasta los 5 mts con resultados bajos. Logrando mejores resultados con una columna con cargas distribuidas de 2.80 mts, obteniendo un avance de 2.50 mts de avance.
**COLUMNA ESTÁNDAR DE CARGUIO.**

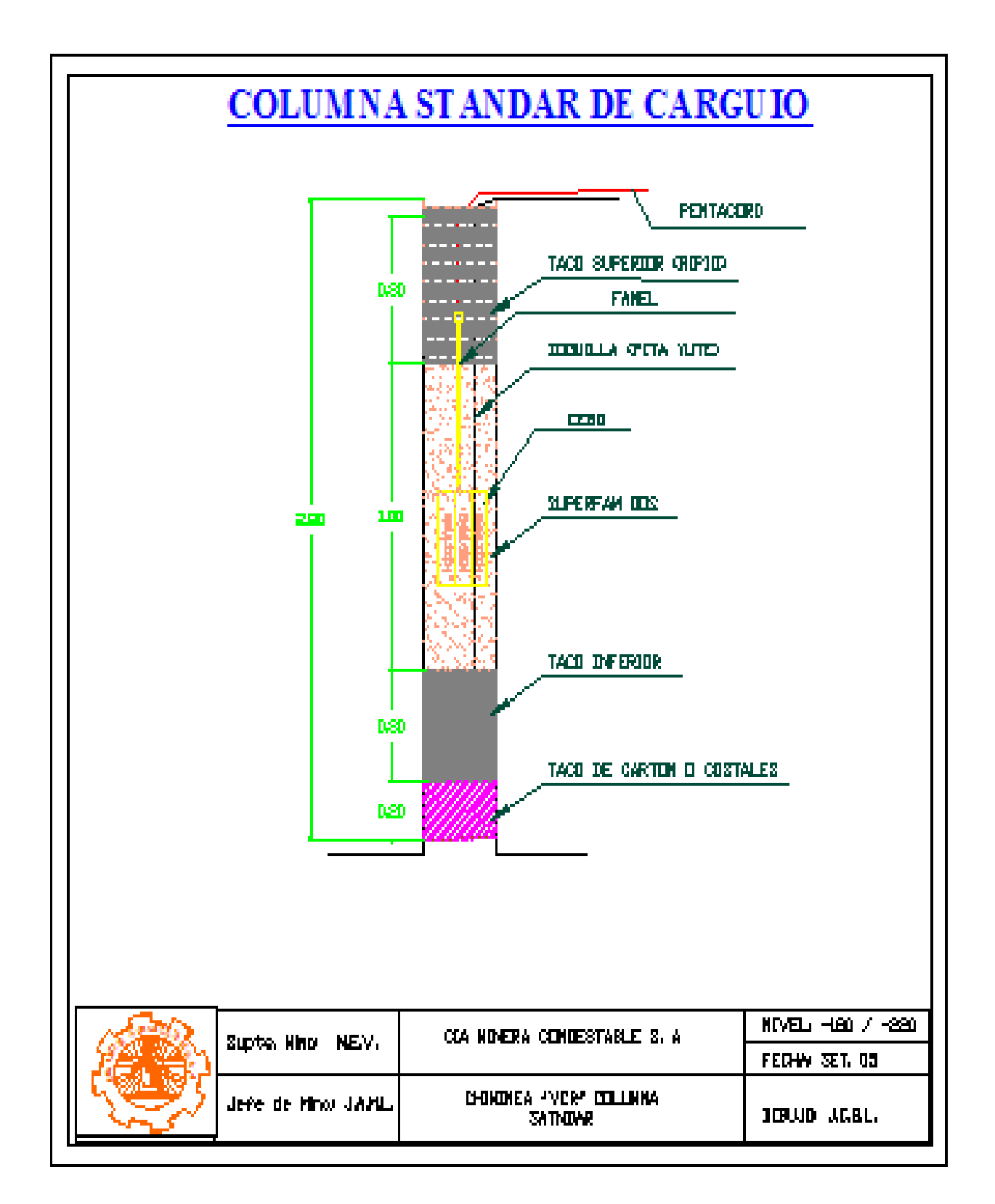

**Fig 21 :Columna estándar de carguio CH-772-1 método VCR**

## **CONTROL GRAFICO DE AVANCES POR DISPARO.**

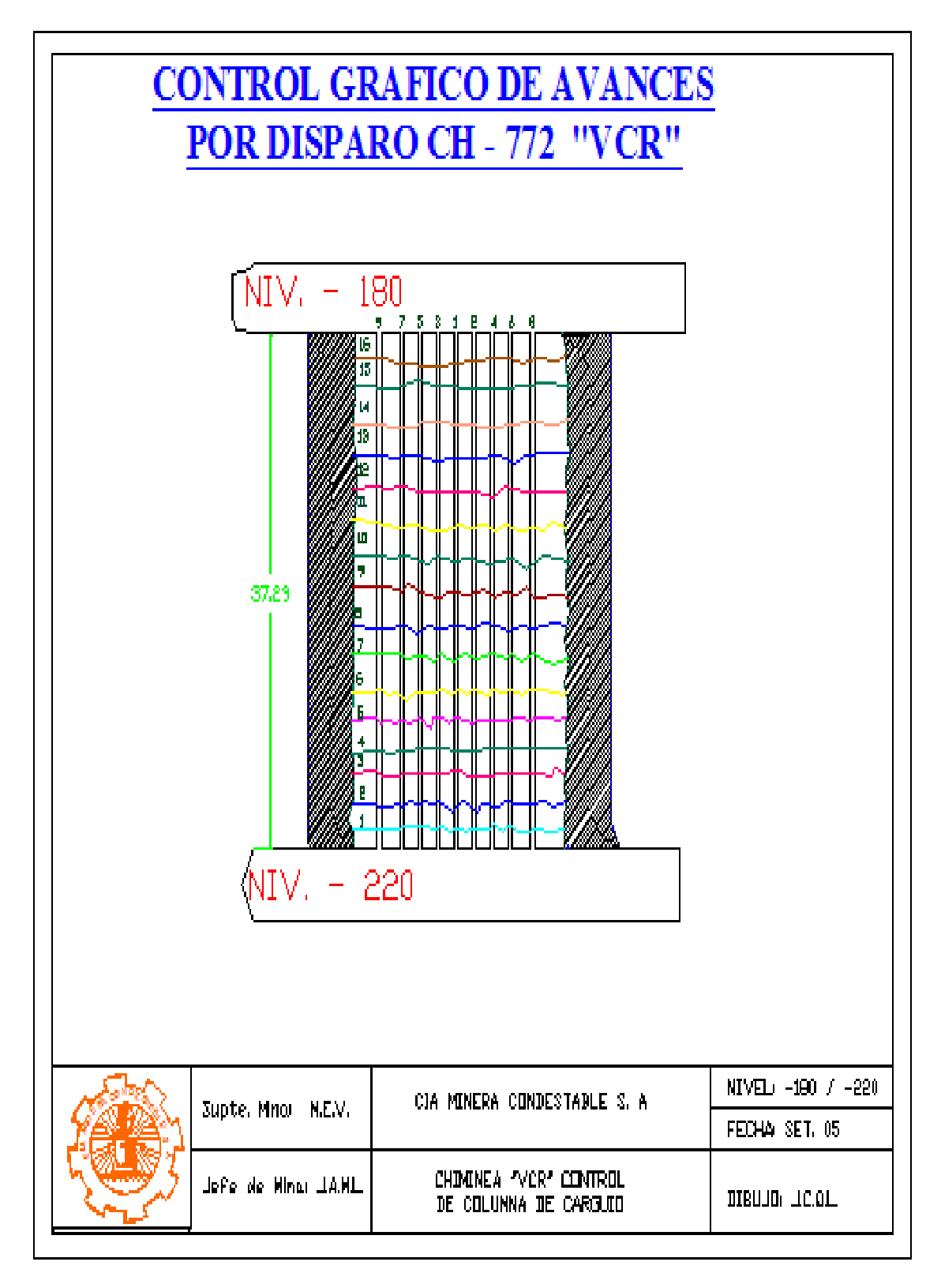

 **Fig 22 :Control grafico de avances de perforación CH-772 método VCR".**

#### *Universidad Nacional de Ingeniería FIGMM* **CONTROL DE AVANCE EN LA VOLADURA EN LA CH-772 --- METODO "VCR"**

#### *Cia. Minera Condestable S.A.A.*

### **CONTROL DE AVANCEEN DE VOLADURA EN LA CH-772 --- METODO "VCR"**

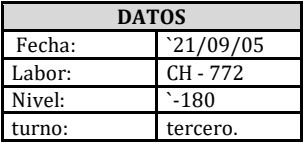

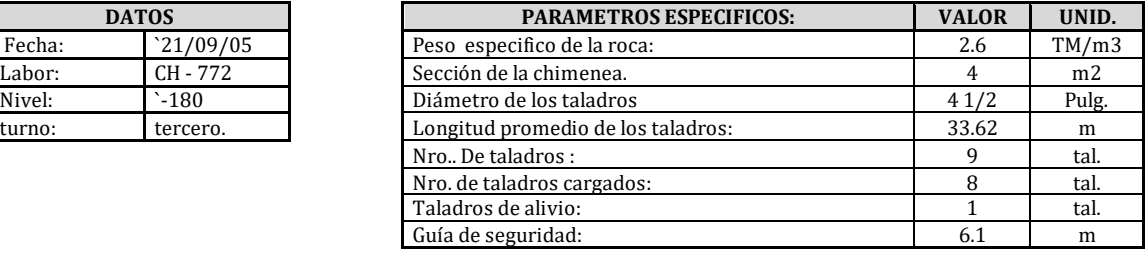

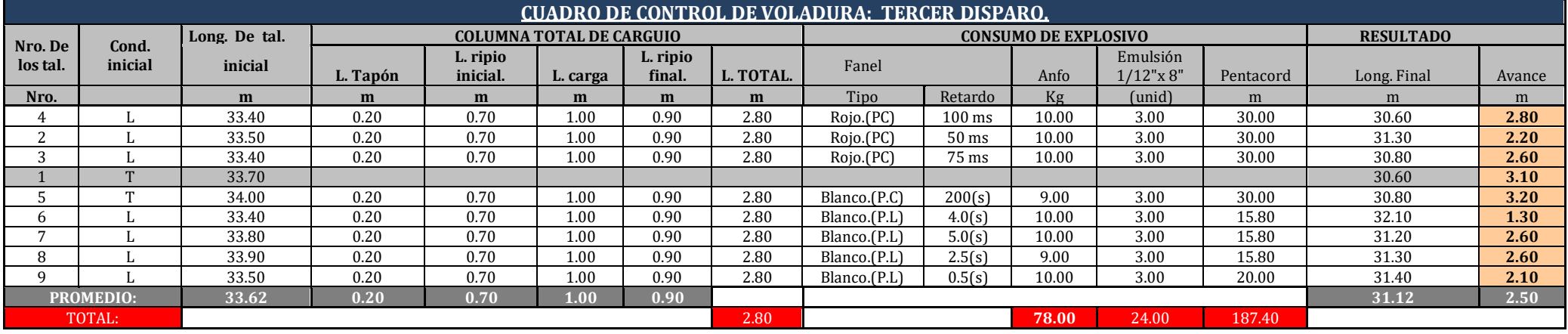

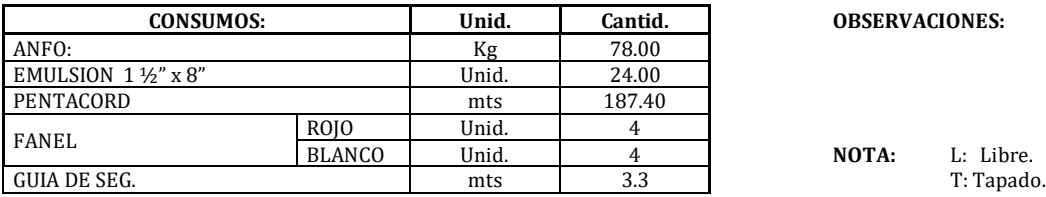

**OBSERVACIONES:** \* Después de este disparo, se observa un avance nivelado en todos los taladros

\* El avance promedio después de este disparo fue 2.5 mts.

\* Considerando el buen resultado después de este disparo, queda como columna estándar de carguío 2.80 mts.. \* El taladro numero 7 quedo tapado.

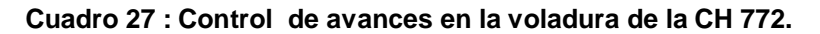

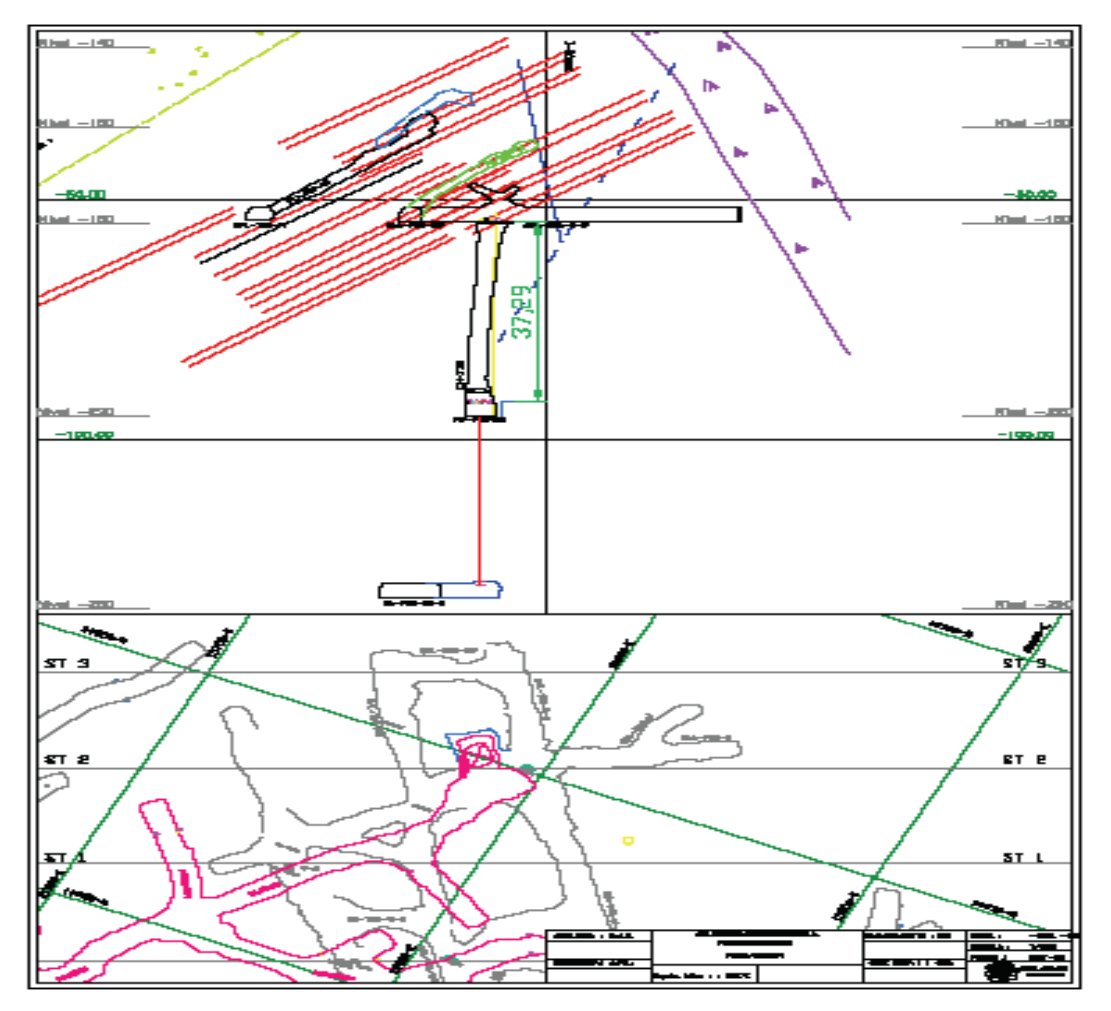

**SECCION TRANSVERSAL DE LA CH – 772 – 1** 

 **Fig 23: Sección Transversal de la CH- 772-1 método VCR".**

## **CRATER DESPUES DEL DISPARO FINAL.**

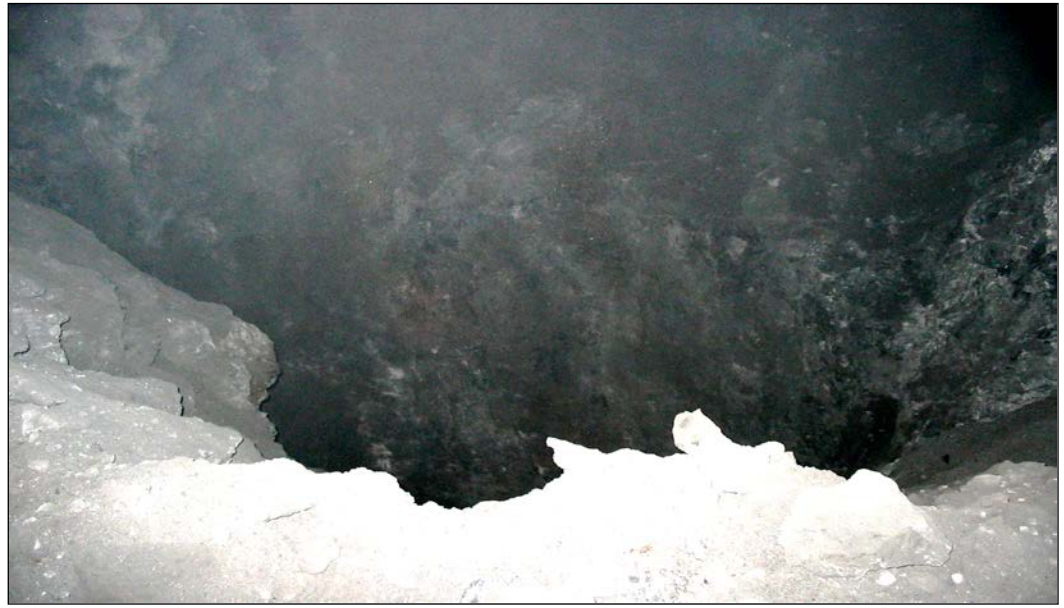

**Fig 24:Vista del cráter después del disparo final CH-772-1 método VCR.**

#### **3.3.7.4 ANALISIS DE COSTOS.**

#### **ANALISIS DE COSTOS UNITARIOS.**

#### **CALCULO DE PRECIOS UNITARIOS PERFORACION & VOLADURA EN CHIMENEAS "VCR"**

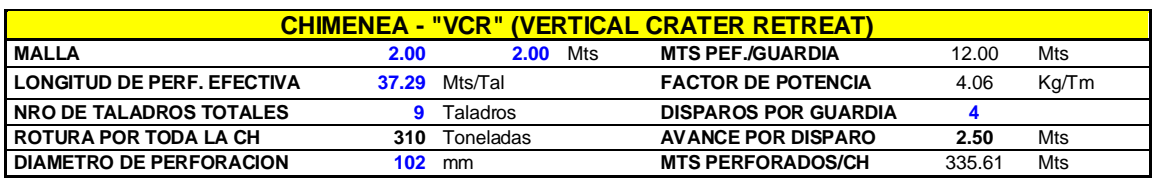

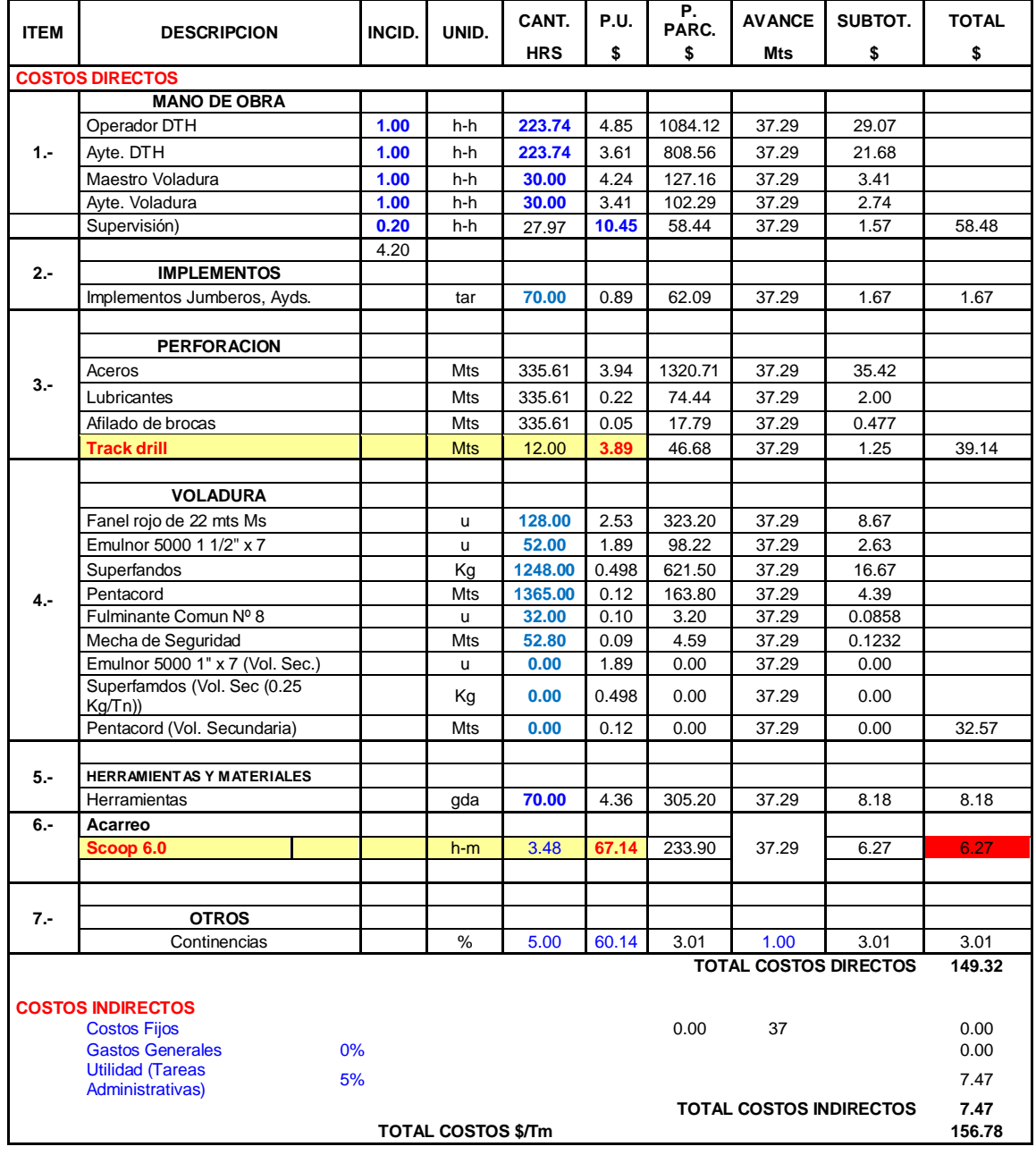

TOTAL COSTO DOLARES x METRO DE AVANCE S **\$/Mt** 156.78

 **Cuadro 28: Cálculo de costos unitarios en chimeneas VCR.**

#### **4.- CONCLUSIONES Y RECOMENDACIONES.**

### **4.1 CONCLUSIONES.**

- 1. Mediante la aplicación del método de minado Sub level Stoping (Veta Vinchos , Manto Intermedio T -1915) de mina Condestable se logró mejorar la técnica en este método.
- 2. La capacitación del personal en el método de minado Sub level Stoping mediante estándares, procedimientos, capacitación de especialistas contribuyeron a la realización aceptable y exitosa de este método de minado.
- 3. Los equipos mecanizados (Jumbo, DTH, Scooptram) con el método de minado Sub level Stoping mejoran el factor de utilización y rendimiento a comparación del método convencional, esto debido al menor traslado que realizan y por encontrarse en zonas de mayor producción.
- 4. Las condiciones geomecánicas del yacimiento, permiten mantener cámaras sin relleno.
- 5. La aplicación del método LBH, será trascendente y fundamental para la recuperación de puentes, que se dejo con la explotación parcial (explotación convencional).
- 6. Para alcanzar el éxito en el desarrollo "VCR" la precisión de la perforación es fundamental, chimeneas con demasiada desviación tendría dificultades en el avance en el proceso de voladura.
- 7. El desarrollo de chimenea "VCR" ha sido un factor importante en la evolución de la mina, dentro de la operación mecanizada.
- 8. La irregularidad de los cuerpos mineralizados no es una limitante para este método de explotación, lo importante es definir los contornos.
- 9. El éxito de la perforación y voladura en la Mina Condestable se debe a un trabajo coordinado y en equipo entre los Departamentos de Planeamiento, Geología y Mina.
- 10. La utilización de tecnología minera moderna permite la explotación de yacimientos con seguridad y economía.
- 11. El diseño y la aplicación de las mallas de perforación y voladura tipo "VCR" permite tener un menor metraje en taladros de producción, un menor consumo de explosivos y un buen control de la fragmentación del material.
- 12. La operación mecanizada proporciona Seguridad para el personal y los equipos

### **4.2 RECOMENDACIONES**

- 1. Se recomienda adaptar el método de minado Sub level Stoping en otras áreas de mina Condestable con similares características al T-1915 ( Veta Vinchos) , con el fin de administrar de mejor forma los recursos (humanos, equipos, materiales, etc.) y alcanzar una mayor productividad .
- 2. Continuar con la capacitación constante del personal en todas las actividades de mina Condestable, con el fin de lograr el mejoramiento continuo del trabajo. Esto debido a que actualmente el recurso humano es el más importante en todo tipo de industria.
- 3. Es indispensable el control de voladura (levantamiento de taladros) por el método "VCR", realizar el levantamiento después de cada voladura, el cual mostrara un mejor perfil para un optima distribución de taladros.
- 4. El equipo de perforación DTH, necesita de una buena presión de aire (mínimo 7 bares), en las labores de operación el aire oscila entre 5.5 a 6.5 bares, lo que dificulta el avance de la perforación (1.0 mt/Hr) se recomienda abastecer con tuberías de 4" de diámetro de una red principal, para mejorar la eficiencia de perforación.
- 5. Se recomienda realizar una distribución adecuada de los equipos y evitar movimientos innecesarios que repercuten directamente en los en los rendimientos y utilizaciones.

### **5.- BIBLIOGRAFIA**

- 1. Fidel C. Rodríguez Rodríguez "Alcances para la optimización de la productividad en Mina Raúl" – Lima 1996.
- 2. Alva F. Luis Productividad en la mina San Rafael, CIMP Arequipa 1995.
- 3. Carlos A. Barrena Chávez Secuencia de una explotación segura con altos rendimientos en mina Ivan, XXVII Convención de Ingenieros de Minas del Perú. - Arequipa 2005.
- 4. Roberto Lira Chapana Optimización en Perforación y voladura de Taladros Largos en la Unidad Minera "Izcaycruz". XXVII Convención de Ingenieros de Minas del Perú. - Arequipa 2005.
- 5. Carlos López Jimeno "Manual de Perforación y Voladura de Rocas" - Madrid, 1999.
- 6. UNI IV Simposio Nacional de Perforación y voladura SIPEVOR 1997
- 7. Compañía Minera Condestable Mejoras en el Proceso de Minado, - SIPERVOR 2001.
- 8. Córdova Rojas D. Estudio Geomecanico CIA Minera Condestable S.A.A. - Lima 2001.
- 9. López Gimeno "Explotación Subterránea, métodos y casos prácticos" - Puno, 1999.
- 10. López Gimeno. Manual de Perforación y Voladura; 2000:333. del Perú; 1995:178.
- 11. Simposio Nacional de Piura Taladros Largos

#### **6. ANEXOS.**

# **a.)COSTO UNITARIO DE IMPLEMENTOS DE SEGURIDAD**

#### **Cia. Minera Condestable S.A.A.**

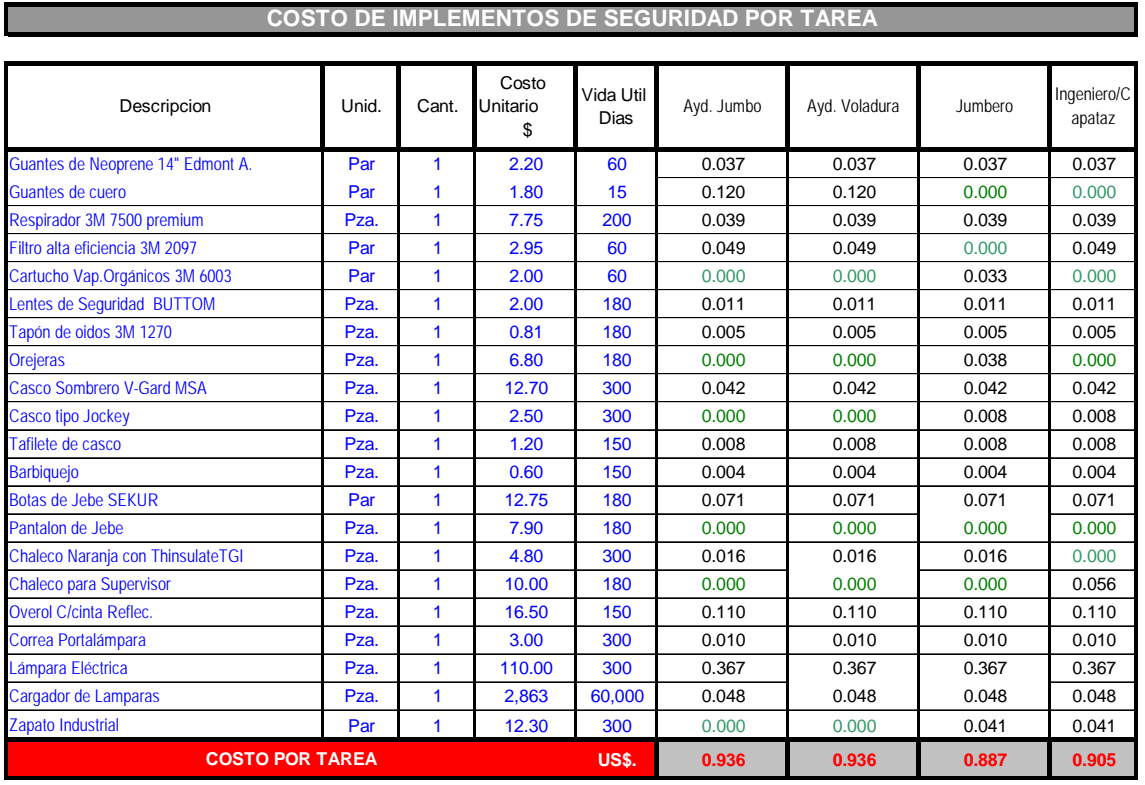

## **b.)COSTO UNITARIO DE MANO DE OBRA.**

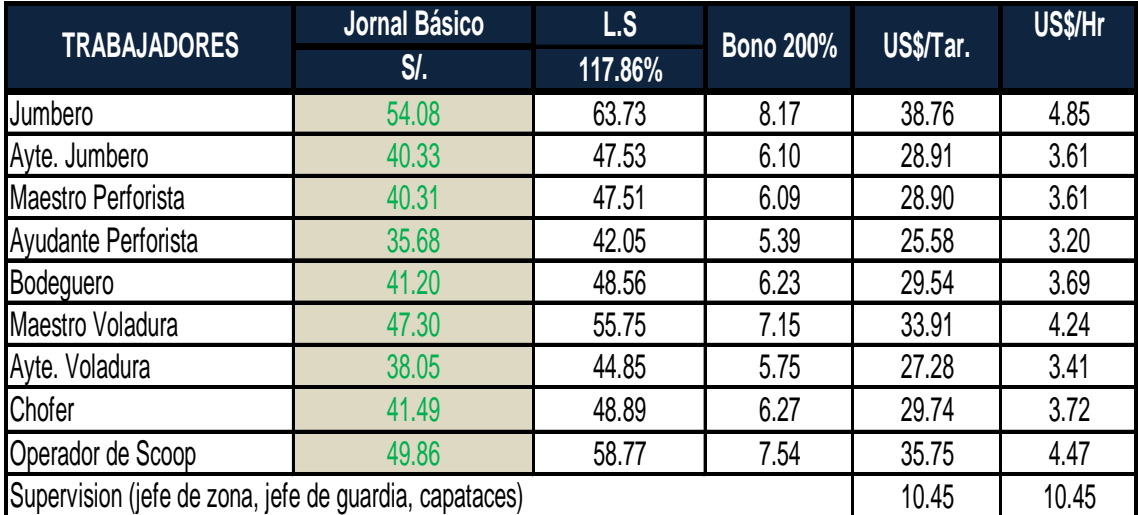

# **c.)COSTO UNITARIO ACEROS DE PERFORACION SIMBA Y DTH.**

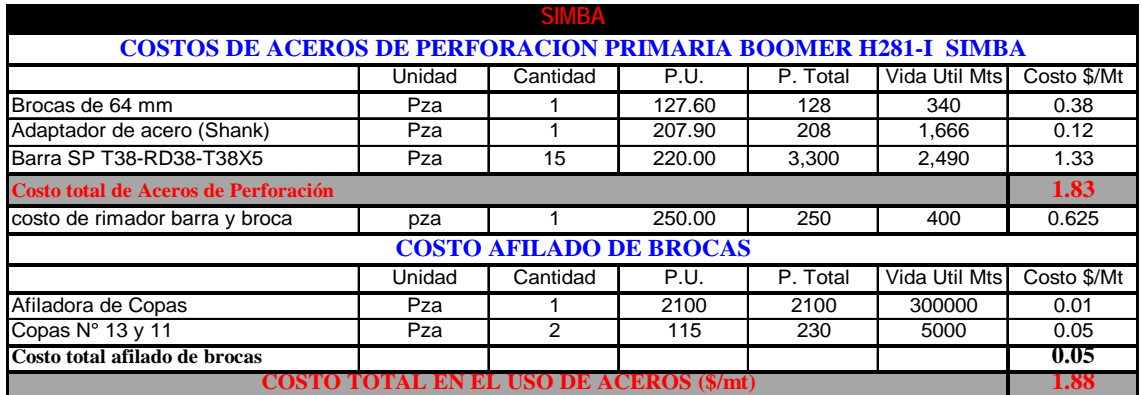

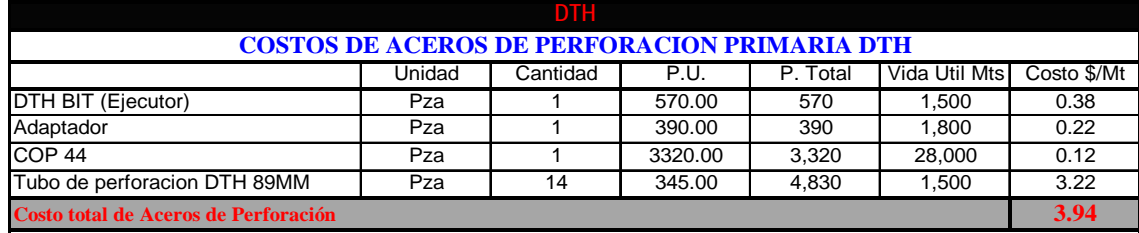

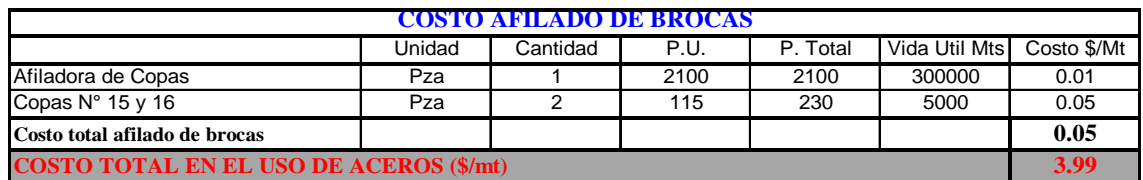

# **d.)COSTO UNITARIO DE HERRAMINETAS Y LUBRICANTES.**

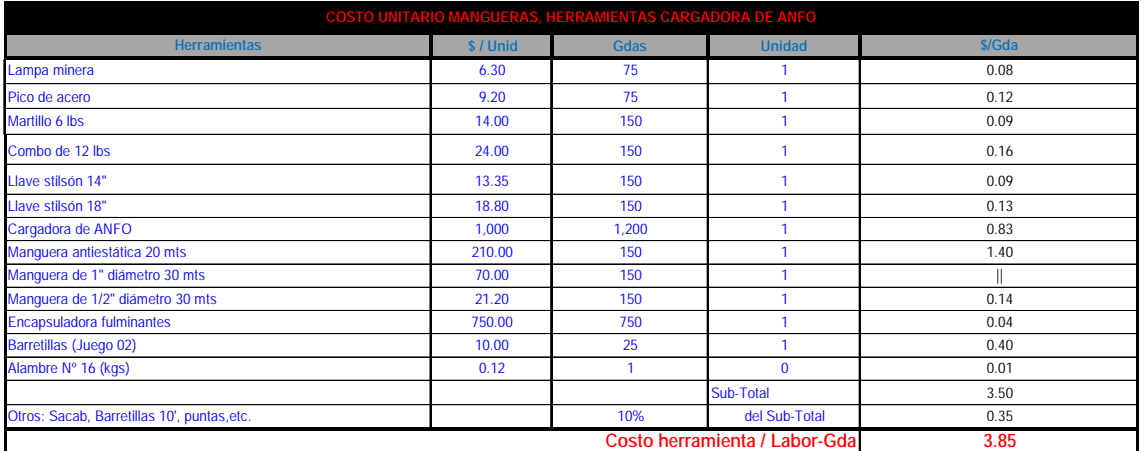

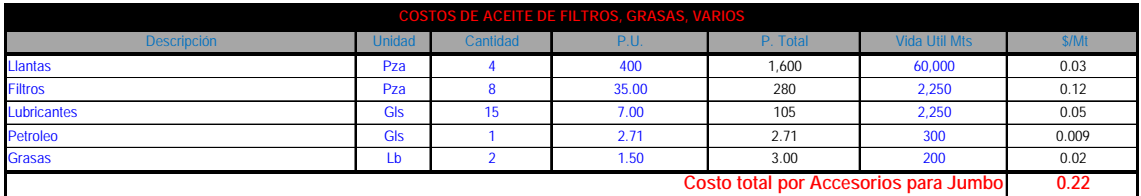

# **e.)COSTO UNITARIO DE LOS EQUIPOS DE PERFORACIO**

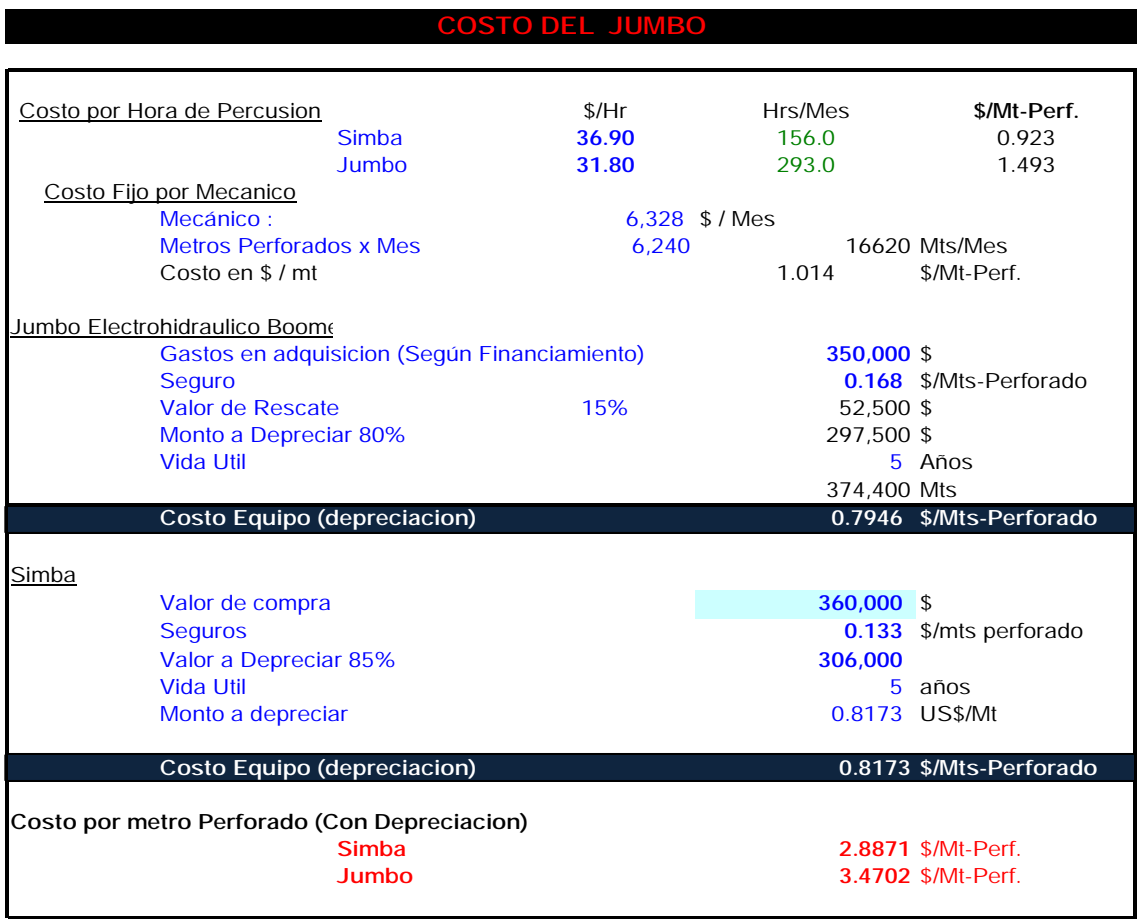

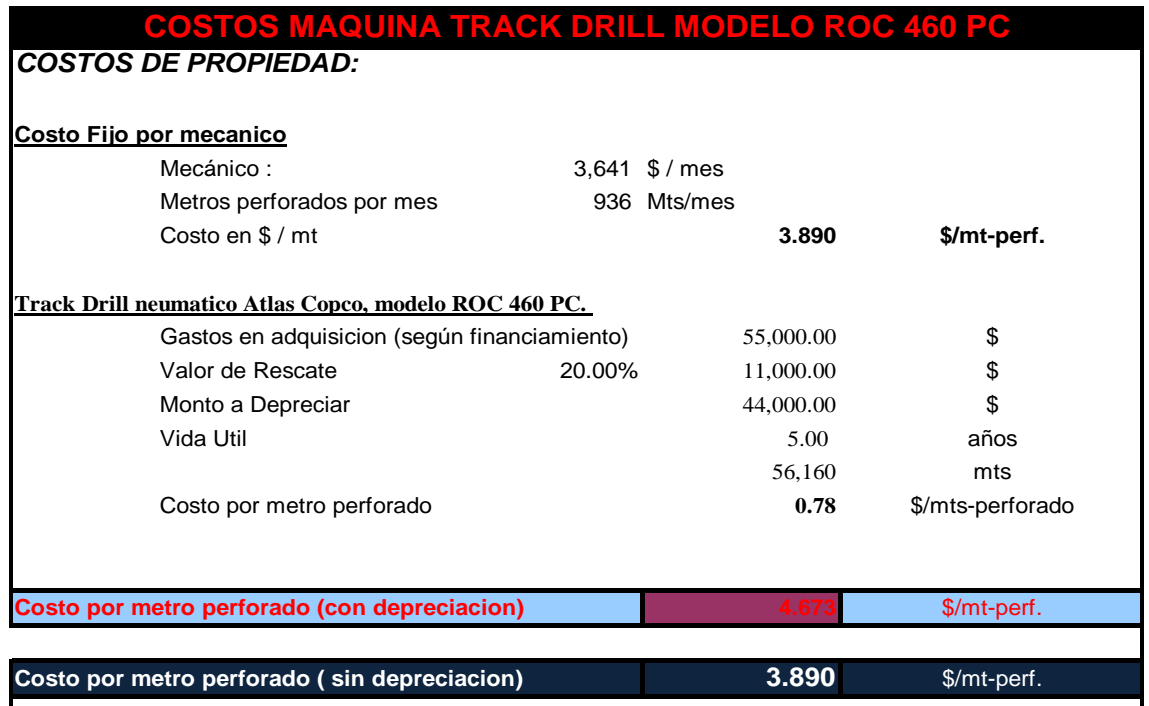

## **PROYECTO OPERACIÓN DIRECTA CMC**